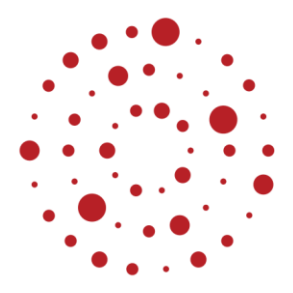

ZSL – 2021

# **ZSL**

Zentrum für Schulqualität und Lehrerbildung Baden-Württemberg

# **Volks- und Betriebswirtschaftslehre mit Schwerpunkt Finanzen**

Handreichung zur Einführung des Bildungsplans im Beruflichen Gymnasium ab Schuljahr 2021/2022

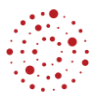

# **Redaktionelle Bearbeitung**

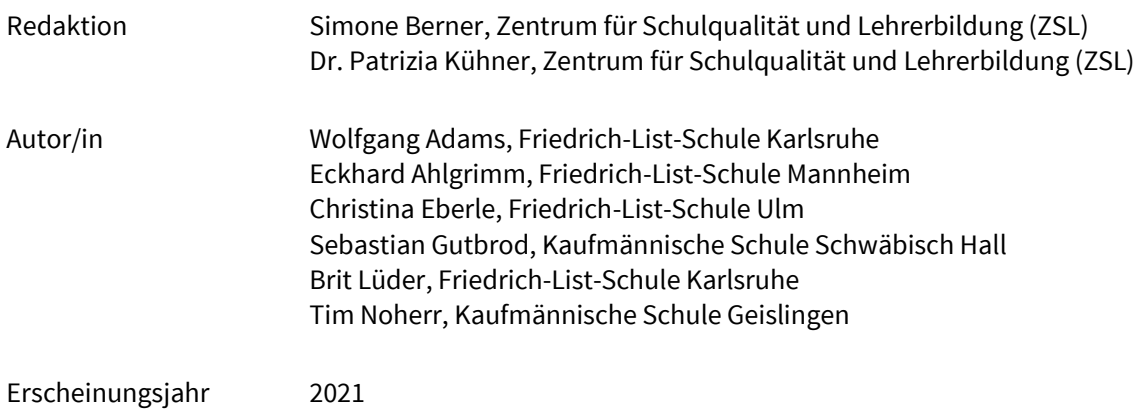

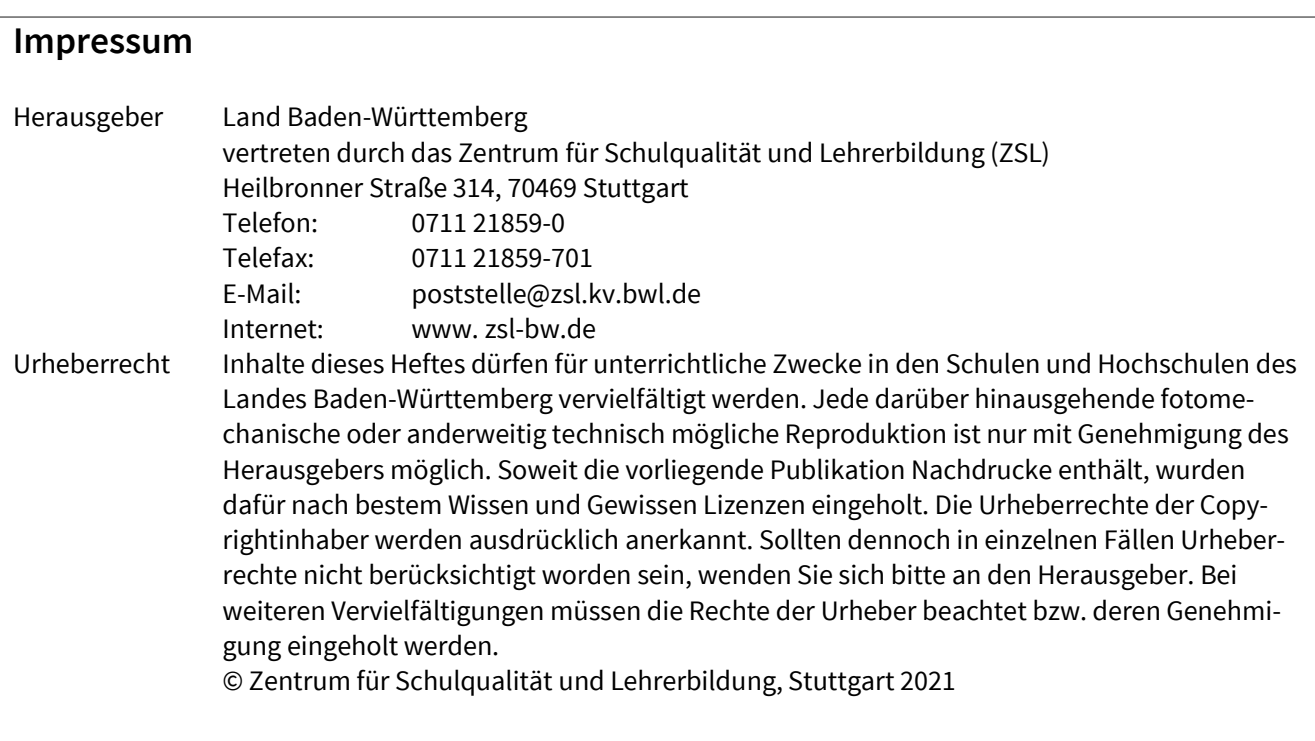

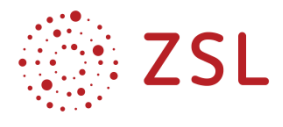

# Inhaltsverzeichnis

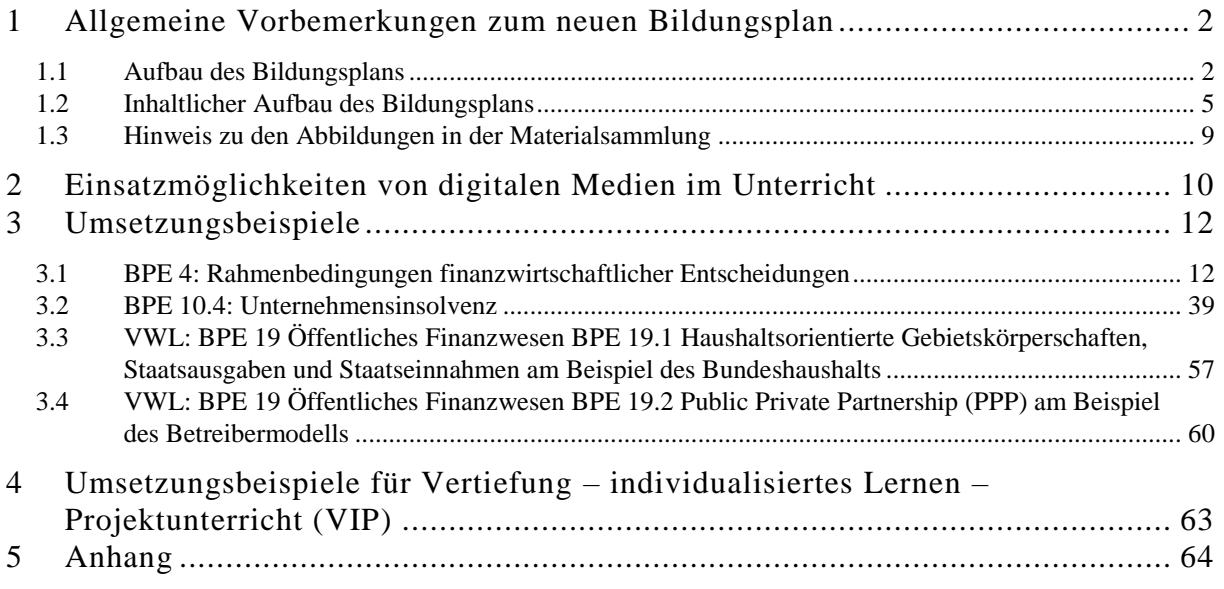

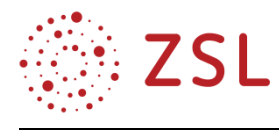

# <span id="page-3-0"></span>1 Allgemeine Vorbemerkungen zum neuen Bildungsplan

#### <span id="page-3-1"></span>1.1 Aufbau des Bildungsplans

Der ab dem Schuljahr 2021/2022 gültige Bildungsplan für das Fach Volks- und Betriebswirtschaftslehre mit Schwerpunkt Finanzen folgt dem Grundgedanken des vernetzten und kumulativen Erwerbs von sowohl fachlichen wie auch überfachlichen Kompetenzen, die die Schülerinnen und Schüler in die Lage versetzen, komplexe wirtschaftliche Probleme innerhalb sich verändernder Rahmenbedingungen zu durchdringen und zu reflektieren.

**Im Hinblick auf dieses Ziel, aber auch mit dem Ziel einer verstärkten Profilierung der finanzbezogenen Ausrichtung, wurden Struktur und Inhalte des Bildungsplans entsprechend angepasst und das jeweils zu erfüllende Anforderungsniveau konkretisiert.**

Die im Anschluss an diese einleitenden Vorbemerkungen aufgezeigten Unterrichtsbeispiele sollen als Anregung und Orientierungshilfe zur Umsetzung des neuen Bildungsplans entsprechend seinem Grundgedanken – dem vernetzten und kumulativen Erwerb von fachlichen wie auch überfachlichen Kompetenzen – dienen.

#### **1.1.1 VIP-BEREICH: VERTIEFUNG – INDIVIDUALISIERTES LERNEN – PROJEKTUNTERRICHT**

In jedem Schuljahr ist den Bildungsplaneinheiten ein VIP-Bereich vorangestellt, der die Aspekte Vertiefung, individualisiertes Lernen und Projektunterricht enthält und die bisherige HOT-Leiste ersetzt. Beispiel für einen VIP-Bereich:

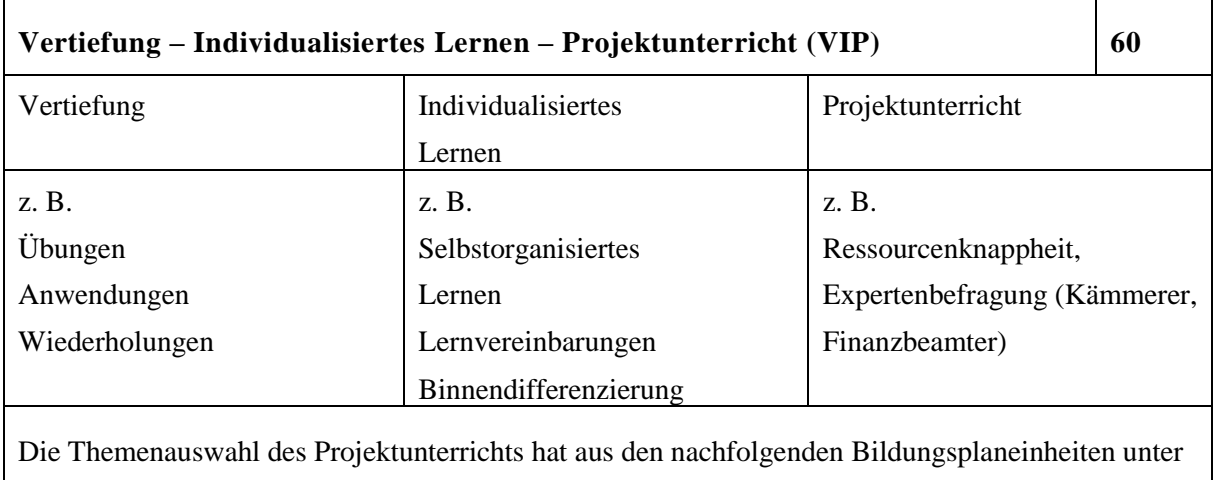

Beachtung fächerverbindender Aspekte zu erfolgen.

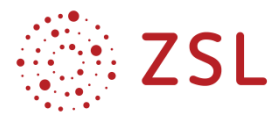

Die Fachlehrkräfte erhalten durch diese Stunden die Möglichkeit, die Schülerinnen und Schüler unter Berücksichtigung der fächerspezifischen Besonderheiten und der individuellen Lernvoraussetzungen gezielt zu unterstützen und deren Kompetenzerwerb zu fördern.

#### **1.1.2 STRUKTUR DER BILDUNGSPLANEINHEITEN**

Jeder Bildungsplaneinheit sind übergeordnete Ziele in kursiver Schrift vorangestellt, die sich auf die Gesamtthematik beziehen. Beispiel für eine Bildungsplaneinheit mit übergeordneten Zielen:

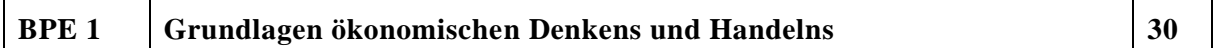

*Die Schülerinnen und Schüler erkennen, dass Güterknappheit die Menschen zum wirtschaftlichen Handeln zwingt. Sie erläutern, weshalb wirtschaftliches Handeln*  immer auch eine ethische Relevanz aufweist, ein Abwägen erfordert und verantwort*bar sein muss. Sie stellen komplexe Zusammenhänge auch mithilfe von Modellen dar und grenzen die Aufgabenbereiche der Volks- und Betriebswirtschaftslehre voneinander ab.*

Die Konkretisierung dieser übergeordneten Ziele erfolgt durch mehrere, in thematische Untereinheiten gegliederte kompetenzorientierte Zielformulierungen in Verbindung mit Inhalts- und Hinweisspalten. Dadurch ergibt sich folgende Struktur:

#### Bildungsplaneinheit (BPE)

Übergeordnete Ziele der BPE

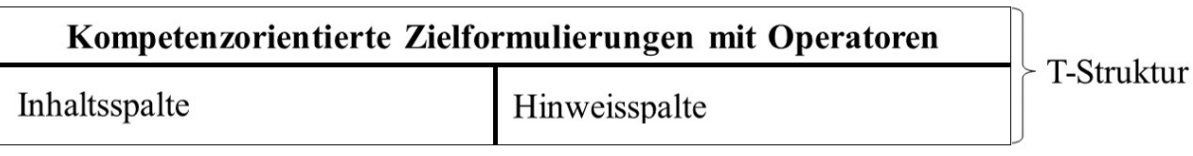

Beispiel für die "T-Struktur" der Bildungsplaneinheiten:

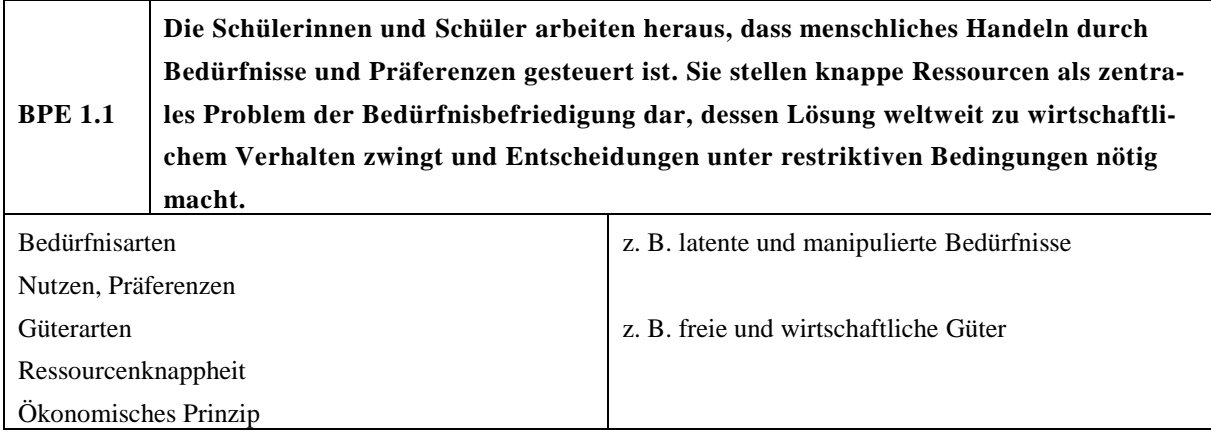

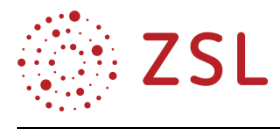

Die fachspezifischen Operatoren in den kompetenzorientierten Zielformulierungen signalisieren, welche Tätigkeiten beim Bearbeiten von Aufgaben erwartet werden. In Verbindung mit den zu unterrichtenden Inhalten werden dadurch das Anforderungsniveau und die zu erwerbenden Kompetenzen definiert.

**Die kompetenzorientierten Zielformulierungen und die Inhalte sind verbindlich zu unterrichten.** Die Hinweisspalte enthält unverbindliche Ergänzungen in Form von Beispielen, didaktischen Hinweisen oder Querverweisen auf andere Bildungsplaneinheiten bzw. Fächer.

Zielformulierungen und Inhalte beziehen sich auf die zu erwerbenden fachbezogenen Kompetenzen. Bei der unterrichtlichen Umsetzung sind daneben noch allgemeine bzw. prozessbezogene Kompetenzen zu berücksichtigen, die in den Vorbemerkungen des Bildungsplans beschrieben werden.

Beispiel für den Zusammenhang zwischen kompetenzorientiertem Ziel, Inhaltsspalte und Hinweisspalte:

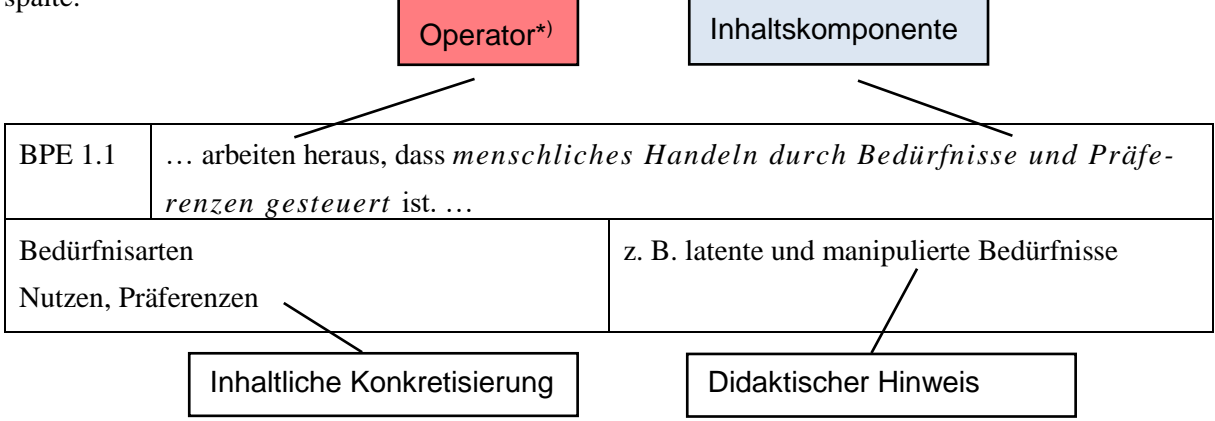

\*) herausarbeiten: aus Materialien bestimmte Sachverhalte herausfinden, die nicht explizit. genannt werden und Zusammenhänge zwischen ihnen herstellen (vgl. Operatorenliste am Ende des Bildungsplans).

#### **1.1.3 ZEIT FÜR DIE LEISTUNGSFESTSTELLUNG**

Die Zeit für die Leistungsfeststellung wird im Bildungsplan ebenfalls pro Schuljahr ausgewiesen. Sie umfasst neben der Vorbereitung, Durchführung und Nachbereitung von Leistungsfeststellungen i. e. S. auch Zeiten für die Feststellung von gleichwertigen Schülerleistungen (GFS), Nachbesprechungen oder Feedback-Gespräche.

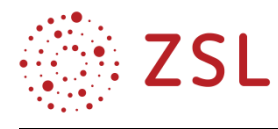

#### <span id="page-6-0"></span>1.2 Inhaltlicher Aufbau des Bildungsplans

#### **1.2.1 EINGANGSKLASSE**

In der Eingangsklasse sind sechs Bildungsplaneinheiten mit den jeweiligen Zeitrichtwerten vorgesehen:

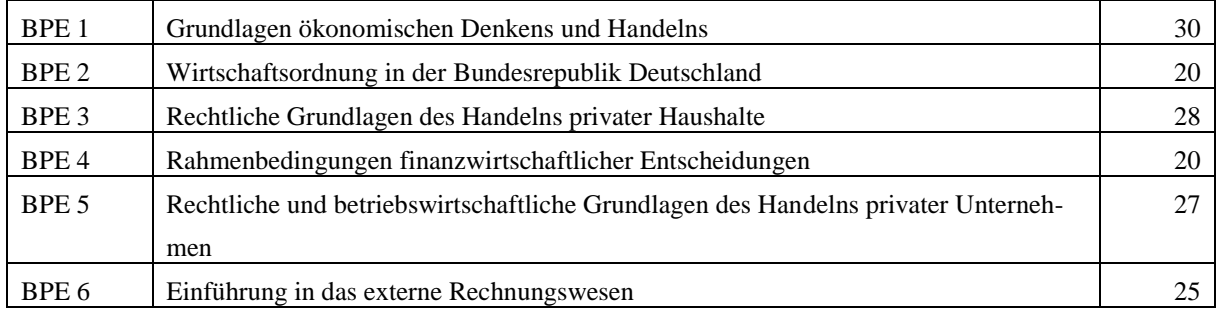

Die ersten beiden Bildungsplaneinheiten dienen vor allem der Zusammenführung und Erweiterung des unterschiedlichen Vorwissens der Schülerinnen und Schülern. Ausgehend von der Sekundarstufe I, in denen der Großteil der Schülerinnen und Schüler wirtschaftliche Inhalte exemplarisch an Entscheidungen aus ihrer Lebenssituation kennengelernt hat, ermöglichen diese beiden Bildungsplaneinheiten eine Hinführung zur geforderten Fachstruktur. Hierbei bildet die Wirtschaftsordnung in BPE 2 den Referenzrahmen, auf den in Folgeeinheiten immer wieder Bezug genommen wird. Im Vergleich zum vorherigen Bildungsplan reduzieren sich die Beispiele zur Ausgestaltung der sozialen Marktwirtschaft auf wenige exemplarische Aspekte.

In BPE 3 wird das ökonomische Handeln der Schülerinnen und Schüler aufgegriffen, indem sie sich aus der ihnen bekannten Sichtweise der privaten Haushalte mit unterschiedlichen Fällen des Privatrechts befassen. Hierbei werden neben dem Kaufvertrag auch weitere Vertragsarten (Schenkungsvertrag und Darlehensvertrag) behandelt. Im Sinne der Exemplarität werden die Störungen bei der Erfüllung von Verbrauchsgüterkaufverträgen auf die Schlechtleistung und den Zahlungsverzug reduziert.

Die neu im Bildungsplan enthaltene BPE 4 befasst sich mit den Rahmenbedingungen finanzwirtschaftlicher Entscheidungen. Dabei werden zunächst auf Basis des Wirtschaftskreislaufes finanzwirtschaftliche Entscheidungssituationen der Wirtschaftssubjekte im Überblick dargestellt. Der einfache Wirtschaftskreislauf wird dabei um den Sektor Staat erweitert. Diese Inhalte bilden die Basis für alle folgenden finanzwirtschaftlichen Entscheidungsprozesse. Der Sektor private Haushalte wird durch ausgewählte Rahmenbedingungen des Familien- und Erbrechts detaillierter betrachtet. Mit den steuerlichen Rahmenbedingungen erfolgt eine Vertiefung des Sektors Staat. Eine genauere Betrachtung des Sektors Unternehmen erfolgt ab BPE 5.

In den BPE 5 und 6 steht das Handeln der Unternehmen im Mittelpunkt. Im Unterschied zum vorherigen Bildungsplan findet mit der BPE 5 bereits in der Eingangsklasse eine Einführung in ausgewählte Rechtsformen anhand vorgegebener Vergleichskriterien statt. Neu enthalten ist die Rechtsform der Genossenschaft als häufig vorkommende Rechtsform im Bankwesen. Die beiden Aufgabenbereiche Leistungserstellung und Absatz werden abschließend vertieft, der Bereich Personal entfällt.

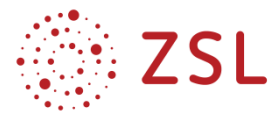

Die BPE 6 abstrahiert das wirtschaftliche Handeln der Unternehmen in Form der Buchführung aus monetärer Sicht. Die bisherigen Inhalte wurden auf wesentliche Grundlagen (Bestands- und Ergebniskonten mit Abschluss, Abschreibung) reduziert.

#### **1.2.2 BETRIEBSWIRTSCHAFTSLEHRE IN DEN JAHRGANGSSTUFEN**

In den Jahrgangsstufen sind bis zum schriftlichen Abitur sechs Bildungsplaneinheiten mit den jeweiligen Zeitrichtwerten vorgesehen:

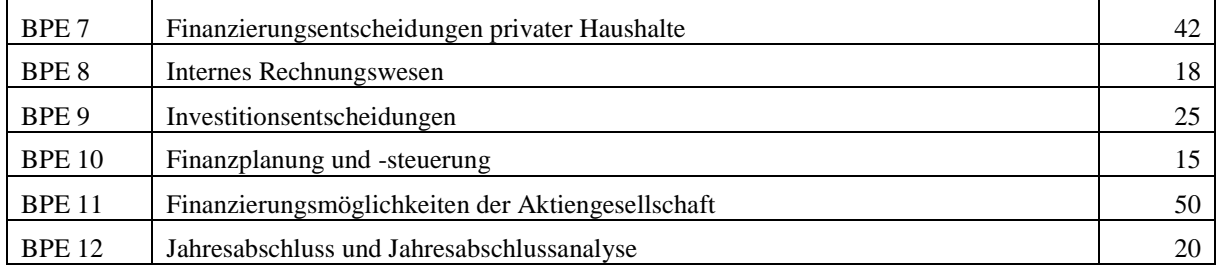

Die BPE 7 betrachtet private Finanzierungsfragen im Zusammenhang mit dem Erwerb von Konsumgütern und selbst genutztem Wohneigentum aus der Verbraucherperspektive. Die Themen waren bisher zum Teil Unterrichtsinhalt der Eingangsklasse bzw. des Fachs Finanzwirtschaftliche Studien. Durch die Behandlung in der Jahrgangsstufe 1 werden die Themen relevant für die Abiturprüfung und schärfen das Profilfach. Gesetzliche Vorgaben zum Allgemein- und zum Immobiliar-Verbraucherdarlehensvertrag ergänzen die bisherigen Unterrichtsinhalte.

Mit der BPE 8 wechselt die Bearbeitung der weiteren BWL-Themen in die Unternehmensperspektive. Dieser Themenkomplex wurde im Vergleich zum vorherigen Bildungsplan deutlich gekürzt – vor allem im Bereich der Vollkostenrechnung. Damit wurde Raum zur Vertiefung des Finanzmanagement-Profils an anderer Stelle geschaffen. Die kalkulatorischen Zinsen werden wegen ihrer Bedeutung bei der Investitionsrechnung als weitere kalkulatorische Kostenart neu aufgeführt.

Die Inhalte der BPE 9 rücken im neuen Bildungsplan vor die Finanzierungsmöglichkeiten. Die Inhalte entsprechen weitestgehend denen, die im vorherigen Bildungsplan in der Jahrgangsstufe 2 unterrichtet wurden.

Die Inhalte der BPE 10 werden um das Thema Unternehmensinsolvenz erweitert. Die Bedeutung einer sorgfältigen Finanzplanung und -steuerung wird somit verstärkt.

Mit der vorgesehenen Stundenanzahl stellt die BPE 11 einen Schwerpunkt im Profilfach dar. Sie beginnt mit den rechtlichen Grundlagen der Rechtsform Aktiengesellschaft, die im Unterschied zum vorherigen Bildungsplan noch nicht behandelt wurden. Der Börsengang wird detaillierter betrachtet (Bookbuilding-Verfahren). Beim Erstellen von Tilgungsplänen werden finanzmathematische Formeln angewandt. Vergleiche zwischen mehreren Finanzierungsalternativen werden im neuen Bildungsplan ohne die Berücksichtigung steuerlicher Aspekte durchgeführt.

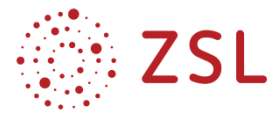

Die BPE 12 entstand aus der Zusammenlegung von zwei Einheiten des vorherigen Bildungsplans. Durch die Fokussierung auf die aus dem Vorsichtsprinzip abgeleiteten Rechnungslegungsgrundsätze und auf ausgewählte Kennzahlen konnte Zeit zur Profilbildung gewonnen werden.

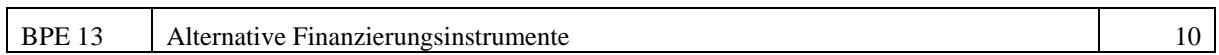

Die Inhalte der BPE 13 werden nach der schriftlichen Abiturprüfung unter besonderer Berücksichtigung aktueller Entwicklungen bearbeitet. Aus dem vorherigen Lehrplan wurden die Themen Venture Capital und Factoring übernommen, aber um die beiden Themen Crowdfunding und Crowdinvesting ergänzt.

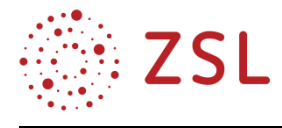

#### **1.2.3 VOLKSWIRTSCHAFTSLEHRE IN DEN JAHRGANGSSTUFEN**

Im Bereich der Volkswirtschaftslehre stehen zunächst mikroökonomische Themen im Vordergrund.

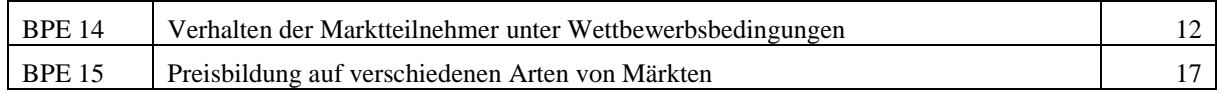

Basierend auf den Grundlagen der Nachfrage- und Angebotstheorie werden Preisbildungsmodelle für verschiedene Marktformen untersucht. Der explizite Bezug der Preiselastizität auf verschiedene Assetklassen führt ebenso zu einer Stärkung des Finanzprofils wie die Erarbeitung des unvollkommenen Marktes am Beispiel des Immobilienmarktes. Auf den aus dem Ertragsgesetz abgeleiteten S-förmigen Kostenverlauf wird verzichtet. Angesichts der in der Realität feststellbaren Marktunvollkommenheiten bis hin zum Marktversagen wird die Auseinandersetzung mit geld- und wirtschaftspolitischen Eingriffen im Rahmen der Sozialen Marktwirtschaft thematisiert.

Mit der BPE 16 erfolgt der Übergang von mikroökonomischen zu makroökonomischen Themen. Bei makroökonomischen Themen kommen der Aktualität und dem Praxisbezug eine besondere Bedeutung zu. Dies erfordert auch das Arbeiten mit statistischem Zahlenmaterial sowie die Berücksichtigung von Entwicklungen in Gesellschaft und Politik.

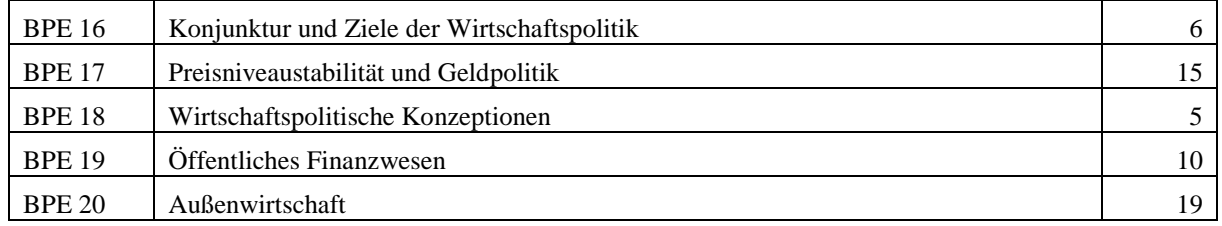

Die Inhalte der BPE 16 entsprechen im Wesentlichen denen des vorherigen Bildungsplans. Das Bruttoinlandsprodukt sowie der Stabilitäts- und Wachstumspakt fehlen in dieser BPE, sie werden in anderen BPEs (2.3 und 19.2) thematisiert.

In der BPE 17 wurde auf die Fisher'sche Verkehrsgleichung verzichtet und bei den Offenmarktgeschäften eine Einschränkung auf Hauptrefinanzierungsmöglichkeiten vorgenommen, um Raum für profilstärkende Inhalte wie die Ergänzung des Realzinses bei der Betrachtung von Geldwertschwankungen und die Analyse der Folgen einer einheitlichen Geldpolitik in einer eigenen BPE zu schaffen.

Mit dem Say'schen Theorem wird in der BPE 18 neuer Inhalt aufgenommen, um die Abgrenzung zwischen den wirtschaftspolitischen Konzeptionen zu verdeutlichen.

Im Rahmen der neuen BPE 19 setzen sich die Schülerinnen und Schüler nach den wirtschaftspolitischen Eingriffsmöglichkeiten des Staates mit dessen Finanzierung und somit auch der Staatsverschuldung auseinander.

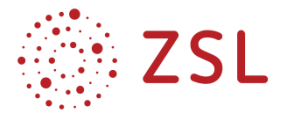

Die BPE 20 thematisiert die Auseinandersetzung mit den internationalen Wirtschaftsbeziehungen. Dabei werden die bisher getrennten Bildungsplaneinheiten "Grundlagen der Außenwirtschaft" und "Monetäre Außenwirtschaft" zusammengeführt.

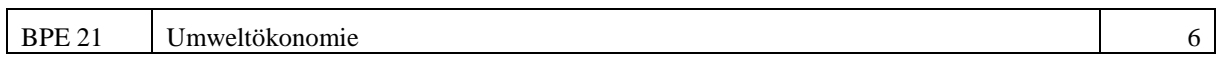

Die BPE 21 thematisiert das wirtschaftspolitische Ziel "Erhalt einer lebenswerten Umwelt" und wird nach der schriftlichen Abiturprüfung behandelt. Die inhaltliche Ausgestaltung dieser BPE erlaubt es den Lehrkräften, eher grundsätzliche und ergebnisoffene Fragestellungen aufzugreifen.

#### <span id="page-10-0"></span>1.3 Hinweis zu den Abbildungen in der Materialsammlung

Soweit nicht anders angegeben, können die Abbildungen in der Materialsammlung nach der Pixabay-Lizenz veröffentlicht werden (freie kommerzielle Nutzung, kein Bildnachweis nötig).

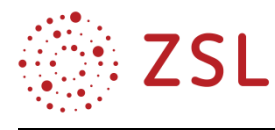

# <span id="page-11-0"></span>2 Einsatzmöglichkeiten von digitalen Medien im Unterricht

Im Jahr 2016 beschloss die Kultusministerkonferenz ihre Strategie zur "Bildung in einer digitalen Welt", in welcher sechs Kompetenzbereiche formuliert wurden, die "individuelles und selbstgesteuertes Lernen fördern, Mündigkeit, Identitätsbildung und das Selbstbewusstsein stärken sowie die selbstbestimmte Teilhabe an der digitalen Gesellschaft" ("Bildung in der digitalen Welt. Strategie der Kultusministerkonferenz." Beschluss der Kultusministerkonferenz vom 08.12.2016 in der Fassung vom 07.12.2017, S. 15) fördern sollen (vgl. ebd., S.16ff.).

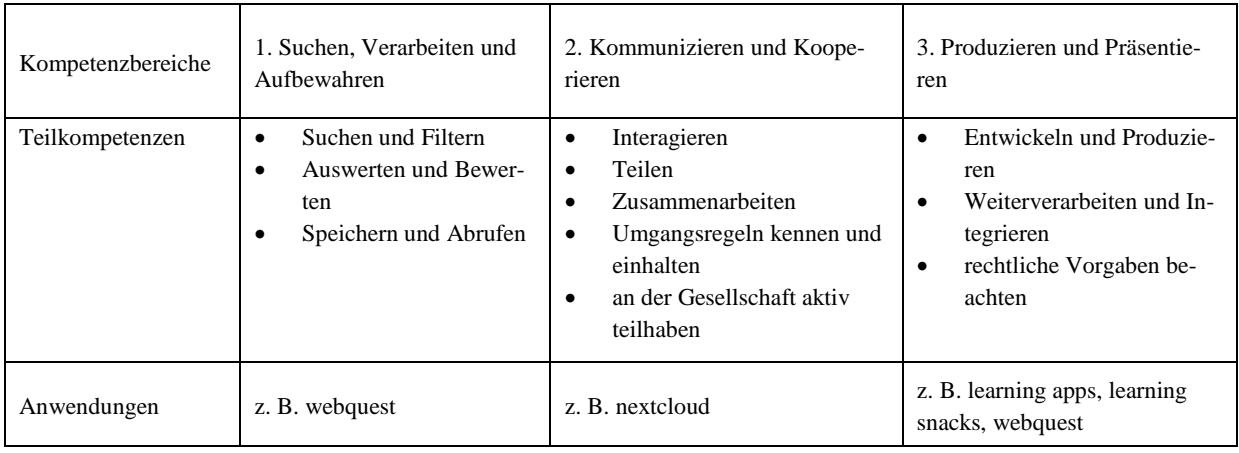

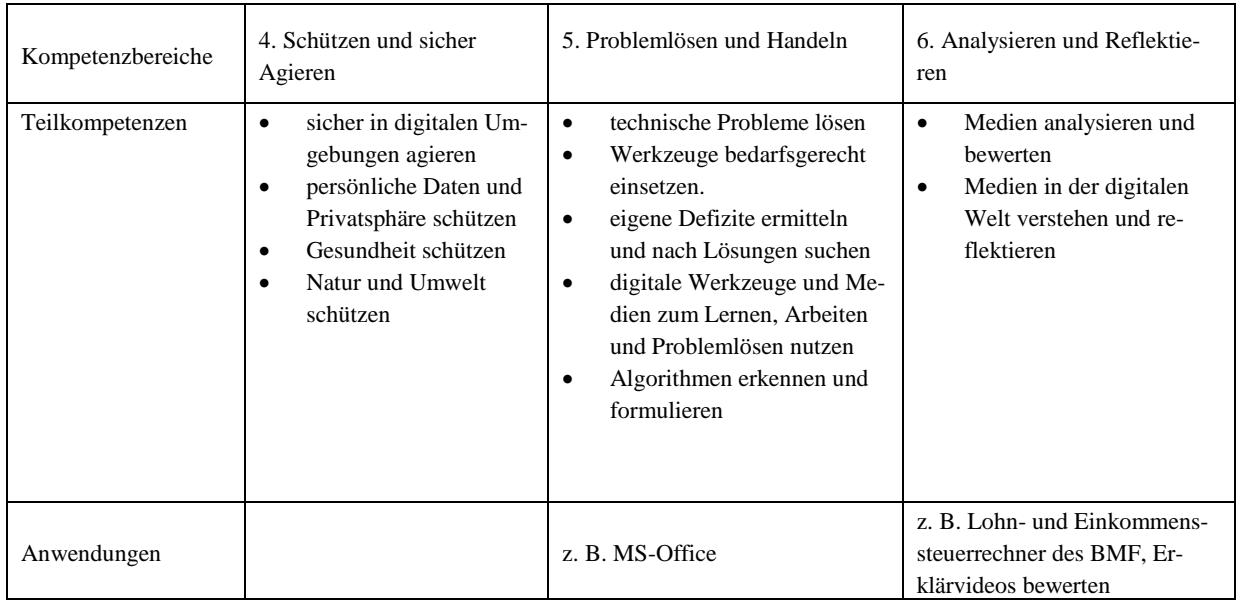

Im Fach Volks- und Betriebswirtschaftslehre mit Schwerpunkt Finanzen können digitale Kompetenzen in allen Bereichen gefördert werden. Die nachfolgenden Umsetzungsbeispiele zeigen exemplarisch eine Reihe von Anknüpfungspunkten, um neben fachlichen auch digitale Kompetenzen zu fördern.

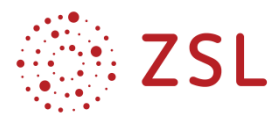

Der Einsatz der digitalen Anwendungen im Rahmen der vorgestellten Umsetzungsbeispiele orientiert sich beispielhaft am didaktischen Ansatz des sogenannten "Game based learning" (Gamification), d. h. "die Verwendung von spieltypischen Elementen in einem spielfremden Kontext". Zu den Vorteilen von Gamification gehören "[e]ine hohe Teilnahmebereitschaft sowie eine gesteigerte Motivation, denn der damit verbundene Spaß und die hohe Interaktion führen zu einer Steigerung der intrinsischen Motivation." (Quelle: Handreichung "Individuelle Förderung mit Unterstützung von digitalen Endgeräten im Unterricht an beruflichen Schulen – Eckpunkte für die Beratung; Herausgeber: Ministerium für Kultus, Jugend und Sport Baden-Württemberg November 2017, Seite 13)

Mit dem Einsatz von Erklärvideos werden neben ihrer kritischen Analyse auch das individuelle Lernen gefördert und die Motivation erhöht.

QR-Codes werden für das Auffinden von gezielt ausgewählten Informationsquellen (Erklärfilme, Gesetzestexte, Internetseiten für die Recherche) und zur selbstständigen Lernerfolgskontrolle durch die Schülerinnen und Schüler genutzt.

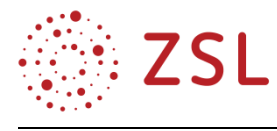

# <span id="page-13-0"></span>3 Umsetzungsbeispiele

#### <span id="page-13-1"></span>3.1 BPE 4: Rahmenbedingungen finanzwirtschaftlicher Entscheidungen

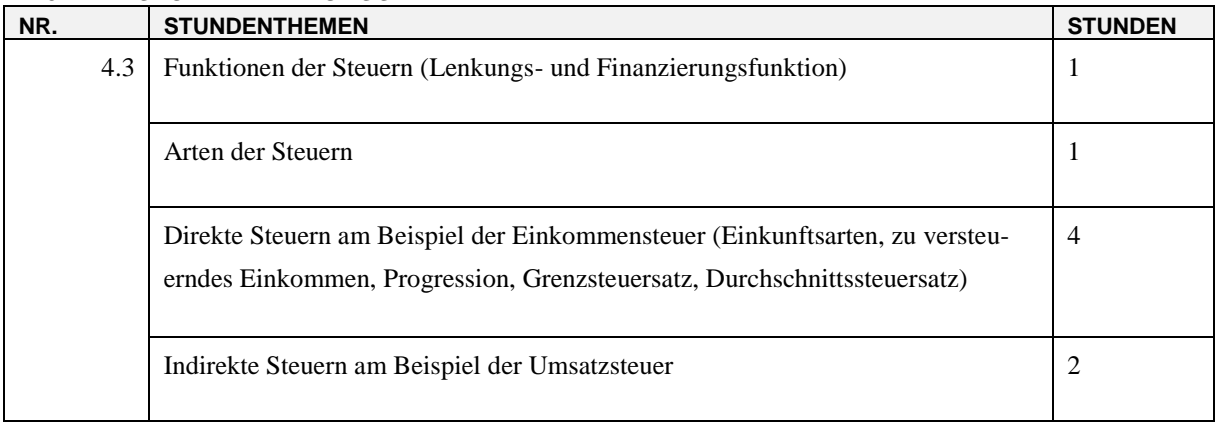

#### **3.1.1 STOFFVERTEILUNGSPLAN**

#### **3.1.2 VERLAUFSPLAN/STOFFVERTEILUNG**

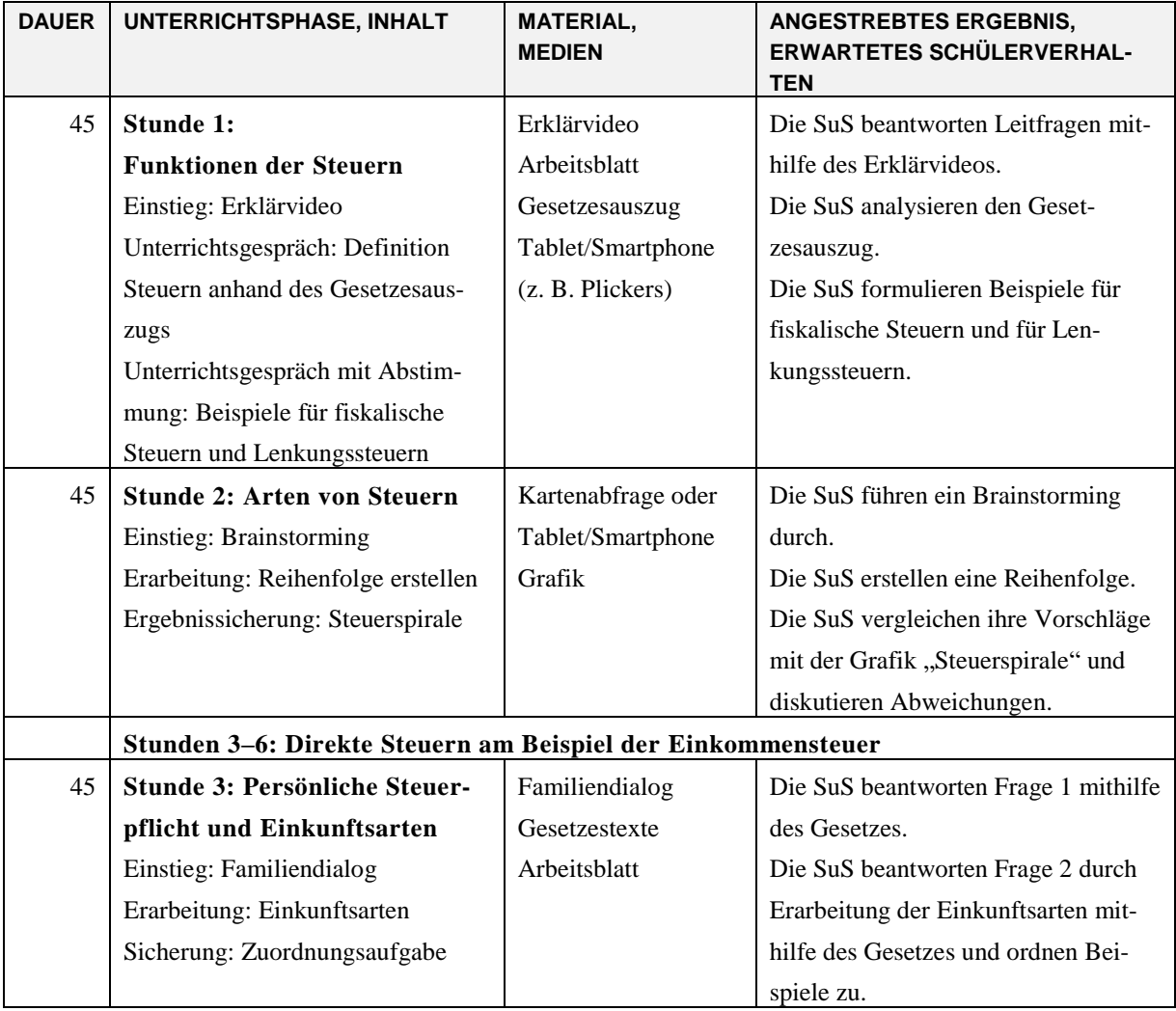

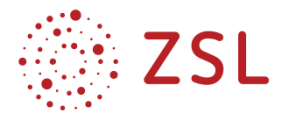

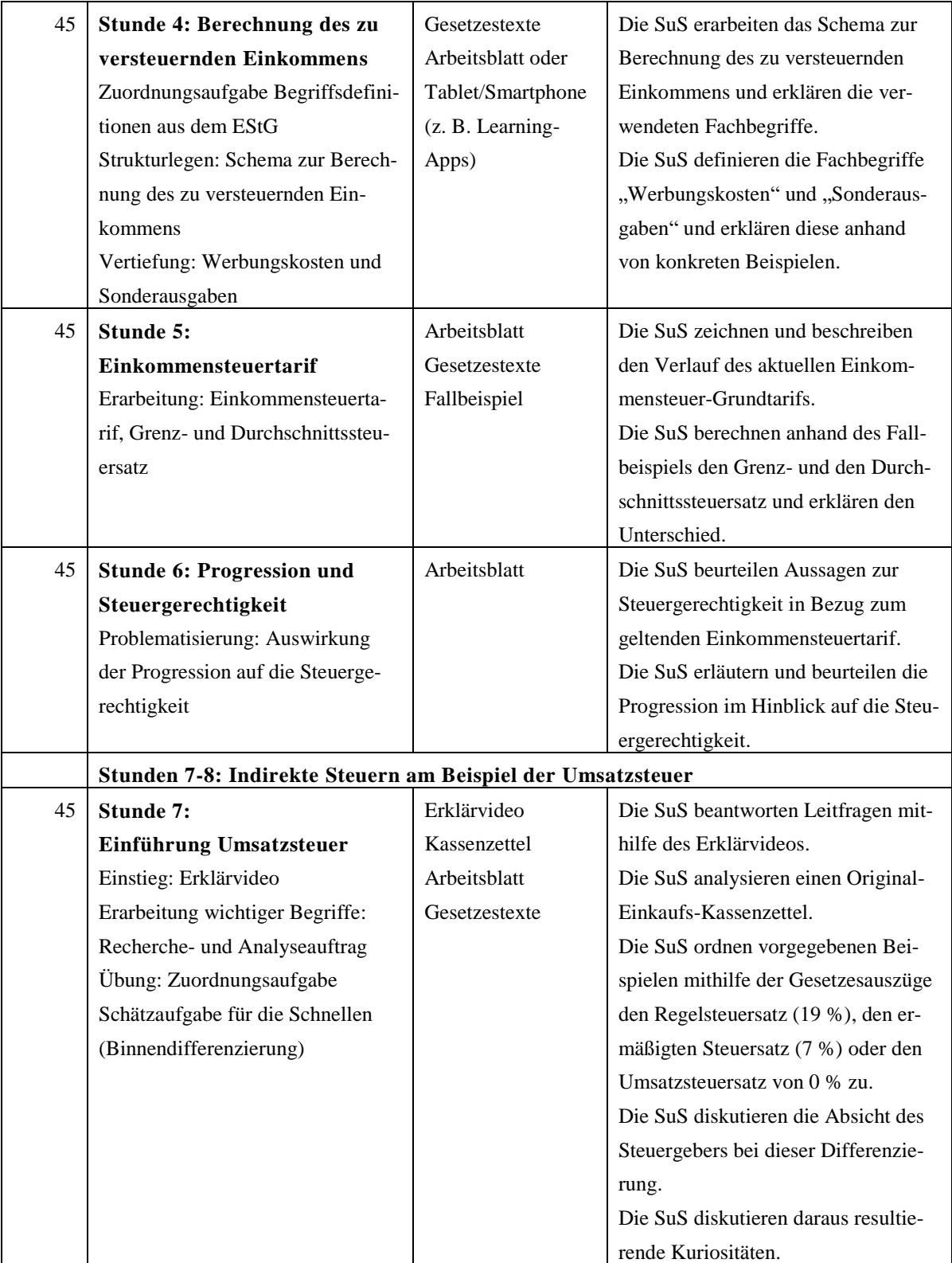

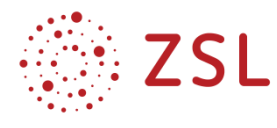

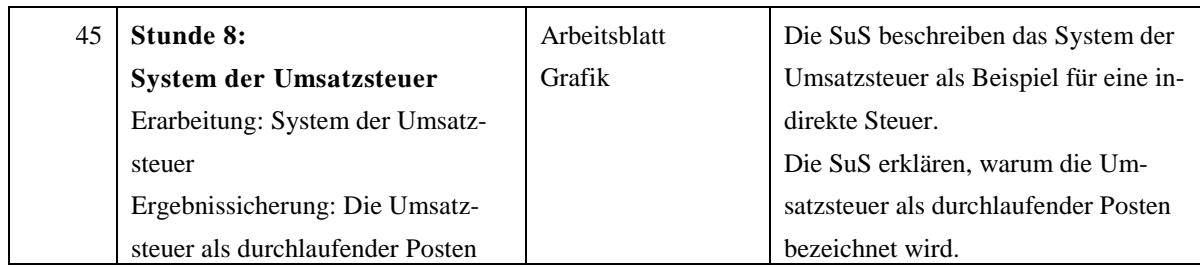

#### **3.1.3 FACHLICHE HINWEISE**

In der BPE 4 steht die Analyse des Handelns der Wirtschaftssubjekte (Private Haushalte, Unternehmen, Staat) im Mittelpunkt. Der Ansatz hierzu ist die Betrachtung der Grundlagen wirtschaftlicher Entscheidungen. Der Aspekt Steuern als wesentlicher Einflussfaktor auf finanzwirtschaftliche Entscheidungen wird in der BPE 4.3 vertieft. Die Schülerinnen und Schüler machen sich in dieser Bildungsplaneinheit mit ausgewählten steuerlichen Rahmenbedingungen in der Bundesrepublik Deutschland vertraut. Die Einkommensteuer wird exemplarisch als Beispiel für eine direkte Steuer behandelt, die Umsatzsteuer als Beispiel für eine indirekte Steuer. Da das Buchen der Umsatzsteuer nicht mehr Bestandteil der Bildungsplaneinheit "Einführung in das externe Rechnungswesen" (BPE 6) ist, gewinnt die Behandlung des Themas Umsatzsteuer an dieser Stelle an Bedeutung.

#### **3.1.4 DIDAKTISCHE HINWEISE**

Die Einteilung der Steuern in fiskalische Steuern und Lenkungssteuern am Ende der Stunde 1 bietet die Möglichkeit zur Diskussion der Auswirkungen finanzwirtschaftlicher Entscheidungen (Lenkungsfunktion vs. Finanzierungsfunktion).

Die Themen Einkommensteuertarif, Grenz- und Durchschnittssteuersatz (Stunde 5) können mit den angegebenen Informationen durch die Schülerinnen und Schüler eigenständig erarbeitet werden. Neben fachlichen Kompetenzen erwerben die Schülerinnen und Schüler dabei weitere Handlungskompetenzen, u. a. auch durch die eigenständige Kontrolle der Ergebnisse mithilfe des Abgabenrechners im Internet.

Die "Schätzaufgabe für Schnelle" in Stunde 7 ermöglicht eine Binnendifferenzierung nach dem Lerntempo. Die Lösung kann den Schülerinnen und Schülern zur selbstständigen Kontrolle als QR-Code angegeben werden.

Der Grundgedanke für den Einsatz der digitalen Anwendungen in den Stunden 1, 2 und 4 (siehe auch 3.1.5 methodische Hinweise) orientiert sich am didaktischen Ansatz des sogenannten "Game based learning" (Gamification, siehe auch Kapitel 2).

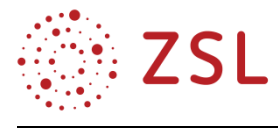

#### **3.1.5 METHODISCHE HINWEISE UNTER BERÜCKSICHTIGUNG DIGITALER MEDIEN**

**Stunde 1**: Möglicher Tablet-/Smartphone-Einsatz (z. B. Plickers) bei der Zuordnung von Beispielen zu den fiskalischen Steuern bzw. Lenkungssteuern.

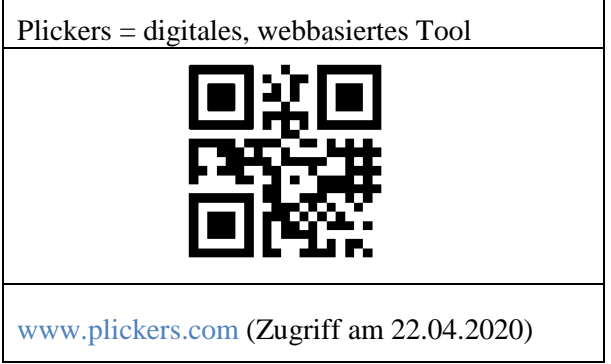

Alternativ kann die Abfrage mit Karten "A" und "B" (evtl. zwei unterschiedliche Farben), die an die Schülerinnen und Schüler ausgeteilt werden, erfolgen.

Eine weitere Alternative ist die Zuordnung der Antworten "A" und "B" auf zwei Ecken des Klassenzimmers. Die Schülerinnen und Schüler verteilen sich entsprechend auf die beiden Ecken. Die Bildung der beiden Gruppen kann als Diskussionsrunde genutzt werden, zusätzlich bringt diese Alternative Bewegung in das Klassenzimmer.

**Stunde 2**: Möglicher Tablet-/Smartphone-Einsatz für das Brainstorming

| Digitale Pinnwand                      | Video-Anleitung zur Erstellung                                             |
|----------------------------------------|----------------------------------------------------------------------------|
| 19319                                  |                                                                            |
| www.padlet.com (Zugriff am 22.04.2020) | https://www.youtube.com/<br>watch?v=UuzciL8qCYM (Zugriff am<br>22.04.2020) |

Das Brainstorming kann auch mit Karten erfolgen.

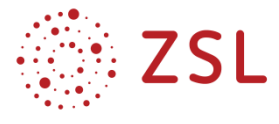

**Stunde 4**: Möglicher Tablet-/Smartphone-Einsatz (z. B. LearningApps) bei der Strukturlegeaufgabe zur Berechnung des zu versteuernden Einkommens. Die Schülerinnen und Schüler können die Aufgabe auch ohne Papier und Schere dynamisch und mit sofortiger Lernerfolgskontrolle selbstständig lösen.

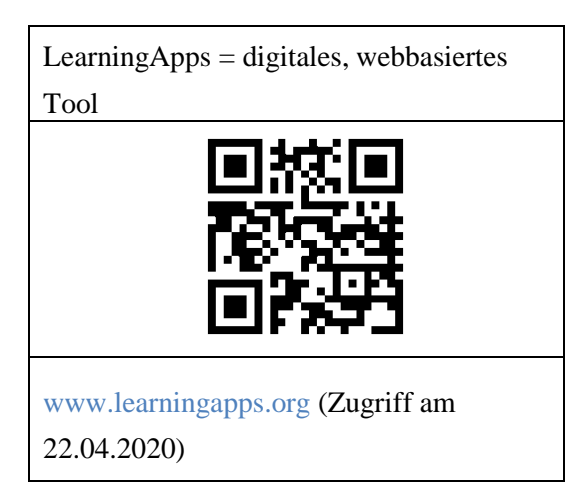

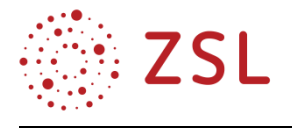

#### **3.1.6 ARBEITSMATERIALIEN/AUFGABEN**

#### **Stunde 1: Funktionen der Steuern Beobachtungsauftrag**

Der 19-jährige Finn fragt sich im Video, warum der Staat ihm in die Tasche greift und was er davon hat, wenn er Steuern zahlt.

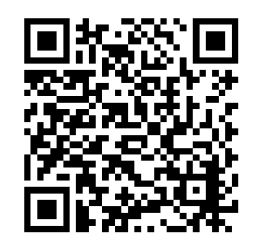

Beantworten Sie folgende Leitfragen mithilfe des Erklärvideos "Steuern in Deutschland einfach erklärt" (Quelle: [https://www.youtube.com/watch?v=ghJhy40yCfM&pbjreload=10\)](https://www.youtube.com/watch?v=ghJhy40yCfM&pbjreload=10) (Zugriff am 22.04.2020)

- 1. Wer muss in Deutschland Steuern zahlen?
- 2. Warum muss man Steuern zahlen?
- 3. Welche Aufgaben werden beispielsweise durch Steuern vom Staat finanziert?
- 4. Wer erhält die gezahlten Steuern?
- 5. Was bedeutet der Begriff "Gemeinschaftssteuer"?
- 6. Erklären Sie den Unterschied zwischen direkten und indirekten Steuern an geeigneten Beispielen.

#### **Lösungsvorschläge zu den Leitfragen (Beobachtungsauftrag)**

- 1. Wer muss in Deutschland Steuern zahlen? *Jeder, der in Deutschland lebt und hier sein Geld verdient.*
- 2. Warum muss man Steuern zahlen? *Steuern dienen der finanziellen Unterstützung des Staates für wichtige Aufgaben.*
- 3. Welche Aufgaben werden beispielsweise durch Steuern vom Staat finanziert? *Ausgaben für Straßenbau, Kindergärten, Schulen, Universitäten, Krankenhäuser, Feuerwehr, Gehälter von Beamten und Politikern.*
- 4. Wer erhält die gezahlten Steuern? *Bund, Länder und Gemeinden (Städte)*
- 5. Was bedeutet der Begriff "Gemeinschaftssteuer"? *Steuereinnahmen werden zwischen Bund, Ländern und Gemeinden aufgeteilt.*
- 6. Erklären Sie den Unterschied zwischen direkten und indirekten Steuern an geeigneten Beispielen.
	- *Bei direkten Steuern ist der Steuerschuldner gleichzeitig auch Steuerträger (Beispiel: Kfz-Steuer: Als Autobesitzer muss Finn die Kfz-Steuer einmal jährlich direkt an das Finanzamt überweisen, er ist gleichzeitig Steuerträger und Steuerschuldner).*
	- *Bei indirekten Steuern ist der Steuerschuldner jemand anders als der Steuerträger (Beispiel: Umsatzsteuer: Finn trägt als Endverbraucher die Umsatzsteuer auf die Sonntagszeitung, die Kioskbesitzerin zieht diese mit dem Kaufpreis ein, schuldet sie somit dem Finanzamt und muss sie daher an das Finanzamt abführen).*

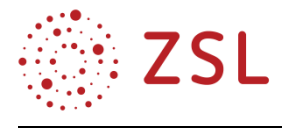

#### **Definition: Was sagt das Gesetz?**

Im Unterrichtsgespräch wird folgender Gesetzesauszug analysiert:

§ 3 Abs. 1 AO (Abgabenordnung):

"Steuern sind Geldleistungen, die nicht eine Gegenleistung für eine besondere Leistung darstellen und von einem öffentlich-rechtlichen Gemeinwesen zur Erzielung von Einnahmen allen auferlegt werden, bei denen der Tatbestand zutrifft, an den das Gesetz die Leistungspflicht knüpft […]."

#### **Funktionen der Steuern**

Im Unterrichtsgespräch wird folgendes Tafelbild erarbeitet:

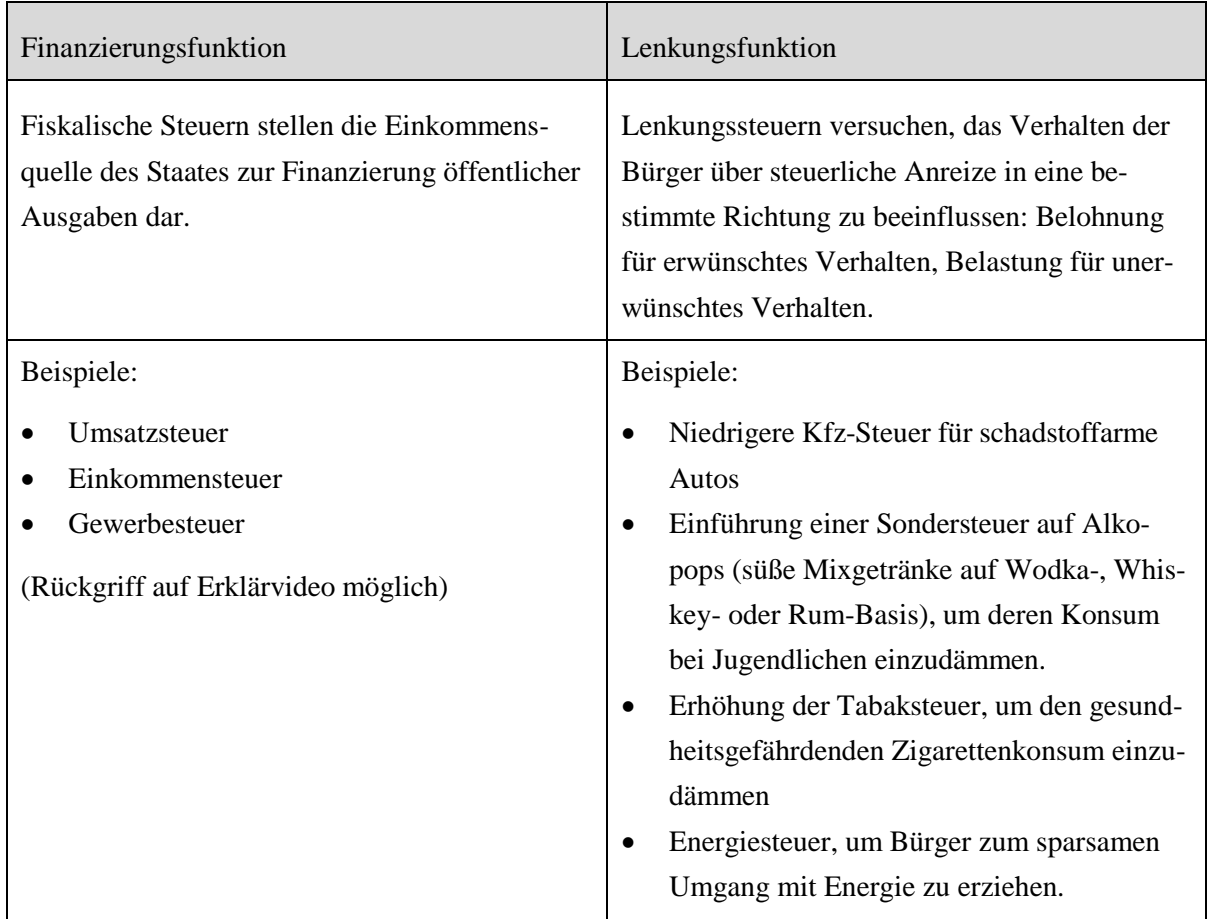

Lernzielkontrolle (oder als Impuls für das Unterrichtsgespräch oben):

Zur vorgegebenen Definition von Fiskalischen Steuern und Lenkungssteuern entscheiden die Schülerinnen und Schüler über die Zuordnung von ausgewählten Beispielen. Möglichkeiten der Zuordnung als Abfrage werden bei den methodischen Hinweisen unter 3.1.5 beschrieben.

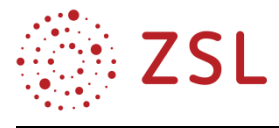

#### **Stunde 2: Arten der Steuern**

#### **Einstieg**

Brainstorming zur Frage: "Welche Steuern kennen Sie?"

Kartenabfrage oder Tablet-Smartphone-Einsatz zur Erstellung einer digitalen Pinnwand (siehe methodische Hinweise)

#### **Erarbeitung**

Ggf. ergänzt die Lehrperson weitere Steuerarten und erläutert diese.

Schülerinnen und Schüler bringen die genannten Steuerarten in eine vermutete Reihenfolge hinsichtlich der Höhe der Steuereinnahmen.

#### **Ergebnissicherung**

Diskussion der Ergebnisse mithilfe der Grafik "Steuerspirale (aktuelles Jahr)"

Quelle: z. B. Globus-Infografik Nr. 13147 (kostenpflichtig)

#### Kostenfreier Bezug z. B. über BFI

[https://www.bundesfinanzministerium.de/Content/DE/Bilderstrecken/](https://www.bundesfinanzministerium.de/Content/DE/Bilderstrecken/Infografiken/Infografiken-Steuern-Allgemein/Infografiken-Steuern-Allgemein.html?notFirst=true&docId=da5f8c34-2bfb-45fc-9a0a-12ccee7ce3b9#photogallery) [Infografiken/Infografiken-Steuern-Allgemein/Infografiken-Steuern-Allgemein.](https://www.bundesfinanzministerium.de/Content/DE/Bilderstrecken/Infografiken/Infografiken-Steuern-Allgemein/Infografiken-Steuern-Allgemein.html?notFirst=true&docId=da5f8c34-2bfb-45fc-9a0a-12ccee7ce3b9#photogallery) [html?notFirst=true&docId=da5f8c34-2bfb-45fc-9a0a-12ccee7ce3b9#photogallery](https://www.bundesfinanzministerium.de/Content/DE/Bilderstrecken/Infografiken/Infografiken-Steuern-Allgemein/Infografiken-Steuern-Allgemein.html?notFirst=true&docId=da5f8c34-2bfb-45fc-9a0a-12ccee7ce3b9#photogallery) (Zugriff am 22.04.2020)

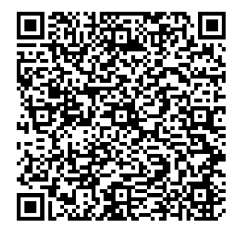

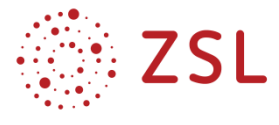

#### **Stunden 3–6: Direkte Steuern am Beispiel der Einkommensteuer Stunde 3: Persönliche Steuerpflicht und Einkunftsarten Einstieg**

Tim sitzt am Sonntag mit seinen Eltern am Frühstückstisch. Tims Eltern haben am Vortag ihren Steuerbescheid vom Finanzamt erhalten und diskutieren über die fällige Nachzahlung der Einkommensteuer. Tim stellt seinen Eltern folgende Fragen:

- Frage 1: Wer muss eigentlich alles Einkommensteuer zahlen?
- Frage 2: Was muss alles versteuert werden?

Tims Vater schlägt vor, im Einkommensteuergesetz (EStG) nachzuschlagen.

#### **Erarbeitung 1**

Arbeitsauftrag: Beantworten Sie Frage 1 unter Angabe der Rechtsquelle.

#### **Lösungsvorschlag zum Arbeitsauftrag**

 $§ 1, I EStG (., Steuerpflicht'')$ :

*"Natürliche Personen, die im Inland einen Wohnsitz oder ihren gewöhnlichen Aufenthalt haben, sind unbeschränkt einkommensteuerpflichtig. […] "*

#### **Erarbeitung 2**

Einsatz des Arbeitsblatts "Einkunftsarten" zur Beantwortung der Frage 2

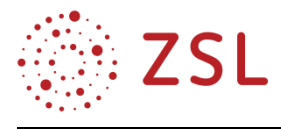

#### **Arbeitsblatt "Einkunftsarten**"

#### Arbeitsauftrag:

Ordnen Sie mithilfe des § 2 Abs. 1 EStG (Einkommensteuergesetz) die dort bezeichneten Einkunftsarten sowie die unten aufgelisteten Praxisbeispiele den Bildern zu.

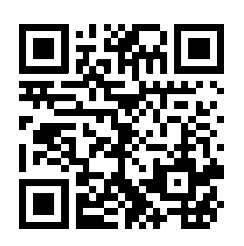

[https://www.gesetze-im-internet.de/estg/\\_\\_2.html](https://www.gesetze-im-internet.de/estg/__2.html) (Zugriff am 23.04.2020)

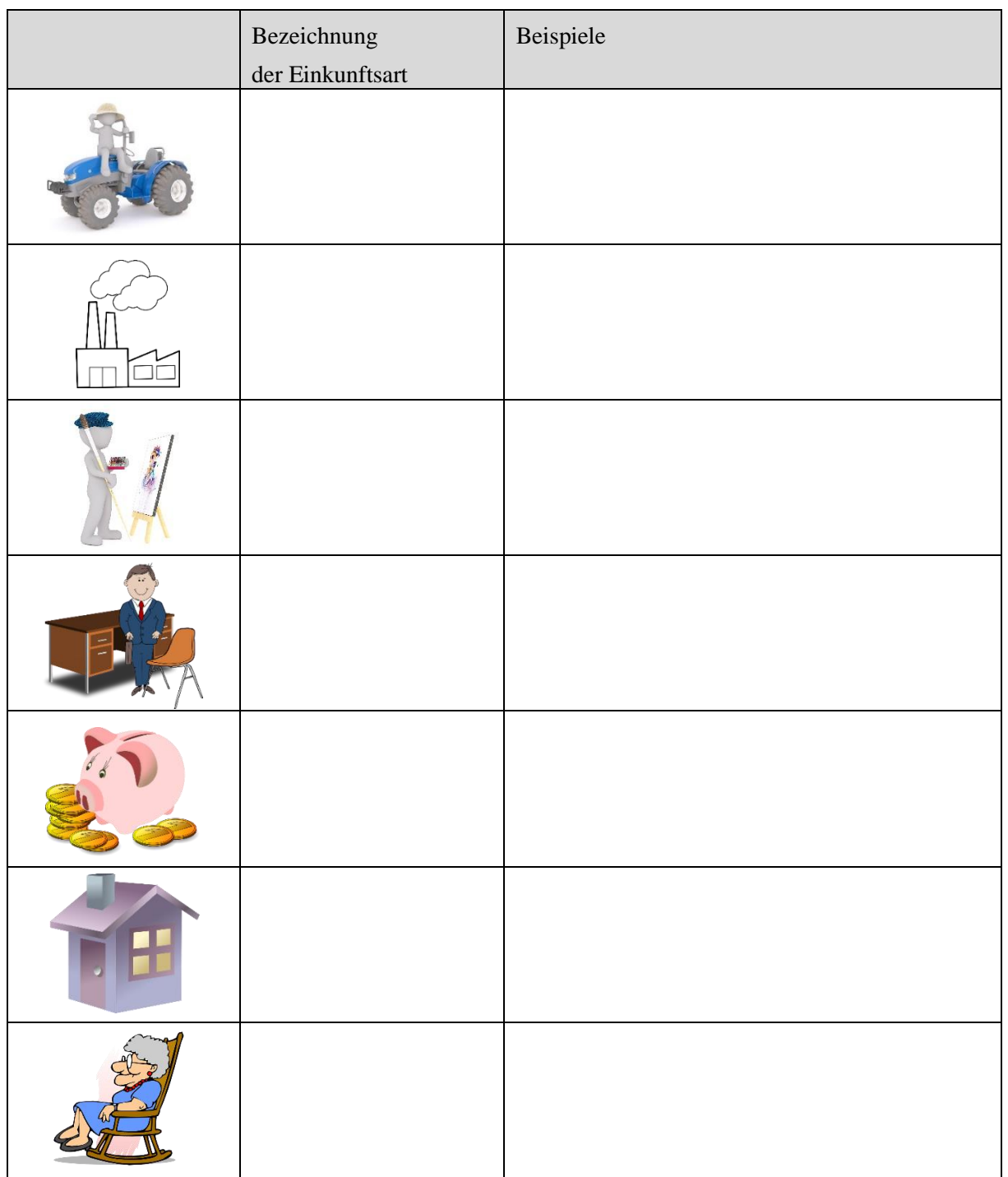

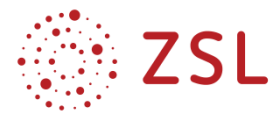

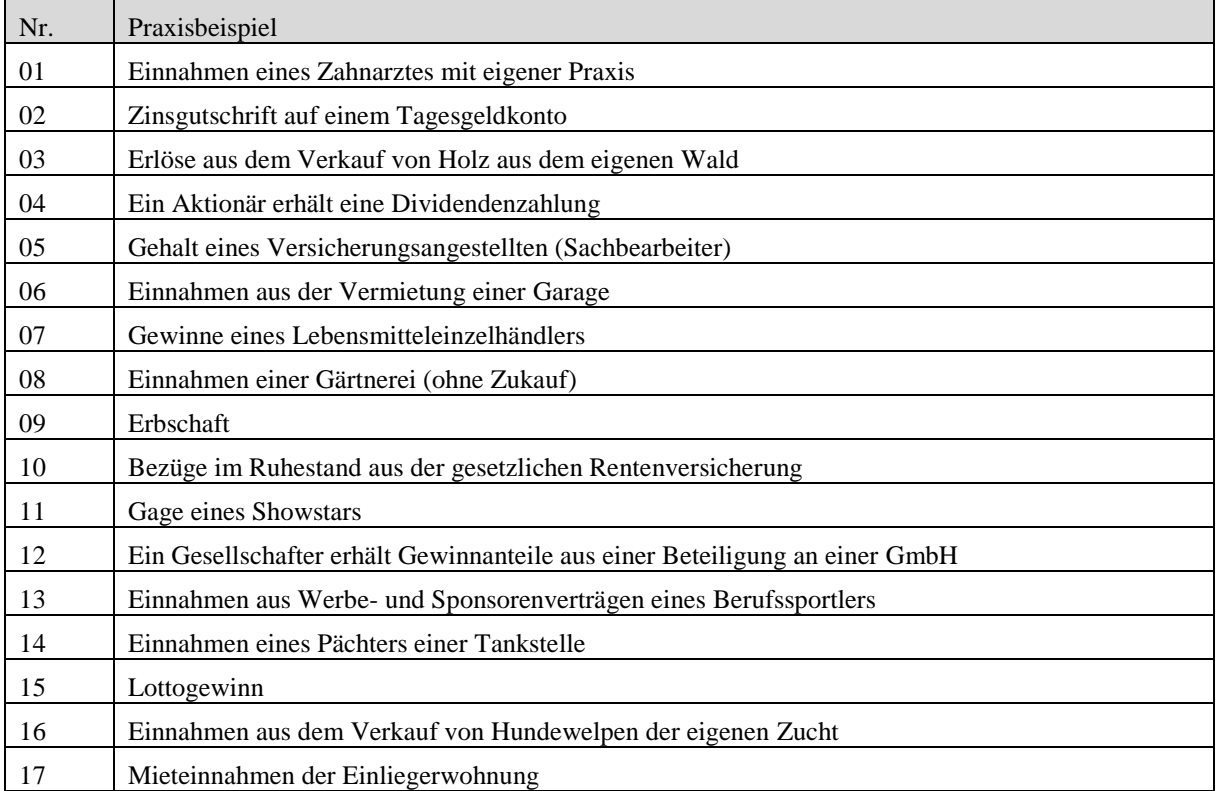

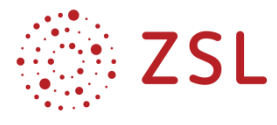

#### Lösungsvorschlag zum Arbeitsblatt "Einkunftsarten"

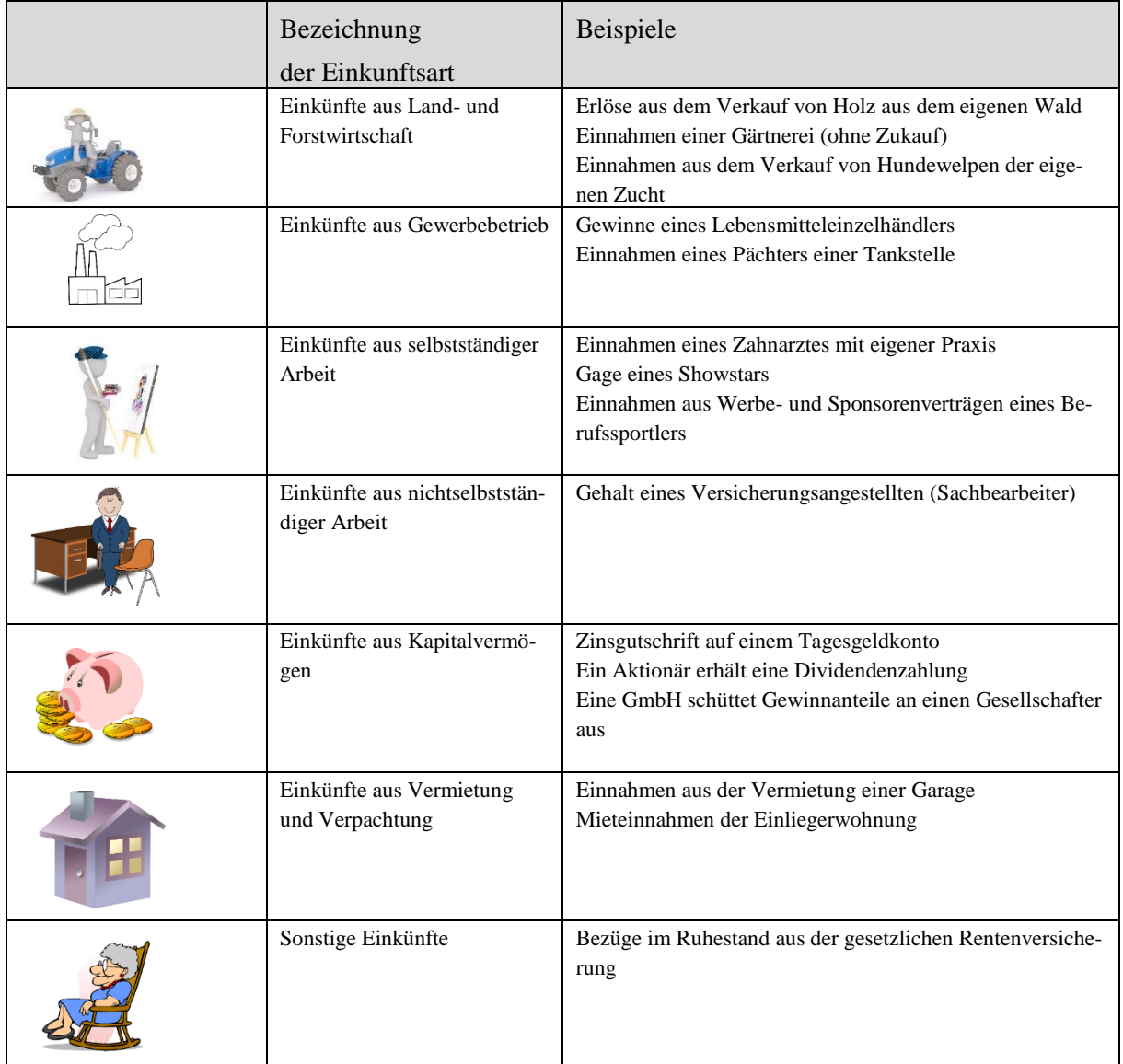

Hinweis zu den Lösungen:

Eine Erbschaft oder ein Lottogewinn gehören nicht zu den Einkunftsarten nach dem Einkommensteuergesetz. Deshalb können diese hier nicht zugeordnet werden.

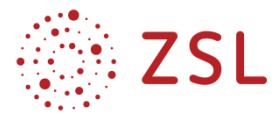

#### **Stunde 4: Berechnung des zu versteuernden Einkommens**

Die folgende Zuordnungsaufgabe ist auch digital z. B. mit "LearningApps" möglich (siehe methodische Hinweise).

#### **Arbeitsaufträge**

- 1. Ordnen Sie den unterschiedlichen Fachbegriffen (links) eine passende Definition (rechts) zu.
- 2. Bringen Sie die Begriffspaare in eine sinnvolle Reihenfolge und kennzeichnen Sie die rechnerischen Zusammenhänge zwischen den Begriffspaaren.
- 3. Listen Sie unter Zuhilfenahme der angegebenen Paragrafen des EStG vier Beispiele für Werbungskosten und vier Beispiele für Sonderausgaben auf.

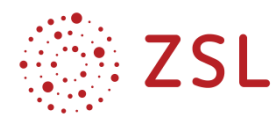

#### 4.

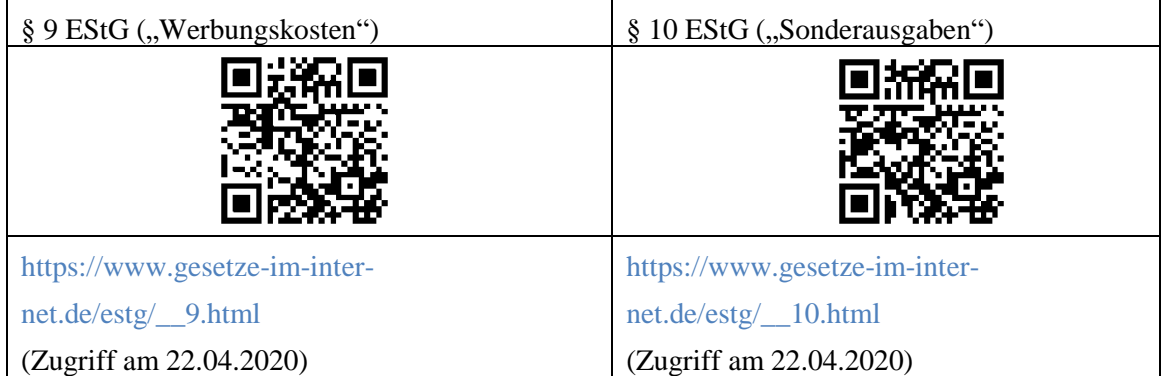

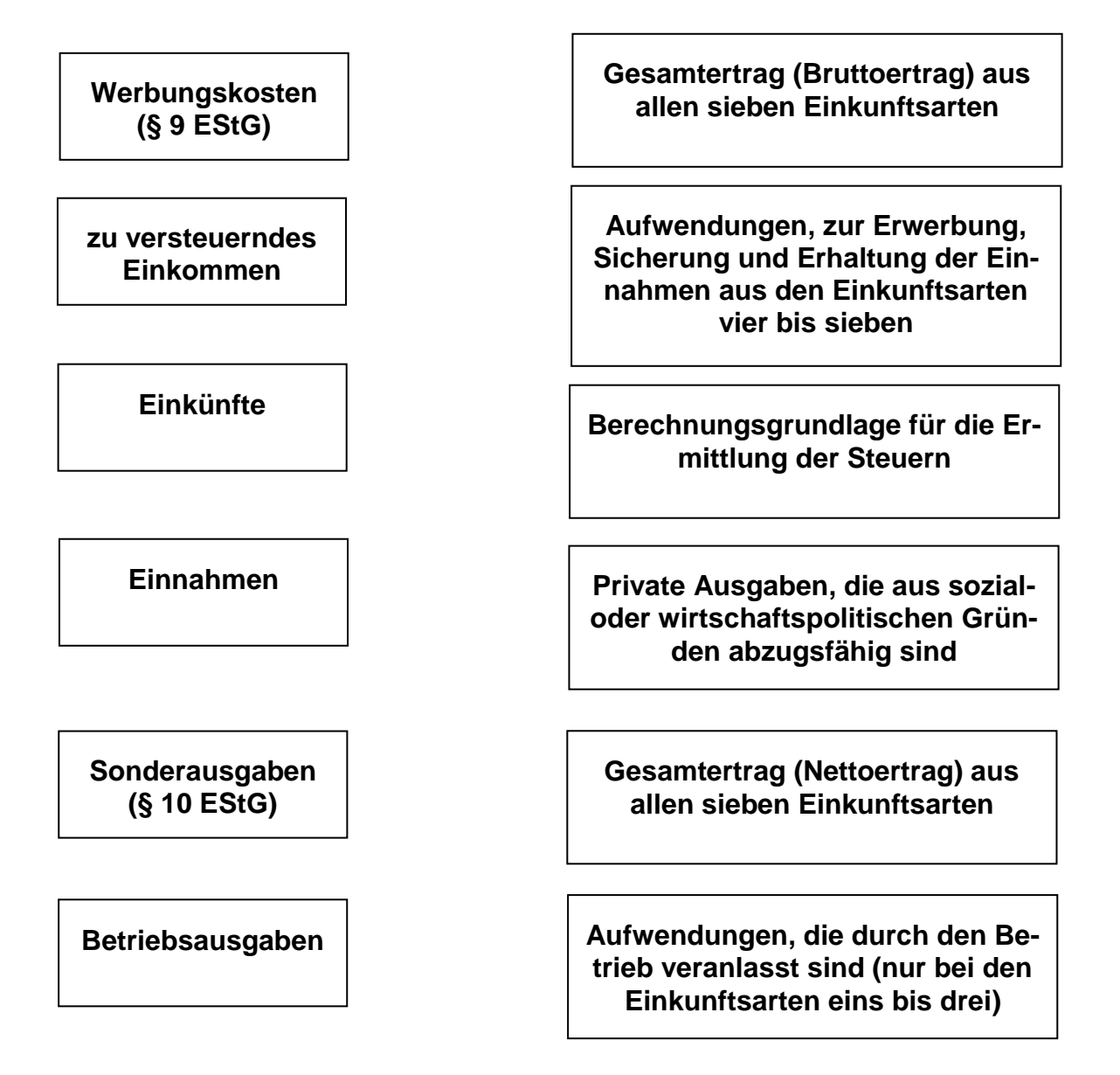

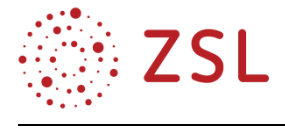

#### **Zuordnungsaufgabe mit LearningApps**

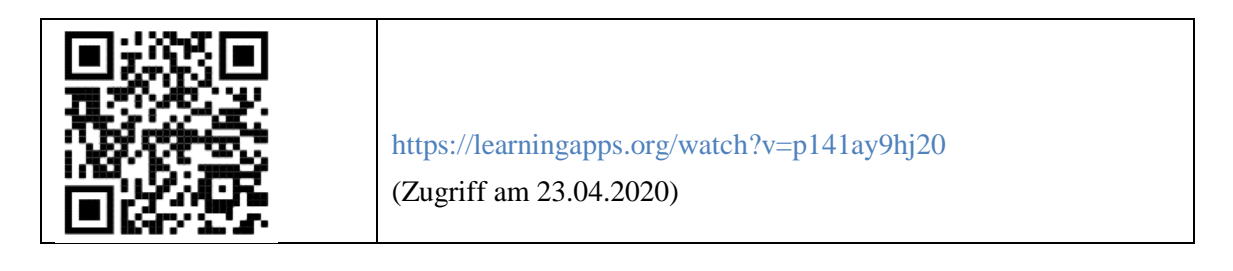

#### **Lösungsvorschlag: Berechnung des zu versteuernden Einkommens**

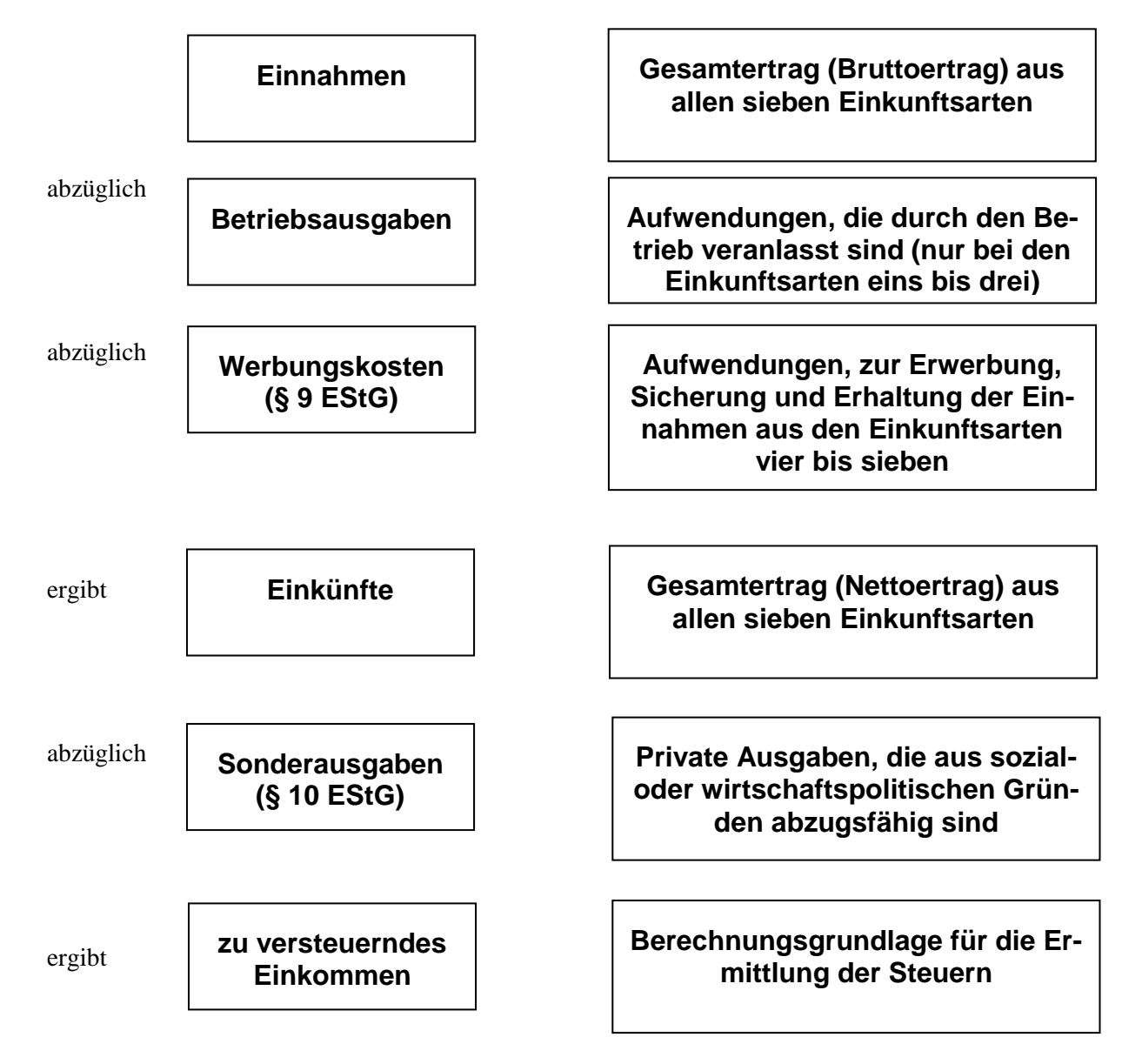

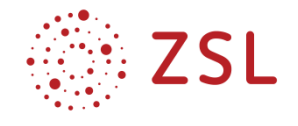

#### **Beispiele für Werbungskosten (Einkünfte aus nichtselbstständiger Arbeit)**

- *Fahrtkosten zwischen Wohnung und Arbeitsstätte*
- *Beiträge zu Berufsständen, Berufsverbänden, Gewerkschaften*
- *Kosten für Arbeitsmittel und Berufskleidung*
- *Fortbildungskosten*
- *Anschaffung von Fachliteratur*

#### **Beispiele für Werbungskosten (Einkünfte aus Vermietung und Verpachtung)**

- *Geldbeschaffungskosten (Darlehenszinsen)*
- *Erhaltungsaufwendungen (Reparaturen)*
- *Abschreibungen (Wertverlust der Immobilie)*
- *Hausbewirtschaftungskosten (Grundsteuer, Hausversicherungen, Kosten für Hausverwaltung)*

#### **Beispiele für Sonderausgaben:**

- *Altersvorsorgeaufwendungen (Beiträge zur gesetzlichen Rentenversicherung)*
- *Versicherungsbeiträge (Kranken-, Arbeitslosen-, Pflege-, Unfall-, Haftpflichtversicherung)*
- *Gezahlte Kirchensteuer*
- *Unterhaltsleistungen an den geschiedenen Ehegatten*
- *Kinderbetreuungskosten (Kita- oder Kindergartengebühren, Tagesmutter, Aupair)*
- *Spenden und Mitgliedsbeiträge an Vereine oder gemeinnützige Organisationen*

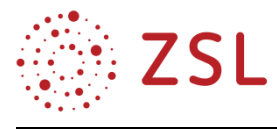

#### **Stunde 5: Einkommensteuertarif**

#### **Arbeitsblatt "Einkommensteuertarif"**

Aus dem zu versteuernden Einkommen wird auf Grundlage des Einkommensteuertarifes die Einkommensteuer ermittelt (§ 32a EStG)

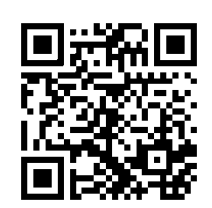

[https://www.gesetze-im-internet.de/estg/\\_\\_32a.html](https://www.gesetze-im-internet.de/estg/__32a.html) (Zugriff am 23.04.2020)

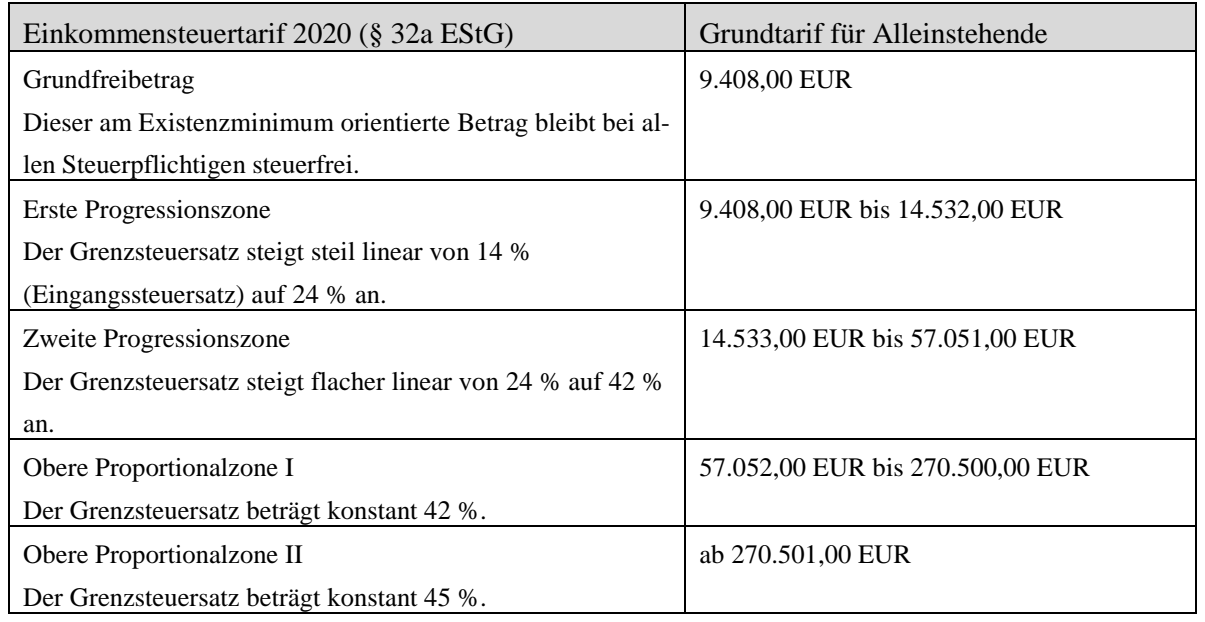

#### **Arbeitsauftrag:**

Zeichnen Sie mithilfe dieser Daten den Einkommensteuer-Grundtarif 2020 in ein Koordinatensystem (x-Achse: zu versteuerndes Jahreseinkommen in EUR; y-Achse: Grenzsteuersatz in %).

#### **Fallbeispiel:**

Der ledige Simon Meier hat im Jahr 2020 ein zu versteuerndes Jahreseinkommen von 25.000,00 EUR. Aus der Einkommensteuertabelle ergibt sich nach dem Grundtarif eine Einkommensteuer von 3.714,00 EUR.

- 1. Berechnen Sie Simons Durchschnittssteuerbelastung in %.
- 2. Lesen Sie in Ihrem Koordinatensystem Simons persönlichen Grenzsteuersatz in % ab.
- 3. Überprüfen Sie Ihre Ergebnisse: Nutzen Sie den "Lohn- und Einkommensteuerrechner" des Bundesministeriums für Finanzen (https://www.bmf-steuerrechner.de/ekst/eingabeformekst.xhtml) (Zugriff am 23.04.2020)

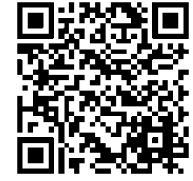

4. Erläutern Sie, warum der Durchschnittssteuersatz unter dem Grenzsteuersatz liegt.

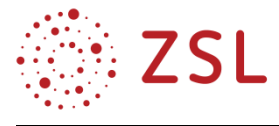

#### Lösungsvorschläge zum Arbeitsblatt "Einkommensteuertarif"

Lösung zum Arbeitsauftrag:

Grafik "Der Einkommensteuertarif (aktuelles Jahr)"

Quelle: z. B. Globus-Infografik Nr. 13589 (kostenpflichtig)

Lösungsvorschläge zum Fallbeispiel:

1. Berechnen Sie Simons Durchschnittssteuerbelastung in %.

Durchschnittssteuersatz = 3.714 EUR ∗ 100  $\frac{25.000 \text{ EUR}}{25.000 \text{ EUR}}$  = 14,86 %

2. Lesen Sie in Ihrem Koordinatensystem Simons persönlichen Grenzsteuersatz in % ab. Simons persönlicher Grenzsteuersatz beträgt ca. 28 %

Überprüfen Sie Ihre Ergebnisse: Nutzen Sie den "Lohn- und Einkommensteuerrechner" des Bundesministeriums für Finanzen [www.bmf-steuerrechner.de.](http://www.bmf-steuerrechner.de/)

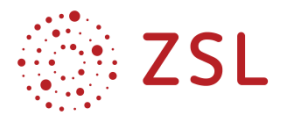

- 3. Erläutern Sie, warum der Durchschnittssteuersatz unter dem Grenzsteuersatz liegt.
	- *Der Grenzsteuersatz ist der Steuersatz, den Simon für seinen zuletzt verdienten Euro bezahlen muss.*
	- *Der Durchschnittssteuersatz zeigt, mit welchem Steuersatz der Gesamtbetrag des Einkommens versteuert wird.*

*Der Durchschnittssteuersatz ist deutlich niedriger als der Grenzsteuersatz, da die ersten 9.408 EUR im Jahr 2020 nicht besteuert werden (Grundfreibetrag). Danach steigt der Steuersatz für jeden zusätzlich verdienten Euro von 14 % bis zum persönlichen Grenzsteuersatz an.*

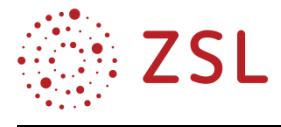

#### **Stunde 6: Progression und Steuergerechtigkeit**

#### **Arbeitsblatt**

Bei einem Stammtischgespräch zum Thema Steuern werden folgenden Aussagen gemacht:

Anton: "Ich würde es als gerecht ansehen, wenn jeder Bürger einen gleich hohen Steuerbetrag zahlen muss, z. B. 2.000,00 EUR jährlich."

Bernhard: "Ich würde es als gerecht ansehen, wenn jeder Bürger den gleichen Prozentsatz, z. B. 20 %, von seinem Einkommen an den Staat als Steuern zahlen muss. Wer das Doppelte eines anderen verdient, sollte auch das Doppelte an Steuern bezahlen."

**Claus**: "Ich bin dafür, dass ab einem bestimmten Einkommen die Prozentsätze für die zu zahlende Einkommensteuer ansteigen bis ein Höchstprozentsatz erreicht ist. Denn jemandem, der eine Million verdient, tut es weniger weh, wenn er z. B. 20 % Steuern abgezogen bekommt und immer noch 800.000,00 EUR übrig bleiben, als jemandem, der sehr viel weniger verdient.

#### **Arbeitsaufträge:**

- 1. Begründen Sie, welche dieser Auffassungen von Steuergerechtigkeit sich im geltenden Einkommensteuertarif niederschlagen.
- 2. Erläutern Sie den Begriff der Progression im Hinblick auf die Steuergerechtigkeit.

#### Lösungen zum Arbeitsblatt "Progression und Steuergerechtigkeit"

1. Begründen Sie, welche dieser Auffassungen von Steuergerechtigkeit sich im geltenden Einkommensteuertarif niederschlagen.

*Der Einkommenssteuertarif spiegelt sich in der Aussage von Claus wider. Ab dem Grundfreibetrag steigen die Steuersätze in den einzelnen Tarifzonen unterschiedlich stark an.*

2. Erläutern Sie den Begriff der Progression im Hinblick auf die Steuergerechtigkeit. *Das deutsche Einkommensteuerrecht verwendet einen linear-progressiven (ansteigenden) Tarif. Dieser Tarif berücksichtigt die unterschiedliche Leistungsfähigkeit der Steuerpflichtigen dadurch, dass er höhere Steuerab gaben von denjenigen fordert, die über ein höheres Einkommen verfügen. Dabei haben unterschiedliche Stufen des Tarifs unterschiedliche Steuersätze. Der Steuerbetrag steigt nicht gleichmäßig, sondern überproportional. Zunächst bleibt das Einkommen in Höhe d es Grundfreibetrags steuerfrei. Dadurch wird Einkommen, das zur Sicherung des Existenzminimums dient, nicht besteuert. Nach dieser Nullzone folg t jedoch nicht ein durchgehend gleicher Steuersatz, sondern es folgen mehrere, steigende Steuersätze. So fängt die Besteuerung für den ersten Euro über dem Grundfreibetrag mit einem Eingangssteuersatz von 14 % an, und steigt weiter bis zum Spitzensteuersatz von 42 % bzw. 45 % (umgangssprachlich "Reichensteuer").*

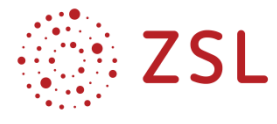

#### **Stunde 7 und 8: Indirekte Steuern am Beispiel der Umsatzsteuer**

#### **Stunde 7: Einführung Umsatzsteuer**

#### **Beobachtungsauftrag**

Marie steht im Video an der Supermarktkasse und kauft verschiedene Dinge ein. Im Anschluss analysiert sie ihren Kassenzettel und entdeckt die Angabe verschiedener Mehrwertsteuersätze.

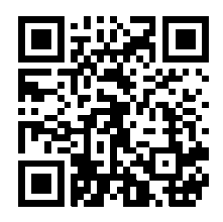

Beantworten Sie folgende Leitfragen mithilfe des Erklärvideos "Mehrwertsteuer"

[\(https://www.youtube.com/watch?v=AOAn1NxwmUk\)](https://www.youtube.com/watch?v=AOAn1NxwmUk) (Zugriff am 22.04.2020).

- 1. Was bedeuten die Angaben "netto" und "brutto" auf einer Rechnung?
- 2. Wie wird die Mehrwertsteuer in der Fachsprache noch genannt?
- 3. Welche unterschiedlichen Steuersätze für die Mehrwertsteuer gelten aktuell?
- 4. Für welche Produkte oder Dienstleistungen gilt der ermäßigte Mehrwertsteuersatz?

#### **Lösungsvorschlag zum Beobachtungsauftrag**

- 1. Was bedeuten die Angaben "netto" und "brutto" auf einer Rechnung? *netto = Grundpreis der Ware brutto = Preis inklusive Steuern*
- 2. Wie wird die Mehrwertsteuer in der Fachsprache noch genannt? *Umsatzsteuer (USt.)*
- 3. Welche unterschiedlichen Steuersätze für die Mehrwertsteuer gelten aktuell?
	- *19 % MwSt. = Regelsteuersatz 7 % MwSt. = ermäßigter Steuersatz*
- 4. Für welche Produkte oder Dienstleistungen gilt der ermäßigte Mehrwertsteuersatz? *Für alle Dinge, die die Grundbedürfnisse des Menschen abdec ken wie Lebensmittel, Kulturgüter, öffentliche Verkehrsmittel oder Güter zum Erhalt der Gesundheit.*

#### **Recherche- und Analyseauftrag**

Bringen Sie einen eigenen Kassenzettel von einem Supermarkt-Einkauf mit. Markieren Sie den Netto-Warenwert, die gezahlte Umsatzsteuer und den Brutto-Warenwert. Listen Sie die eingekauften Waren getrennt nach dem Umsatzsteuersatz von 7 % und 19 % auf.

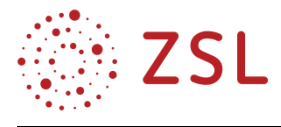

#### **Arbeitsblatt "Umsatzsteuer"**

Arbeitsaufträge

1. Ordnen Sie zu und kreuzen Sie an: Welcher Umsatzsteuersatz gilt in Deutschland?

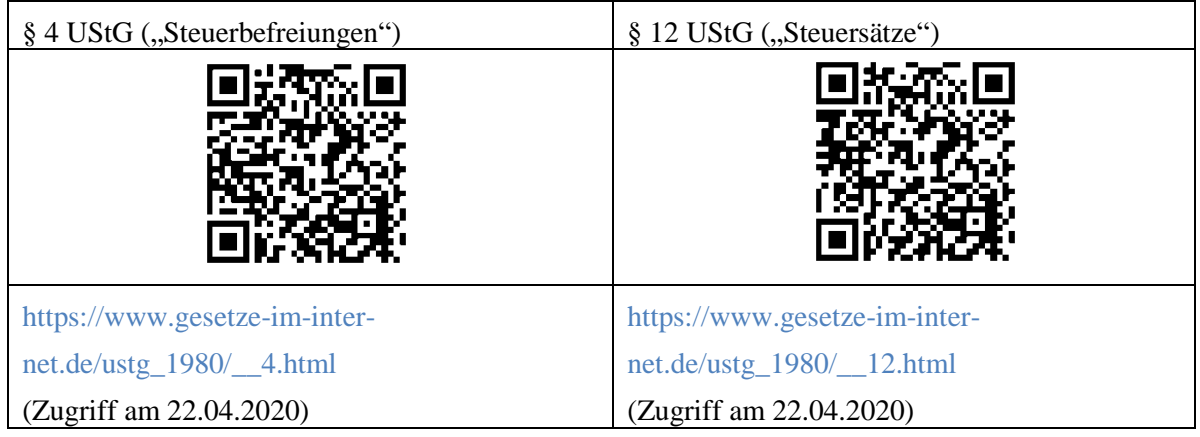

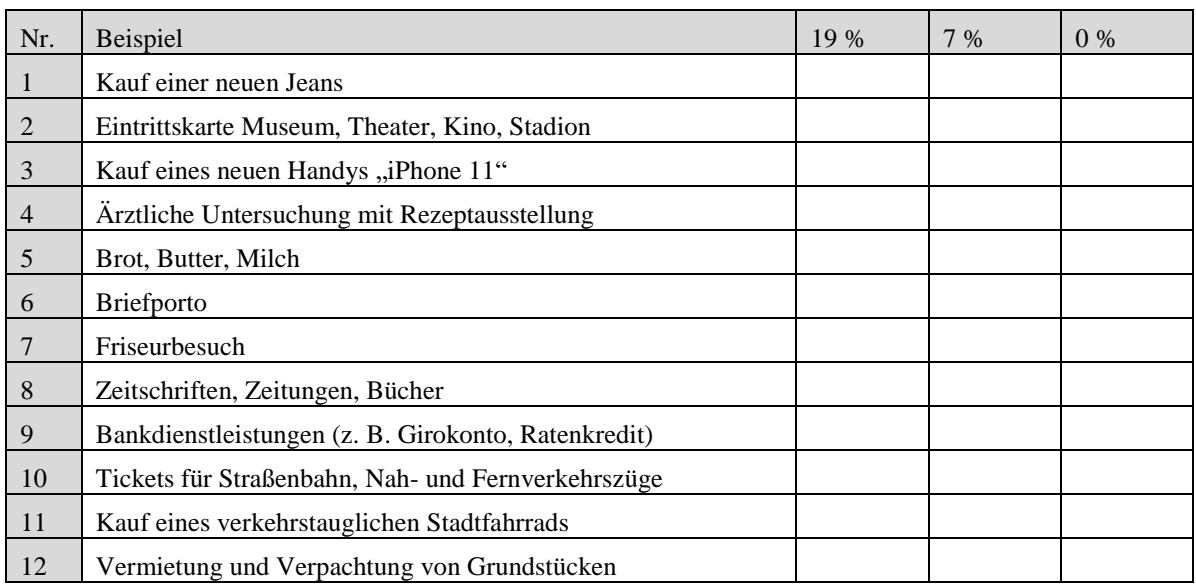

2. Leiten Sie anhand der Beispiele ab, was der Gesetzgeber mit den unterschiedlichen Steuersätzen beabsichtigt.

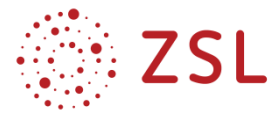

#### **Für die Schnellen: Schätzaufgabe mit Diskussion**

Kuriositäten in der deutschen Steuergesetzgebung: Hier hilft nur, zu schätzen! Kreuzen Sie an.

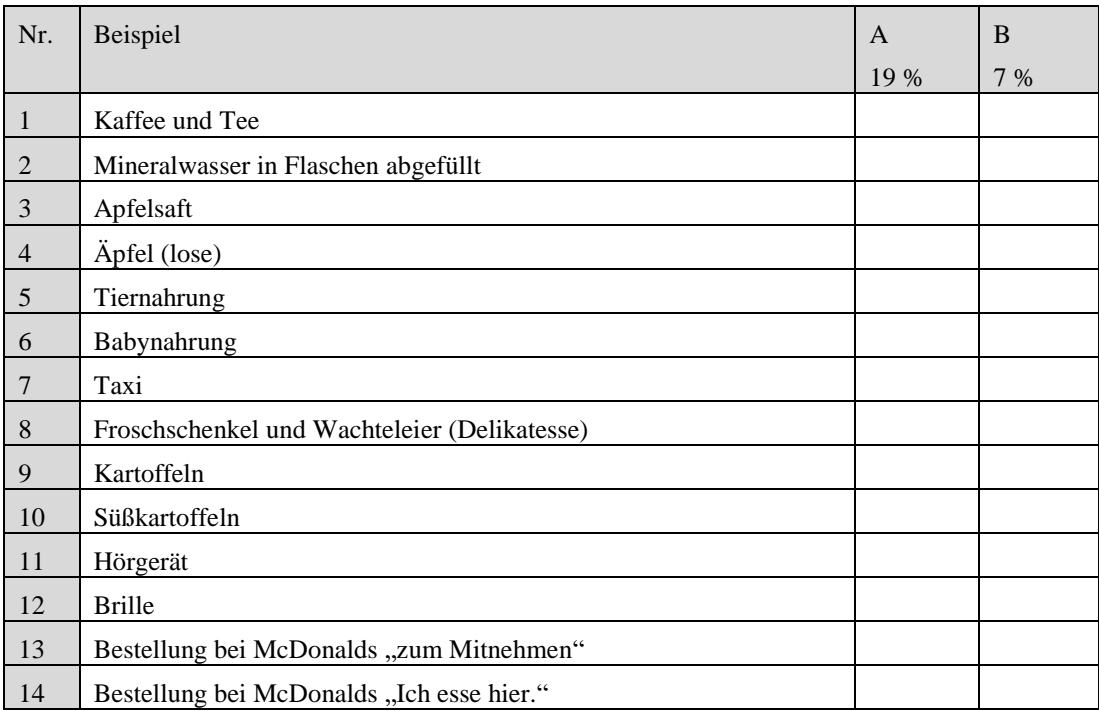

Lösung zur Schätzaufgabe als QR-Code: Alternativ: Die Lösung kann bei der Lehrkraft eingesehen werden.

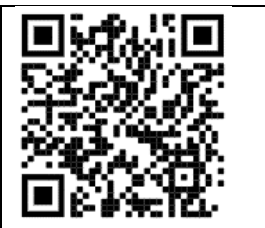

#### **Arbeitsauftrag:**

Diskutieren Sie die Ergebnisse und verfassen Sie einen Chat-Beitrag, der Ihre eigene Meinung widerspiegelt.

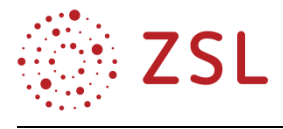

#### Lösungsvorschlag zum Arbeitsblatt "Umsatzsteuer"

1. Ordnen Sie zu und kreuzen Sie an: Welcher Umsatzsteuersatz gilt in Deutschland?

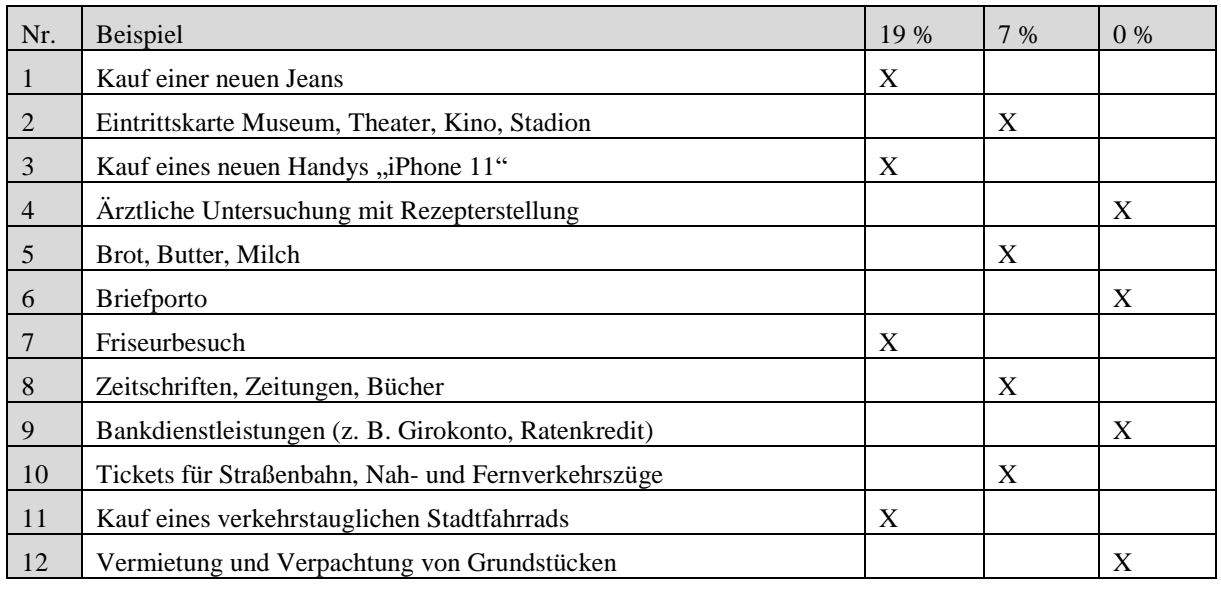

2. Leiten Sie anhand der Beispiele ab, was der Gesetzgeber mit den unterschiedlichen Steuersätzen beabsichtigt.

*Der Regelsteuersatz der Umsatzsteuer in Deutschland beträgt 19 Prozent (seit 2007). Daneben gibt es einen ermäßigten Umsatzsteuersatz von sieben Prozent. Dieser wird auf Waren und Dienstleistungen erhoben, welche die Grundbedürfnisse des Menschen abdecken oder die besonders förderungswürdig sind, wie*

- *Lebensmittel und landwirtschaftliche Erzeugnisse ,*
- *Kulturgüter, wie z. B. Zeitungen, Bücher, Museums- und Theaterkarten,*
- *öffentliche Verkehrsmittel,*
- *Güter zum Erhalt der Gesundheit, wie z. B. Prothesen, Rollstühle.*

*Darüber hinaus definiert der Gesetzgeber in § 4 UStG Leistungen, die von der Umsatzsteuer befreit sind.*

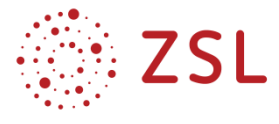

#### **Lösungsvorschlag zur Schätzaufgabe für die Schnellen mit Diskussion**

Kuriositäten in der deutschen Steuergesetzgebung: Hier hilft nur, zu schätzen! Kreuzen Sie an.

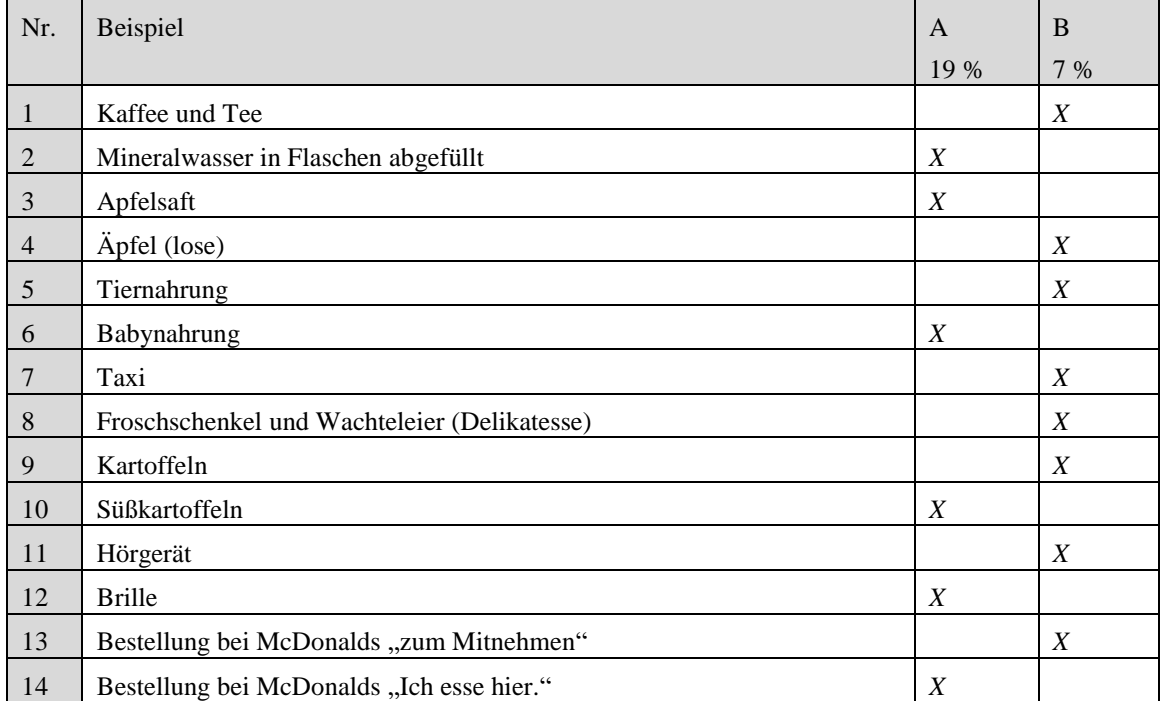

*1B; 2A; 3A; 4B; 5B; 6A; 7B; 8B; 9B; 10A; 11B; 12A; 13 B; 14A (für QR-Code)*

Individuelle Lösungen der Schülerinnen und Schüler zum Chat-Beitrag mit eigener Meinung.

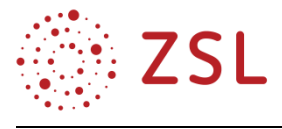

#### **Stunde 8: Das System der Umsatzsteuer** Arbeitsblatt "System der Umsatzsteuer"

Grafik "Vom Bauernhof in den Einkaufskorb: So funktioniert die Umsatzsteuer"

Quelle: Schülerheft "Finanzen und Steuern" 2019/2020, S. 15

Kostenloser Bezug:

Stiftung Jugend und Bildung (www.finanzen-und-Steuern.de)

[https://www.bundesfinanzministerium.de/Content/DE/Publikationen/Arbeitsblaetter/2019-03-18](https://www.bundesfinanzministerium.de/Content/DE/Publikationen/Arbeitsblaetter/2019-03-18-schuelerheft-2018-2019.pdf?__blob=publicationFile&v=4) [schuelerheft-2018-2019.pdf?\\_\\_blob=publicationFile&v=4](https://www.bundesfinanzministerium.de/Content/DE/Publikationen/Arbeitsblaetter/2019-03-18-schuelerheft-2018-2019.pdf?__blob=publicationFile&v=4) (Zugriff am 22.04.2020)

#### **Arbeitsaufträge:**

- 1. Erläutern Sie das System der Umsatzsteuer in Deutschland anhand der Grafik.
- 2. Erklären Sie, warum die Umsatzsteuer zu den indirekten Steuern zählt.
- 3. Händler betrachten die Umsatzsteuer als "durchlaufenden Posten". Erklären Sie, was damit gemeint ist.

#### Lösungsvorschlag zum Arbeitsblatt "System der Umsatzsteuer"

- 1. Erläutern Sie das System der Umsatzsteuer in Deutschland anhand der Grafik. *Schülerindividuelle Beschreibung*
- 2. Erklären Sie, warum die Umsatzsteuer zu den indirekten Steuern zählt.
	- *Die Umsatzsteuer wird auf dem Umweg über den Unternehmer erhoben und vom Endverbraucher nicht direkt an die Finanzverwaltung überführt.*
	- *Der Endverbraucher trägt zwar die Steuer, der Verkäufer ist jedoch der Steuerpflichtige. Mit dem Verkaufspreis hat er die Umsatzsteuer zu erheben und den Steuerbetrag an die Finanzverwaltung abzuführen.*
- 3. Händler betrachten die Umsatzsteuer als "durchlaufenden Posten". Erklären Sie, was damit gemeint ist.
	- *Die Händler vereinnahmen die Umsatzsteuer bei jedem Verkaufsvorgang vom Endverbraucher, schulden sie aber der Finanzverwaltung und führen sie daher monatlich an das Finanzamt ab.*
	- *Die Umsatzsteuer beeinflusst somit nicht das Ergebnis (Gewinn /Verlust) eines Unternehmens, sie ist ergebnisneutral.*

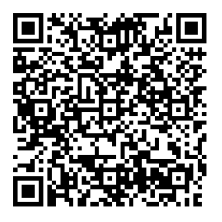

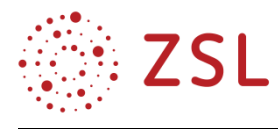

#### **3.1.7 WEITERFÜHRENDE HINWEISE/LINKS**

- Internetportal "Finanzen und Steuern": [www.finanzen-und-steuern.de](http://www.finanzen-und-steuern.de/)
- "Finanzen und Steuern Grundlagen der Haushalts-, Steuer- und Finanzpolitik" Schülerheft und Lehrerheft 2019/2020
- "Einkommensteuer 2020" in HOT 1/2020 Westermann-Verlag (kostenpflichtig)
- Grafik zur Einkommensteuer: GLOBUS-Grafik Nr. 13019 "Einkommensteuer: Wer zahlt wie vie Steuern?": [www.picture-alliance.com](http://www.picture-alliance.com/) (kostenpflichtig)
- Grafik zur historischen Entwicklung der Umsatzsteuersätze in Deutschland: GLOBUS-Grafik Nr. 13309 "Die Mehrwertsteuer": [www.picture-alliance.com](http://www.picture-alliance.com/) (kostenpflichtig)
- "Hier essen oder mitnehmen? Mehrwertsteuer" in Finanztest 11/2019
- <span id="page-39-0"></span>Anlage 2 zu Paragraf 12 UStG: Katalog mit 54 ermäßigt besteuerten Warengruppen

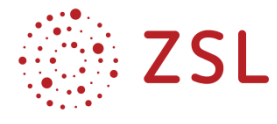

#### 3.2 BPE 10.4: Unternehmensinsolvenz

#### **3.2.1 STOFFVERTEILUNGSPLAN**

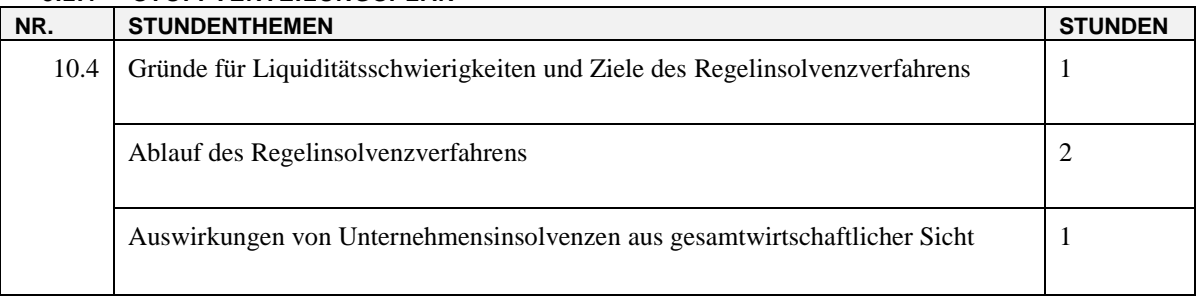

#### **3.2.2 VERLAUFSPLAN/STOFFVERTEILUNG**

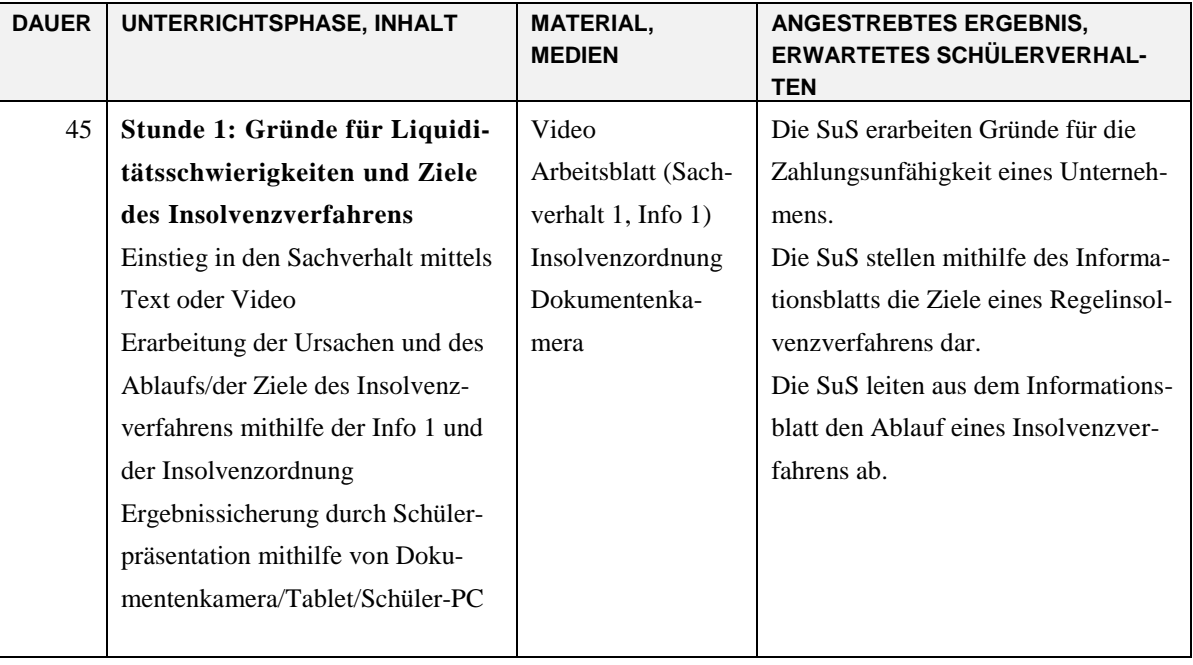

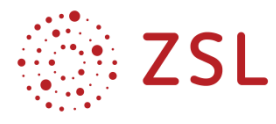

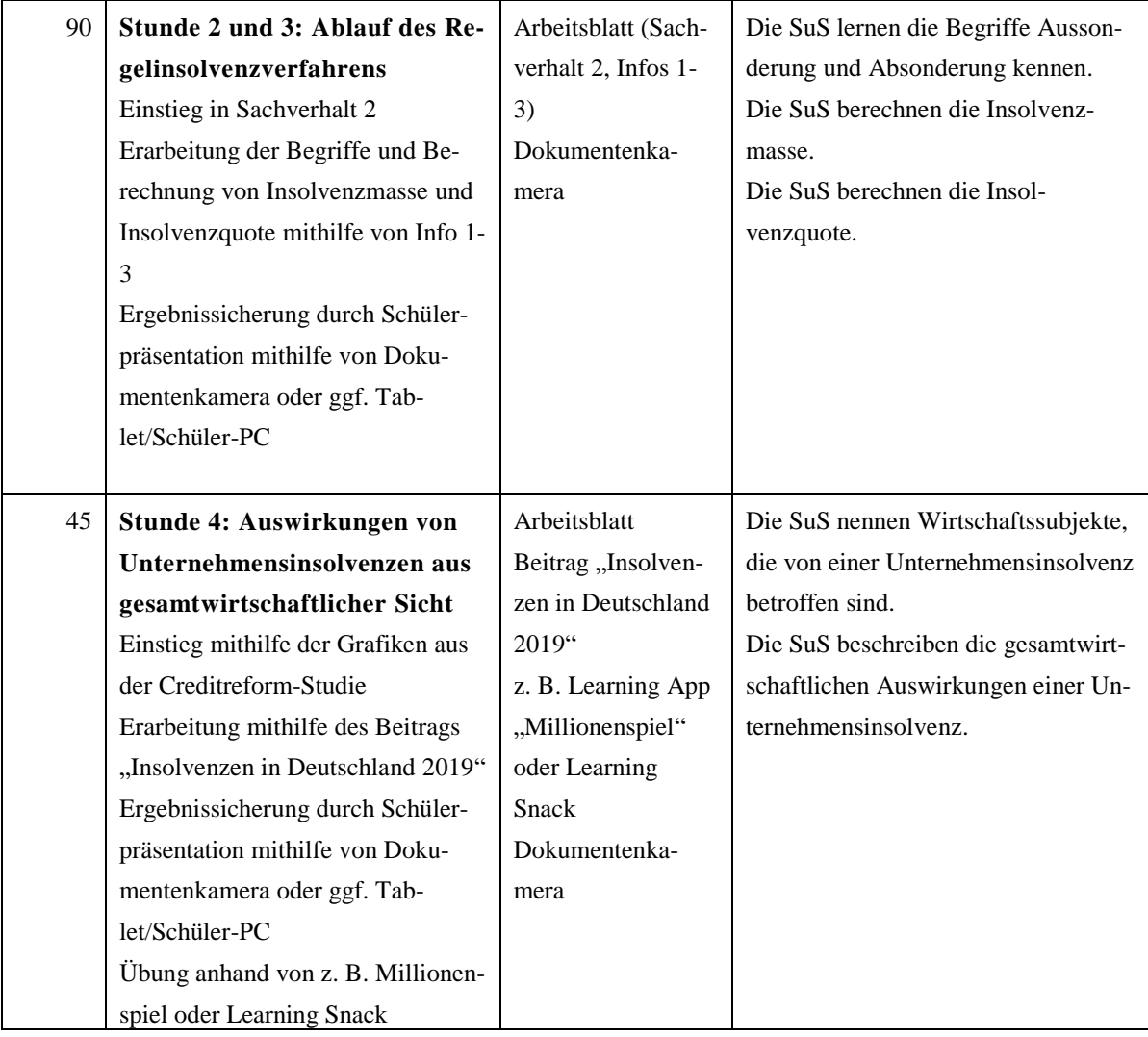

#### **3.2.3 FACHLICHE HINWEISE**

Die Schülerinnen und Schüler kennen bereits das Thema Verbraucherinsolvenz aus der BPE 3.4 (Eingangsklasse). Hier können an mehreren Stellen Unterschiede und Gemeinsamkeiten angesprochen werden.

Das hier vorgestellte Unterrichtsbeispiel ist exemplarisch gestaltet und daher sind einige Inhalte vereinfacht dargestellt. Beispielsweise ist die Verwertung von Vermögensgegenständen des Insolvenzschuldners zum Buchwert in der Praxis nur schwer möglich. Absonderungsberechtigte Gläubiger müssen daher möglicherweise ebenfalls auf Teile ihrer Forderungen verzichten. Dasselbe gilt für aussonderungsberechtigte Gläubiger, die beispielsweise unter Eigentumsvorbehalt gelieferte Waren nur zu einem geringeren Wert weiterverkaufen können. Dies sollte den Schülerinnen und Schülern im Unterrichtsgespräch erläutert werden.

Als Rechtsform wurde in diesem Fallbeispiel eine GmbH gewählt, weil diese Rechtsform mit 39,7 % im Jahr 2019 die am häufigsten von einer Unternehmensinsolvenz betroffene Rechtsform war.

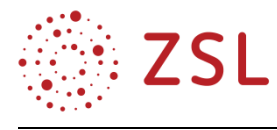

#### **3.2.4 DIDAKTISCHE HINWEISE**

Die Stunden 1–3 beziehen sich auf das Fallbeispiel der Tina's Fashion Express GmbH und sind als Einheit zu betrachten. Der Arbeitsauftrag 4 in Stunde 1 (Darstellung des Ablaufs einer Regelinsolvenz) dient als Vorbereitung für die Stunde 2 und 3 und kann deshalb wahlweise auch als Hausaufgabe bearbeitet oder in Stunde 2 verschoben werden. Des Weiteren kann im Rahmen dieses Arbeitsauftrags mithilfe der folgenden Binnendifferenzierung das individuelle Lernen gefördert werden.

**Niveaustufe** 1: Vorgabe des Schemas und der Feldinhalte aus dem Lösungsvorschlag

**Niveaustufe 2**: Nur Vorgabe des Schemas, Schülerinnen und Schüler müssen die Felder mithilfe des Infotextes ausfüllen

**Niveaustufe 3**: Schülerinnen und Schüler müssen das Schema selbst aus dem Infotext ableiten (Alternativlösungen möglich)

#### **3.2.5 METHODISCHE HINWEISE UNTER BERÜCKSICHTIGUNG DIGITALER MEDIEN**

Das zur Verfügung gestellte Video ist als ergänzender Unterrichtseinstieg gedacht. Die Bearbeitung und Präsentation der Arbeitsaufträge durch die Schülerinnen und Schüler kann klassisch auf Papier erfolgen oder mithilfe von Tablets bzw. Schüler-PCs (Click-Share oder vergleichbare Technologie) erfolgen.

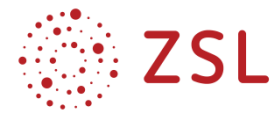

#### Arbeitsmaterialien/Aufgaben

#### **Stunde 1: Gründe für Liquiditätsschwierigkeiten und Ziele des Insolvenzverfahrens**

**Sachverhalt 1:** Die Tina's Fashion Express GmbH ist ein junges Unternehmen aus der Modebranche. Das Geschäftsmodell der Geschäftsführerin Tina Walter besteht darin, den Verkauf von aktueller Mode durch unternehmenseigene Modeberater direkt beim Kunden zu Hause stattfinden zu lassen. Der Modeberater fragt die Maße und den Geschmack des Kunden ab, wählt dann passende Outfits aus und bringt sie zum Kunden nach Hause. Dort findet dann eine typgerechte Beratung statt. Zum Ende des Geschäftsjahres herrscht allerdings helle Aufregung bei den Mitarbeitern der GmbH. Gerüchte über eine finanzielle Schieflage des Unternehmens machten schon länger die Runde. Zu Beginn des Jahres wurde bereits ein Sparprogramm umgesetzt. Die folgenden Worte der Geschäftsführerin bei der monatlich stattfindenden Mitarbeiterversammlung kamen aber dann doch für viele der Angestellten überraschend:

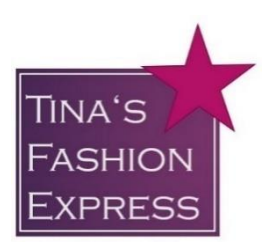

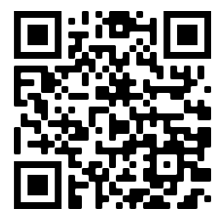

#### **Pressemeldung**

Liebe Kunden, liebe Partner und Mitarbeiter der Tina's Fashion Express GmbH,

die vergangenen Wochen und Monate waren für uns alle nicht leicht. Bedingt durch die enorme Konkurrenzsituation auf dem Modemarkt, insbesondere durch die mittlerweile zahlreichen Internetanbieter, hat sich unsere Geschäftslage rapide verschlechtert. Nach intensiven Bemühungen und leider erfolglosen Verhandlungen mit unseren Gläubigern, sehe ich mich gezwungen, mit dem heutigen Tag Insolvenz anzumelden.

Tina Walter (Geschäftsführerin)

#### **Arbeitsaufträge**

Bearbeiten Sie mithilfe von Info 1 die folgenden Arbeitsaufträge.

1. Nennen Sie je drei inner- und außerbetriebliche Ursachen, die zu den Zahlungsschwierigkeiten von Tina's Fashion Express GmbH geführt haben könnten.

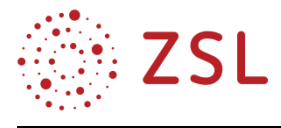

2. Arbeiten Sie mögliche Gründe für die Eröffnung eines Insolvenzverfahrens aus den §§ 17–19 der Insolvenzordnung (InsO) heraus.

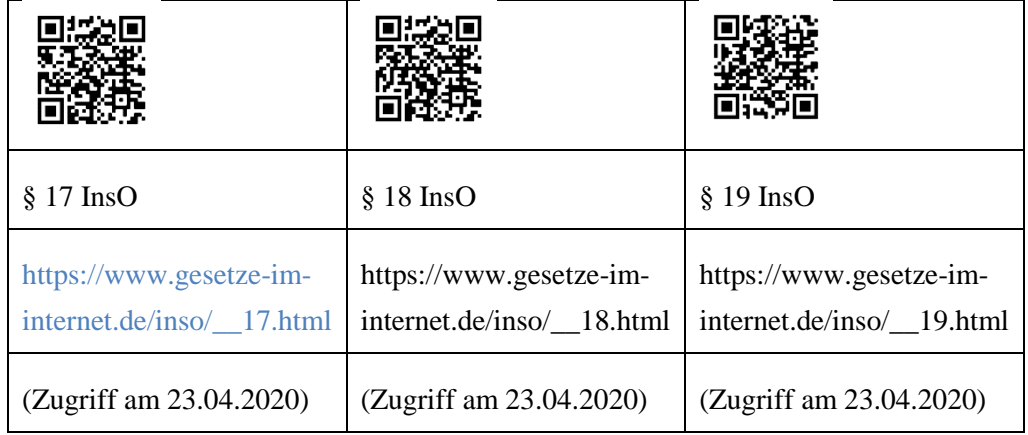

- 3. Erläutern Sie, welche Ziele mit einem Insolvenzverfahren verfolgt werden.
- 4. Stellen Sie den Ablauf eines Insolvenzverfahrens anschaulich dar.

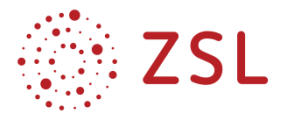

#### **Info 1: Ziele und Ablauf eines Regelinsolvenzverfahrens**

Das Insolvenzverfahren ist gesetzlich in der Insolvenzordnung geregelt (InsO). Eine Insolvenz stellt die letzte Phase im "Lebenszyklus eines Unternehmens" dar. Der Unternehmer, Selbstständige, Freiberufler, Verbraucher oder auch Kleinunternehmer ist nicht mehr in der Lage, seinen Zahlungsverpflichtungen (= Forderungen der Gläubiger) nachzukommen. Ein Unternehmen wird nicht "aus heiterem Himmel" insolvent; es gibt deutliche Merkmale, die auf ein Unternehmen in Not hinweisen. Es gibt eine Vielzahl von Gründen, die ein Unternehmen "in Not" bringen, und nicht immer handelt es sich dabei um ausschließlich inner- oder außerbetriebliche Ursachen. Ein Insolvenzverfahren kann über das Vermögen jeder (natürlichen und juristischen) Person eröffnet werden. Bei einer Verbraucherinsolvenz ist der Schuldner eine natürliche Person, bei einem Unternehmer spricht man von einer Regelinsolvenz.

Im Weiteren wird von einem Regelinsolvenzverfahren ausgegangen. Es kann nur durch einen schriftlichen Antrag eröffnet werden. Antragsberechtigt sind die Gläubiger und der Schuldner. Der Schuldner muss ein Verzeichnis der Gläubiger und deren Forderungen beifügen. Zuständig sind die Amtsgerichte in den Städten, in denen auch ein Landgericht ansässig ist. Die Länder können hiervon abweichen. Wird der Antrag zu spät gestellt, liegt eine Insolvenzverschleppung vor. Dies ist ein Straftatbestand, der mit Geld- oder Freiheitsstrafe geahndet werden kann. Die Eröffnung des Insolvenzverfahrens setzt voraus, dass ein Eröffnungsgrund gegeben ist. […]

Während der Entscheidungsphase auf Eröffnung des Insolvenzverfahrens (Vorverfahren) benennt das Insolvenzgericht häufig einen vorläufigen Insolvenzverwalter und setzt einen vorläufigen Gläubigerausschuss ein. Der vorläufige Insolvenzverwalter wird der Geschäftsführung zur Seite gestellt, d. h., diese bleibt weiterhin im Amt. Des Weiteren wird dem Schuldner ein Allgemeines Verfügungsgebot auferlegt oder (im "milderen Fall") angeordnet, dass Verfügungen des Schuldners nur mit Zustimmung des vorläufigen Insolvenzverwalters wirksam sind. Diese Verfügungsbeschränkung muss öffentlich bekannt gemacht werden.

Im nächsten Schritt prüft das Insolvenzgericht, ob die Massekosten (= Kosten des Insolvenzverwalters und des Insolvenzgerichts) durch das Vermögen gedeckt sind; ist dies nicht der Fall, wird das Insolvenzfahren "mangels Masse" abgelehnt. Dies hat zur Folge, dass die Gläubiger für die Gerichtskosten haften, falls sie den Insolvenzantrag gestellt haben. Nachdem das Insolvenzgericht das Insolvenzverfahren eröffnet hat, wird der endgültige Insolvenzverwalter bestellt. Er soll "retten, was zu retten ist", primär für die Gläubiger, darüber hinaus auch für Banken und Arbeitnehmer. Der Eröffnungsbeschluss wird im Bundesanzeiger veröffentlicht, eine Eintragung im Handelsregister hat lediglich deklaratorische Bedeutung.

Das Vermögen des Schuldners wird nun in zwei Vermögensmassen aufgeteilt:

Masse 1: Dieses Vermögen ist dem Zugriff der Gläubiger entzogen, d. h. unterliegt nicht der Insolvenz. Es handelt sich hier im Wesentlichen um unpfändbare Sachen lt. § 811 ZPO (u. a. Sachen, die dem persönlichen Gebrauch dienen, z. B. Kleidung oder Arbeitsmittel).

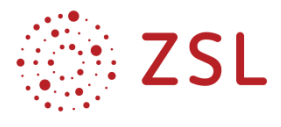

Masse 2: Dieses Vermögen unterliegt dem Zugriff der Gläubiger. Wichtig: Gegenstände, die im Besitz des Schuldners, nicht aber sein Eigentum sind (z. B. Sachen, die ausgeliehen oder unter Eigentumsvorbehalt geliefert wurden) zählen nicht zur Insolvenzmasse.

Der Schuldner verliert nun sein Recht über "sein" Vermögen zu verfügen. Es geht auf den Insolvenzverwalter über. Dieser verschafft sich zunächst einen Überblick über die Insolvenzforderungen der Gläubiger. Dazu müssen die Gläubiger ihre Forderungen schriftlich beim Insolvenzverwalter anmelden. Die Anmeldefrist wird vom Insolvenzgericht festgelegt. Sie beträgt mindestens zwei Wochen und maximal drei Monate (§ 28 InsO). Der Insolvenzverwalter trägt jede angemeldete Forderung der Insolvenzgläubiger unter Angabe von Grund und Betrag in eine Tabelle ein. Die ermittelten Daten werden in einem Prüfungstermin ihrem Betrag und ihrem Rang nach geprüft. Um abschätzen zu können, ob und falls ja in welcher Höhe die Forderungen durch das vorhandene Vermögen gedeckt sind, erstellt der Insolvenzverwalter eine Übersicht. In dieser werden die Gegenstände der Insolvenzmasse und die Verbindlichkeiten des Schuldners aufgeführt und gegenübergestellt. Die Bewertung erfolgt zum Stichtag der Eröffnung des Insolvenzverfahrens.

Es folgt die Festlegung eines Berichtstermins, zu dem alle Insolvenzgläubiger, die ihre Forderungen angemeldet haben, eingeladen werden. Der Insolvenzverwalter informiert die Insolvenzgläubiger über die wirtschaftliche Lage des Schuldners und ihre Ursachen. Er klärt mit ihnen u. a. folgende Fragen:

- Bestehen "reelle" wirtschaftlich tragbare Aussichten, das Unternehmen des Schuldners im Ganzen oder zumindest in Teilen zu erhalten?
- Welche Möglichkeiten bestehen für einen Insolvenzplan?
- Welche Auswirkungen ergeben sich aus einer Zerschlagung bzw. einer (vorläufigen oder endgültigen) Fortführung für die Insolvenzgläubiger?

Die Gläubigerversammlung trifft beim Berichtstermin zunächst die grundsätzliche Entscheidung, ob das Unternehmen des Schuldners stillgelegt (liquidiert) oder vorläufig fortgeführt werden soll (Sanierung des Unternehmens). Sie kann darüber hinaus den Insolvenzverwalter beauftragen, einen Insolvenzplan auszuarbeiten. In diesem sind u. a. die folgenden Punkte zu klären:

- teilweiser oder vollständiger Schuldenerlass,
- Suche nach einem Investor, der das Unternehmen fortführt,
- Maßnahmen zur Rationalisierung (z. B. Entlassen eines Teils der Belegschaft),
- Veräußerungsmöglichkeiten für Wirtschaftsgüter, die nicht "unbedingt betriebsnotwendig" sind,
- Outsourcing von Betriebsteilen.

Die Annahme des Insolvenzplans durch die Insolvenzgläubiger und das Insolvenzgericht erfordert, dass die Mehrheit der abstimmenden Insolvenzgläubiger dem Plan zustimmt und die Summe der Ansprüche der zustimmenden Insolvenzgläubiger 50 % der Summe der Ansprüche der abstimmenden Insolvenzgläubiger übersteigt.

Wird auf Liquidation oder Übertragung des Unternehmens entschieden, muss die Insolvenzmasse verteilt werden. Dies erfolgt in vier Schritten:

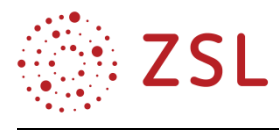

- 1. Gegenstände, die mit einem Kreditsicherungsrecht belegt sind, dürfen nur durch den Insolvenzverwalter verwertet werden. Zu den Kreditsicherungsrechten zählen das Pfandrecht, die Sicherungsübereignung, die Sicherungszession und die Sicherungsgrundschuld. Der Erlös aus der Verwertung abzüglich der entstandenen Verwertungskosten steht dem jeweiligen Sicherungsnehmer zu (Absonderungsrecht, § 165 ff. InsO). Mehrerlöse fließen in die Insolvenzmasse, Mindererlöse können vom Gläubiger zusätzlich geltend gemacht werden. Achtung: Gegenstände, die dem Schuldner nicht "gehören" zählen nicht zur Insolvenzmasse. Hier haben die Gläubiger ein Aussonderungsrecht. Ihre Forderungen werden zu 100 % befriedigt.
- 2. Hat ein Insolvenzgläubiger gleichzeitig Verbindlichkeiten gegenüber dem Insolvenzschuldner, so ist unter bestimmten Voraussetzungen die Aufrechnung der Forderungen mit den Gegenforderungen des Insolvenzschuldners zulässig.
- 3. Aus der Insolvenzmasse sind die (Masse-) Kosten des Insolvenzverfahrens (Gerichtskosten, Vergütungen und die Auslagen des vorläufigen Insolvenzverwalters, des Insolvenzverwalters und der Mitglieder des Gläubigerausschusses) und die sonstigen Masseverbindlichkeiten vorweg zu berücksichtigen (durch neu eingegangene Verpflichtungen: z. B. Zukauf von Fertigteilen, um aus Halbprodukten verkaufsreife Endprodukte zu fertigen).
- 4. Aus der restlichen Insolvenzmasse (u. a. Immobilien, bewegliche Sachen wie Fahrzeuge, Bankguthaben, Bargeld, Forderungen z. B. aus Steuererstattungen, pfändbares Arbeitseinkommen) werden zunächst die übrigen Insolvenzgläubiger, die einen zurzeit des Insolvenzverfahrens begründeten Vermögensanspruch gegen den Schuldner haben, befriedigt. Abschließend erfolgt die Befriedigung aller Forderungen nachrangiger Insolvenzgläubiger (z. B. aus Zinsen, Säumniszuschlägen, Verfahrenskosten der Insolvenzgläubiger, Geldstrafen).

*(In Anlehnung an: Ad-Rem Verlag (2019), https://ad-rem-verlag.de/: Betriebswirtschaft – Ein Autohaus geht in die Insolvenz. Ausgabe 11/2019, S. 20ff.)*

#### **Info 2: Vereinfachtes Schema zur Berechnung der Insolvenzmasse**

Vermögen des Schuldners zum Zeitpunkt der Eröffnung des Verfahrens

- Aussonderungen (§ 47 InsO)
- Absonderungen (§§ 49*–*52 InsO)
- Aufrechnungen (§§ 94*–*96 InsO)
- = Insolvenzmasse
- Kosten des Insolvenzverfahrens
- = verbleibende Insolvenzmasse

#### **Info 3: Berechnung der Insolvenzquote für nicht bevorrechtigte Insolvenzgläubiger**

 $Insolvenzquote =$ verbleibende Insolvenzmasse \* 100 Forderungen der Insolvenzgläubiger

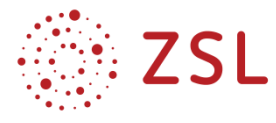

#### **Lösungsvorschlag:**

1. Inner- und außerbetriebliche Ursachen für Zahlungsschwierigkeiten

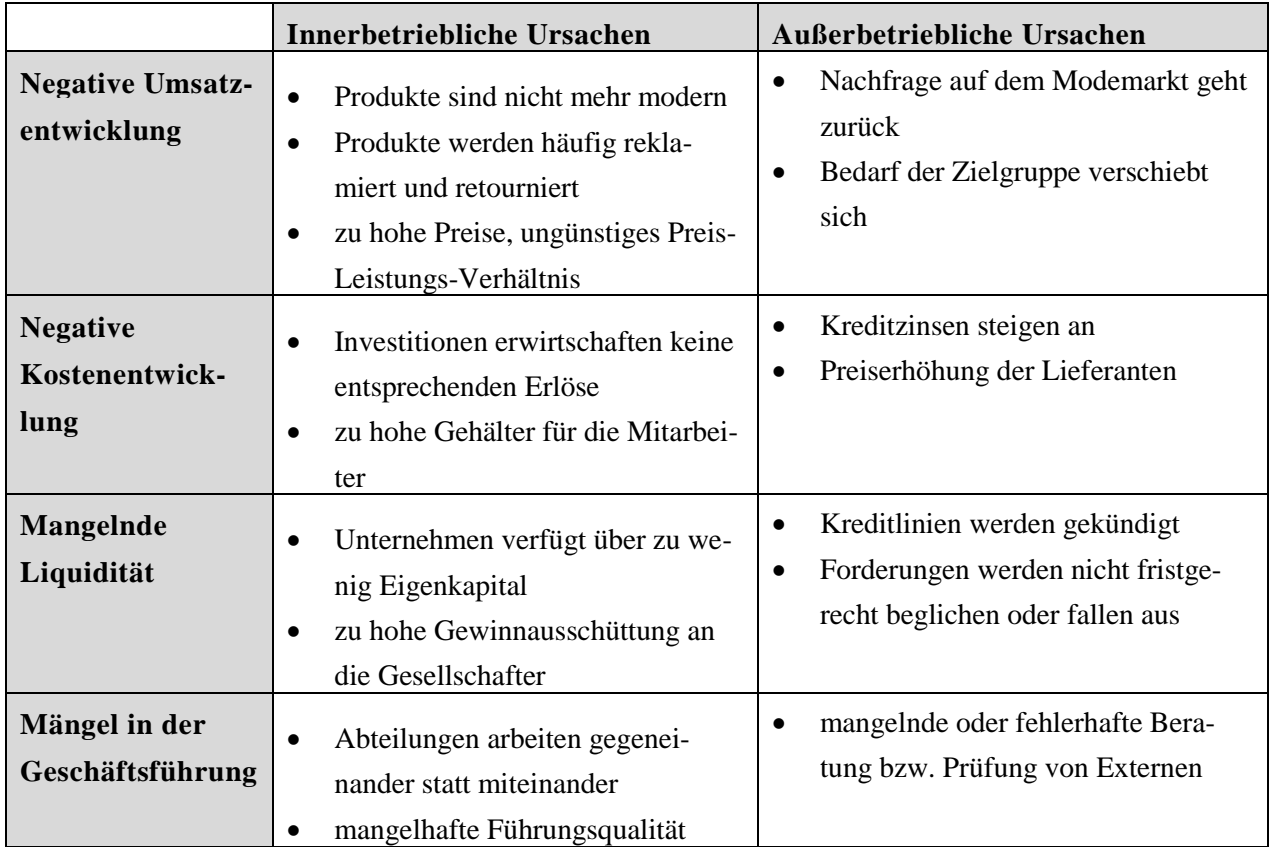

*(In Anlehnung an: Ad-Rem Verlag (2019), https://ad-rem-verlag.de/: Betriebswirtschaft – Ein Autohaus geht in die Insolvenz. Ausgabe 11/2019, S. 21)*

- 2. Gründe zur Eröffnung eines Insolvenzverfahrens
- § 17 InsO: Zahlungsunfähigkeit des Schuldners

Der Schuldner ist nicht in der Lage seinen fälligen Zahlungsverpflichtungen nachzukommen.

§ 18 InsO: Drohende Zahlungsunfähigkeit

Der Schuldner ist voraussichtlich nicht in der Lage seinen Zahlungsverpflichtungen zum Zeitpunkt der Fälligkeit nachzukommen.

• § 19 InsO: Überschuldung

Gilt nur bei juristischen Personen (z. B. GmbH). Das bestehende Vermögen des Schuldners reicht nicht aus, um seine bestehenden Verbindlichkeiten zu decken.

3. Das Hauptziel des Regelinsolvenzverfahrens ist die gemeinschaftliche Befriedigung der Gläubiger, indem das Vermögen des Schuldners verwertet und der Erlös unter den Gläubigern verteilt

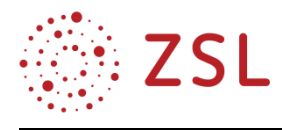

wird oder in einem Insolvenzplan eine abweichende Regelung zum Erhalt des Unternehmens getroffen wird. In beiden Fällen erhält der säumige Schuldner Gelegenheit, sich von seinen restlichen Verbindlichkeiten zu befreien.

4. Ablauf eines Regelinsolvenzverfahrens:

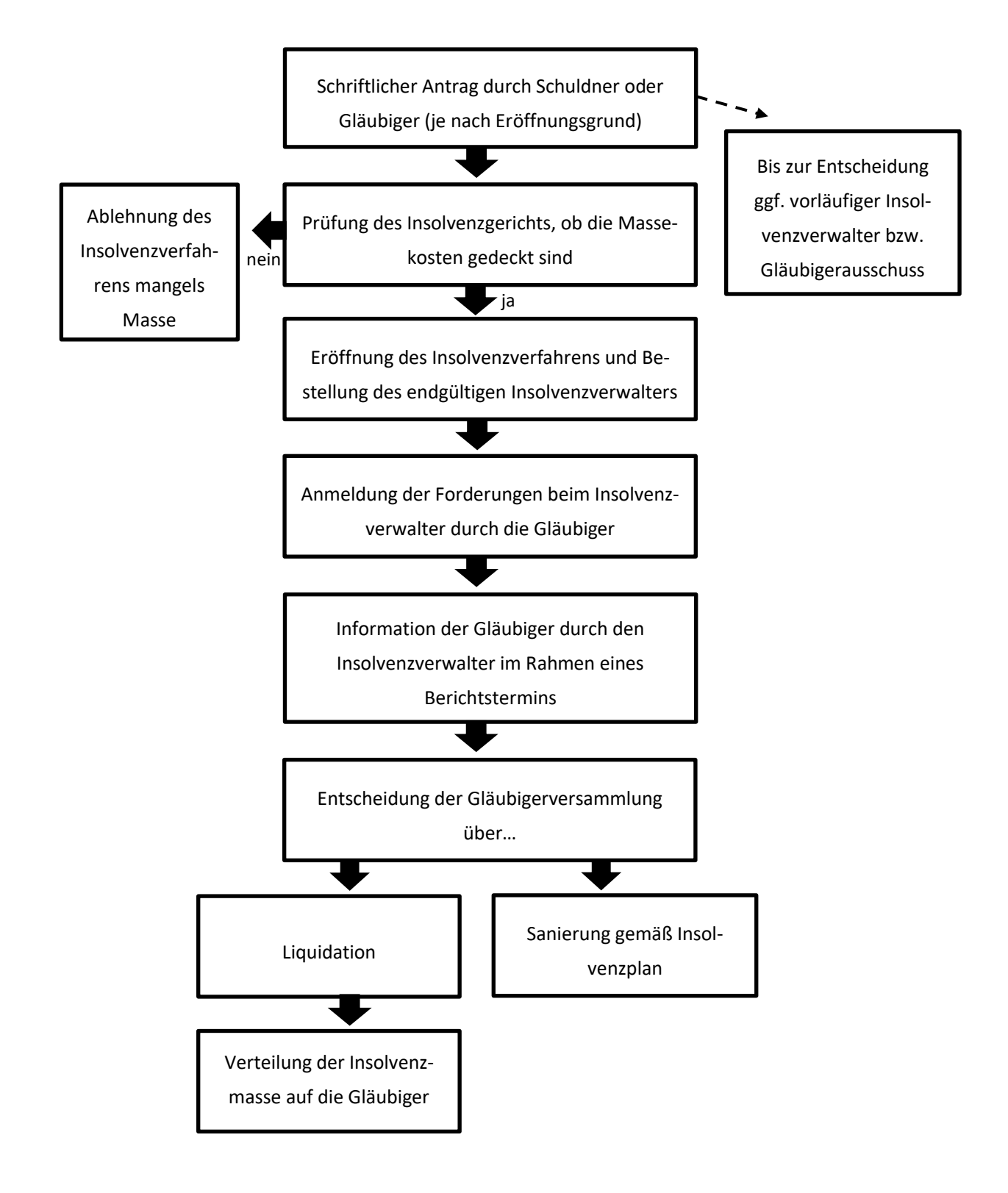

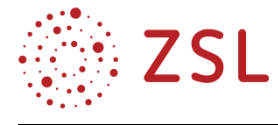

#### **Stunde 2/3: Ablauf des Regelinsolvenzverfahrens**

**Sachverhalt 2:** Drei Wochen nach Eröffnung des Insolvenzverfahrens durch das zuständige Insolvenzgericht treffen sich die Gläubiger zur Gläubigerversammlung. Die Gläubiger waren dazu aufgefordert, ihre Forderungen gegenüber Tina's Fashion Express GmbH schriftlich beim Insolvenzverwalter anzumelden. Die unten stehenden Dokumente liegen daraufhin der Gläubigerversammlung vor. Die Kosten des Insolvenzverfahrens belaufen sich auf 7.400 EUR.

#### **Arbeitsaufträge**

- 1. Erläutern Sie anhand der Dokumente 1–4, welche Gründe zur Insolvenz von Tina's Fashion Express GmbH geführt haben könnten.
- 2. Diskutieren Sie anhand der Dokumente 1–4 und der Informationen aus Sachverhalt 1 die Chancen für den Erhalt von Tina's Fashion Express GmbH.
- 3. Erläutern Sie mithilfe von Info 1 die Begriffe Aussonderung, Absonderung und Aufrechnung sowie ihre jeweilige Bedeutung für das hier betrachtete Insolvenzverfahren.
- 4. Berechnen Sie die Insolvenzmasse und die Insolvenzquote mithilfe von Info 2 und Info 3.
- 5. Ermitteln Sie, welchen Betrag die einzelnen Gläubiger nach Beendigung des Insolvenzverfahrens erhalten.

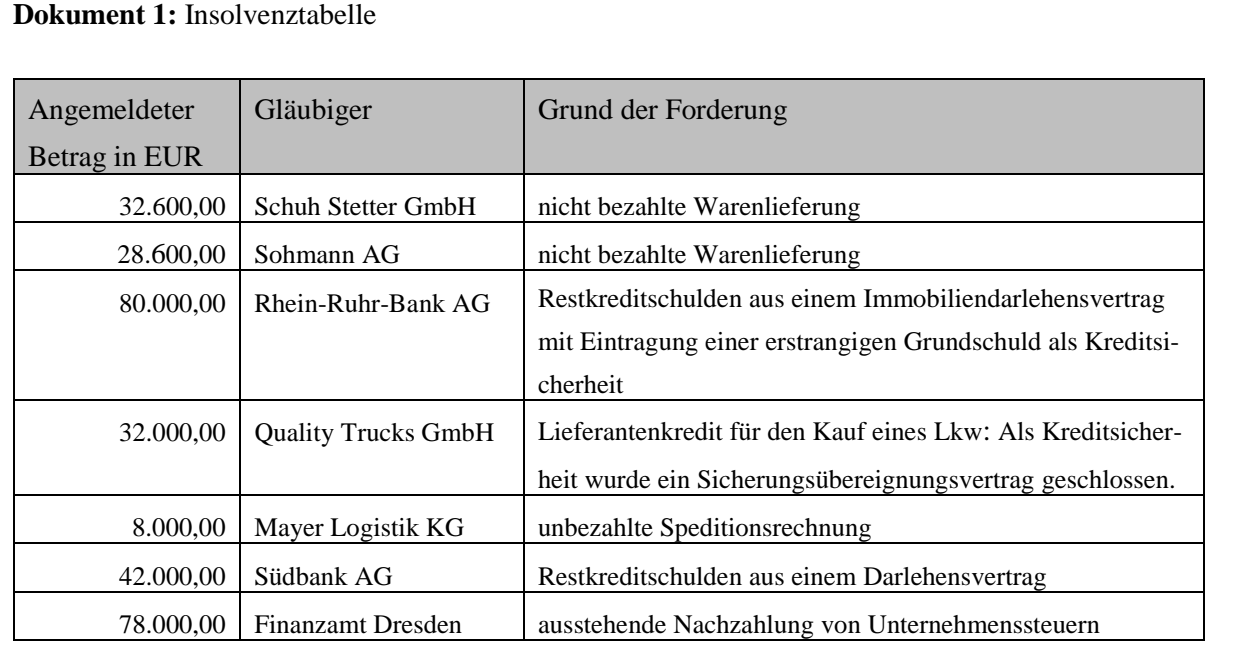

Außerdem ist zu berücksichtigen:

- Gegenüber der Sohmann AG besteht eine aufrechenbare Gegenforderung in Höhe von 10.600 EUR.
- Zusätzlich besteht eine Forderung der Holger Hartmann OHG aus unter Eigentumsvorbehalt gelieferten Waren in Höhe von 66.000 EUR, die nicht in der Insolvenztabelle aufgeführt ist.

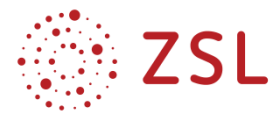

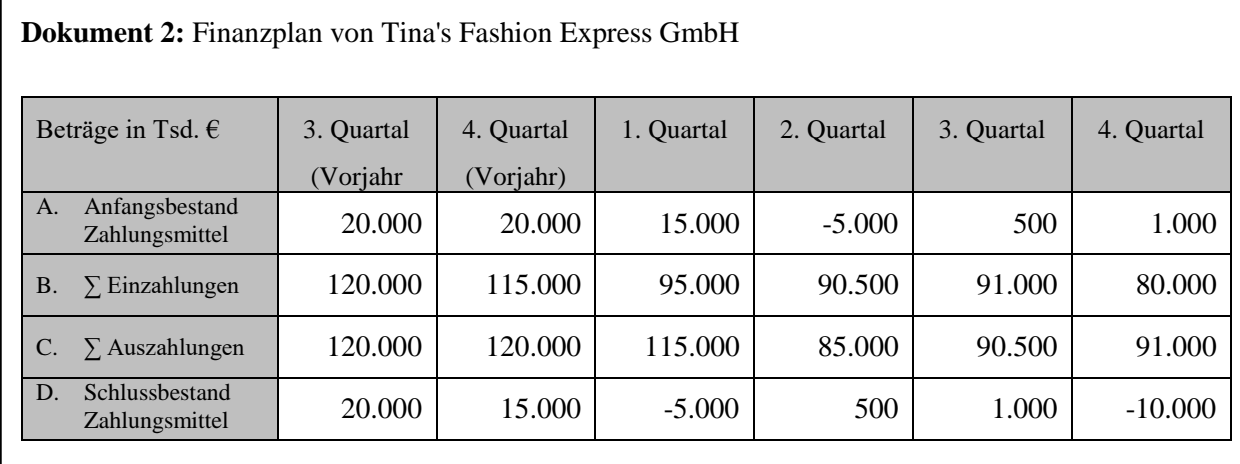

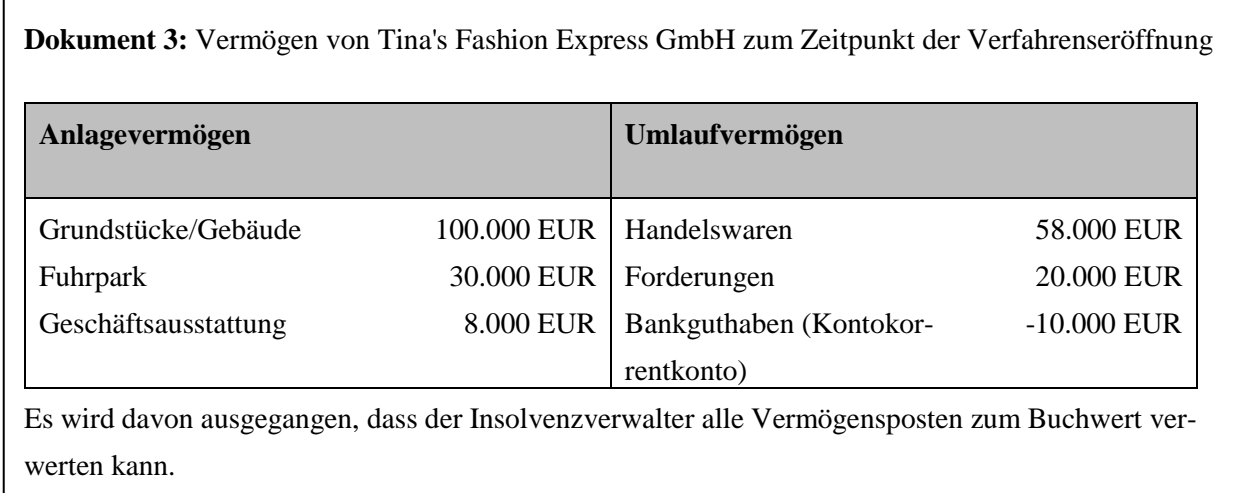

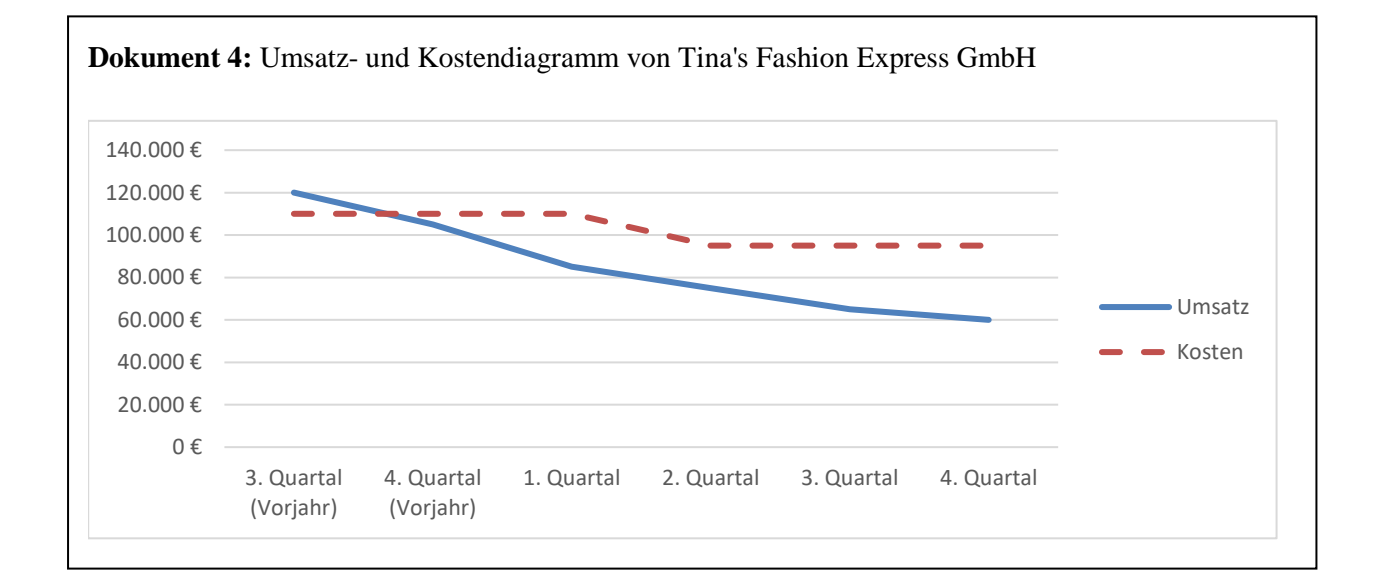

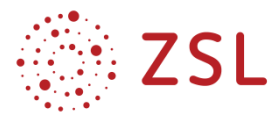

#### **Lösungsvorschlag:**

- 1. Mögliche Gründe für die Insolvenz von Tina's Fashion Express GmbH
- Verluste als Folge eines Umsatzrückgangs
- Dauerhaft mangelnde Liquidität im abgelaufenen Geschäftsjahr durch zu geringen Zahlungsmittelbestand. Dadurch besteht die Gefahr, schon durch geringen Anstieg der Auszahlungen in Zahlungsschwierigkeiten zu geraten.
- Die Summe der Vermögensposten deckt nicht die Summe der Verbindlichkeiten, d. h. es liegt Überschuldung in Verbindung mit einem negativen Eigenkapital vor.
- 2. Diskussion über die Chancen zum Erhalt des Unternehmens

Pro-Argumente:

- Unternehmen war anfangs erfolgreich
- Mehrzahl der Gläubiger ist am Erhalt des Unternehmens interessiert

#### Kontra-Argumente:

- Negative Umsatzentwicklung
- Sparprogramm bereits erfolglos durchgeführt
- Mangelnde Liquidität
- Überschuldung und negatives Eigenkapital

Durch die Kumulation der Kontra-Argumente ist ein Unternehmenserhalt sehr unwahrscheinlich.

#### **3. Begriffsklärung**

**Aussonderung:** Bei Vermögensgegenständen, bei denen der Schuldner nicht Eigentümer ist, besteht für den Gläubiger ein Aussonderungsrecht, d. h. er darf den Vermögensgegenstand vorab aus der Insolvenzmasse herausnehmen. Dies ist z. B. bei unter Eigentumsvorbehalt gelieferten Waren der Fall. Aussonderungsberechtige Gläubiger zählen deshalb nicht zu den Insolvenzgläubigern.

#### (§ 47 InsO)

**Absonderung:** Bei Vermögensgegenständen, bei denen sich der Gläubiger durch ein Kreditsicherungsrecht gegen eine mögliche Insolvenz abgesichert hat (z. B. durch eine Grundschuld oder eine Sicherungsübereignung), besteht für den Gläubiger ein Absonderungsrecht, d. h. die Erlöse aus der Verwertung des Vermögensgegenstands durch den Insolvenzverwalter stehen allein dem absonderungsberechtigten Gläubiger zu. (§§ 49–52 InsO)

**Aufrechnung:** Hat ein Insolvenzgläubiger gleichzeitig Verbindlichkeiten gegenüber dem Insolvenzschuldner, so dürfen die Forderungen gegeneinander aufgerechnet werden, wenn sie zum Zeitpunkt der Insolvenzeröffnung bereits bestanden haben. (§§ 94–96 InsO)

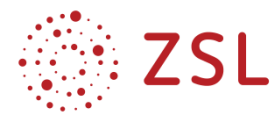

#### 4. Berechnung der Insolvenzmasse

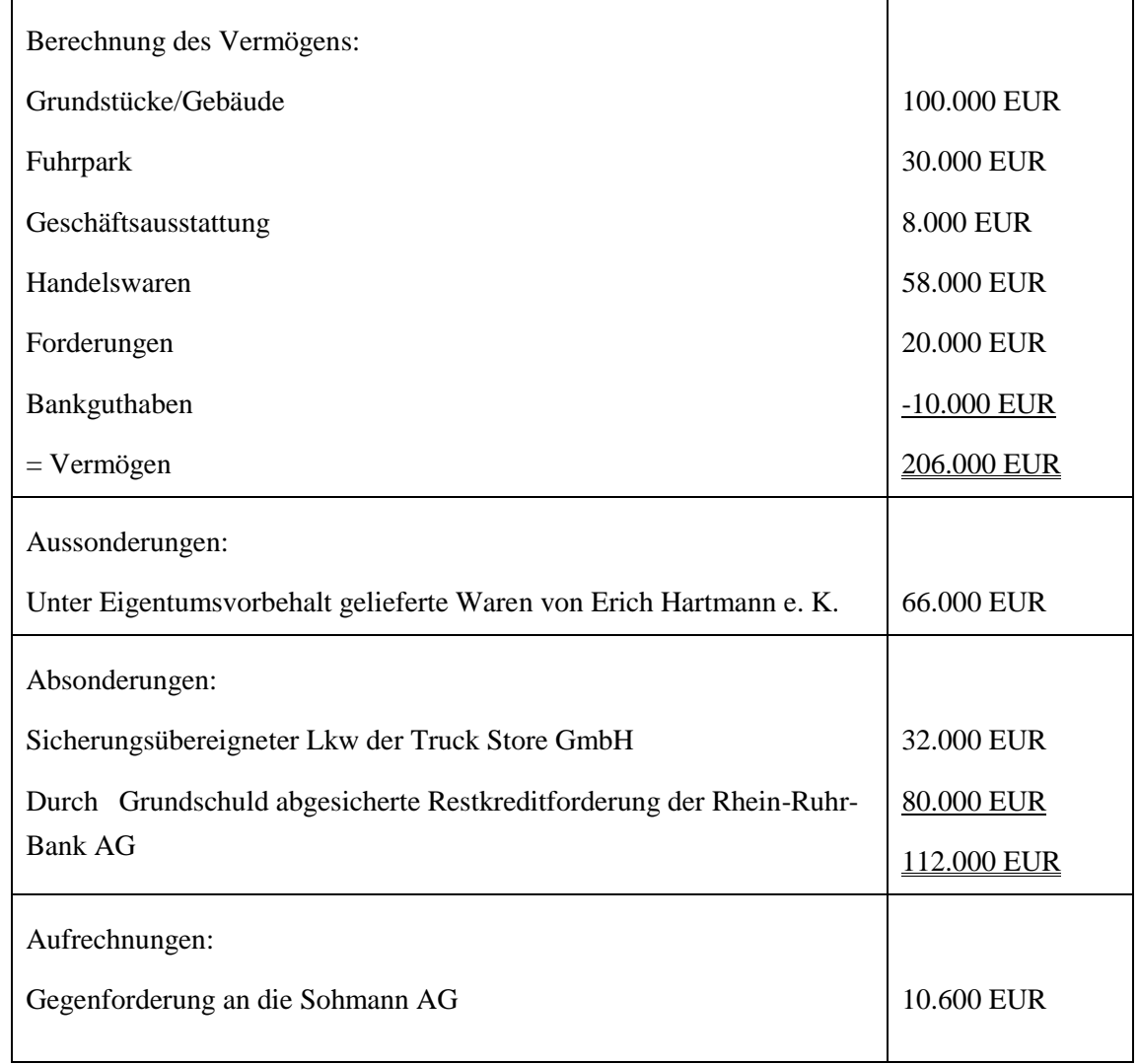

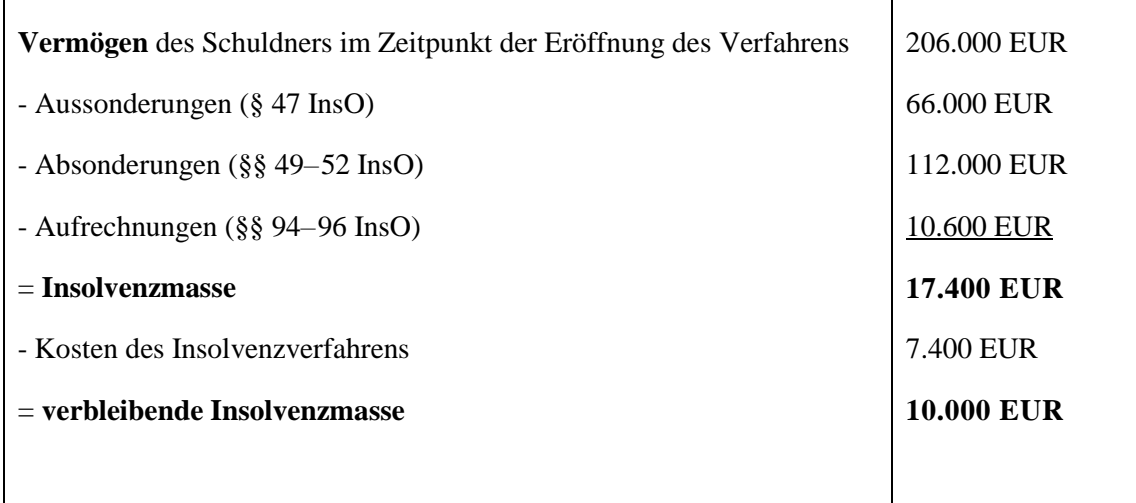

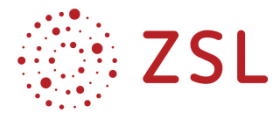

Berechnung der Insolvenzquote:

 = ∗100 ä<sup>=</sup> 10.000 ∗100  $\frac{6.000 E6R*100}{178.600 EUR} = 5.6\%$ 

Hinweis: Die Forderungen der aus- und absonderungsberechtigten Gläubiger dürfen nicht in die Berechnung der Insolvenzquote miteinbezogen werden, da diese bereits vorab aus den jeweiligen Verwertungserlösen befriedigt werden.

5. Ermittlung der Zuteilung nach Abschluss des Insolvenzverfahrens

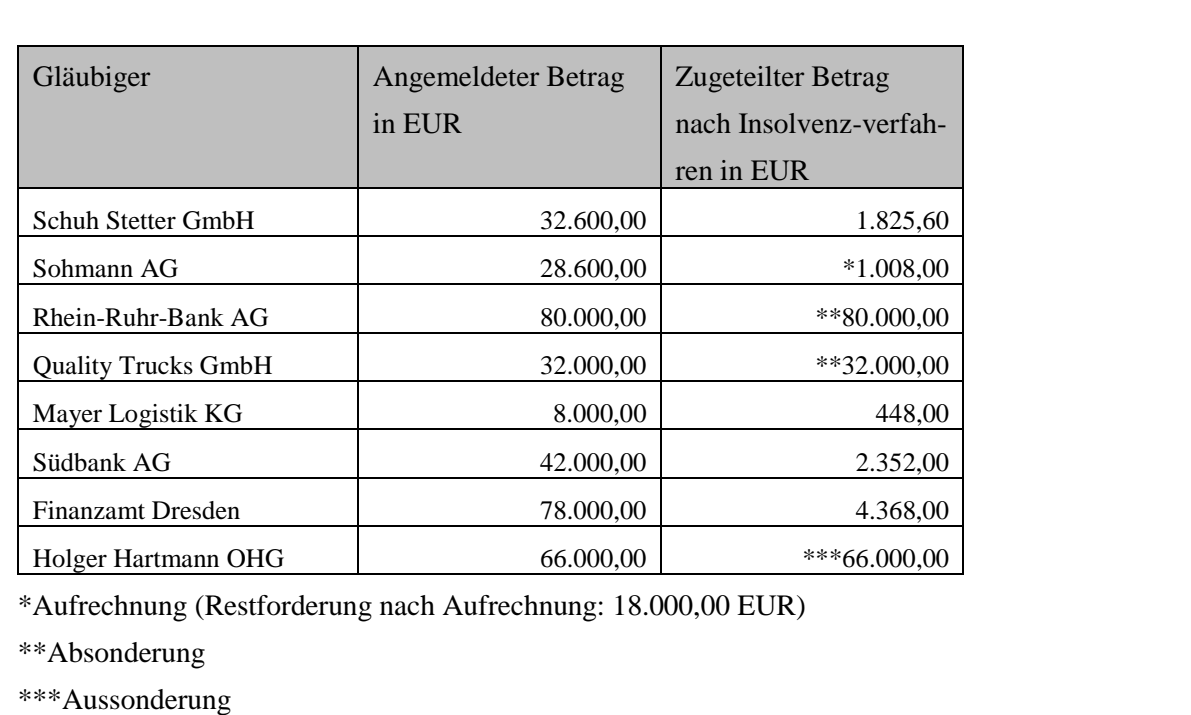

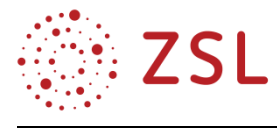

#### **Stunde 4: Gesamtwirtschaftliche Auswirkungen von Unternehmensinsolvenzen**

#### **Arbeitsaufträge**

- 1. Leiten Sie aus dem Beitrag "Insolvenzen in Deutschland 2019" Wirtschaftssubjekte ab, die von den Auswirkungen einer Unternehmensinsolvenz betroffen sind und stellen Sie mögliche Auswirkungen dar.
- 2. Fassen Sie zusammen, wie Unternehmensinsolvenzen nach Ihrer eigenen Einschätzung nachhaltig vermieden werden können.
- 3. Scannen Sie einen der folgenden QR-Codes zur zusammenfassenden Übung zum Thema Unternehmensinsolvenz (die Inhalte sind identisch).

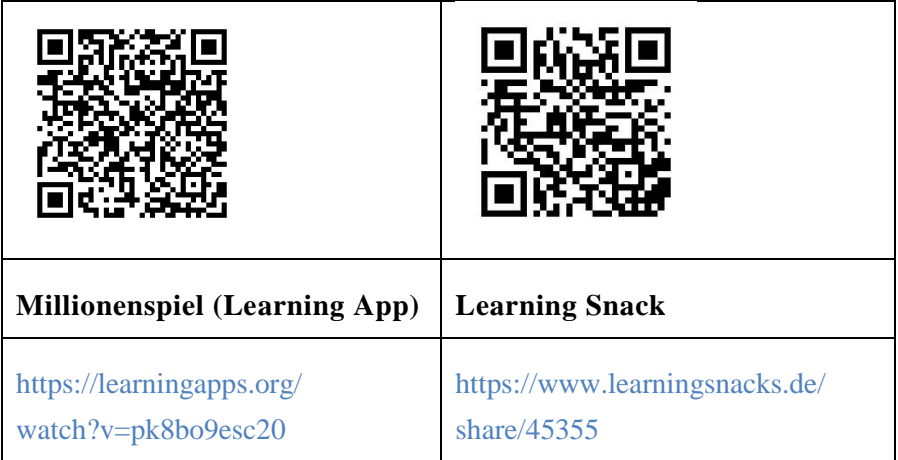

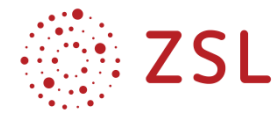

#### **Insolvenzen in Deutschland 2019**

Die konjunkturelle Abschwächung in Deutschland schlägt sich zunehmend in den Insolvenzzahlen nieder. Mit 19.400 Unternehmensinsolvenzen im Jahr 2019 ist der zehn Jahre andauernde Rückgang der Unternehmensinsolvenzen zu Ende gegangen (2018: 19.410 Fälle). Gleichwohl liegt die Zahl der Unternehmensinsolvenzen auch 2019 auf dem niedrigsten Stand seit 25 Jahren. […]

#### Mehr Arbeitnehmer betroffen

Die Insolvenzschäden für die Gläubiger nahmen im Zuge zahlreicher größerer Insolvenzen im Jahr 2019 um 3,4 Mrd. Euro auf insgesamt 23,5 Mrd. Euro zu. Die durchschnittliche Schadenssumme für die Insolvenzgläubiger – dazu zählen beispielsweise Banken, Lieferanten und sonstige Kreditgeber – stieg auf 856.000 Euro je Insolvenzfall. Zu einem Anstieg kam es auch bei den insolvenzbedingten Arbeitsplatzverlusten. Rund 218.000 Stellen sind infolge der diesjährigen Unternehmensinsolvenzen bedroht bzw. weggefallen (2018: 198.000). […]

#### Mehr Insolvenzen von Großunternehmen

Im Insolvenzgeschehen in Deutschland finden sich im Jahr 2019 vermehrt auch größere Unternehmen. Allerdings ist deren Anteil am gesamten Insolvenzgeschehen weiter gering. So machen Unternehmen mit 51 bis 100 Beschäftigten einen zwar wachsenden, aber nach wie vor geringen Teil der Insolvenzen aus (2019: 1,1 Prozent; 2018: 0,9 Prozent). In 0,8 Prozent aller Fälle hatte das Unternehmen mehr als

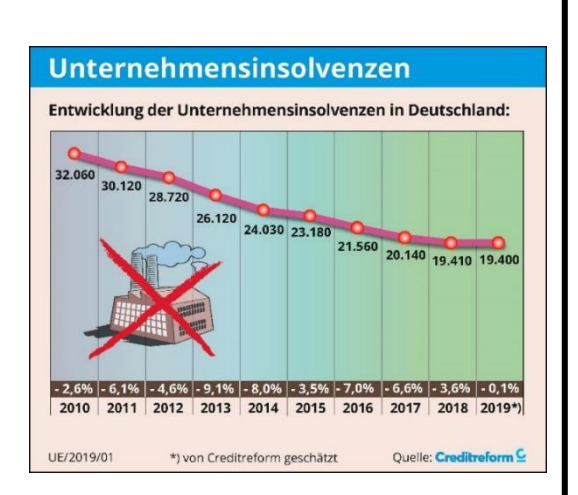

#### Insolvenzschäden

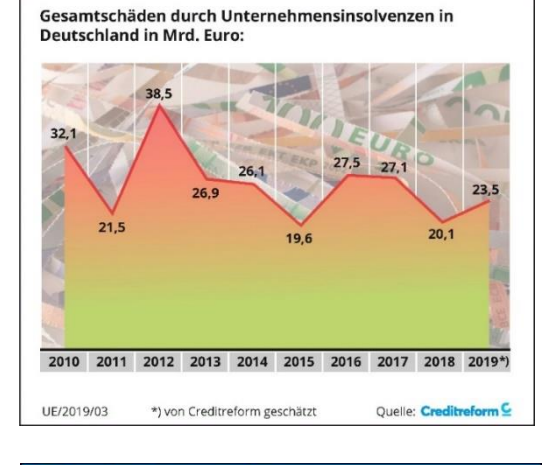

#### **Arbeitsplatzverluste**

Gesamtarbeitsplatzverluste insolventer Unternehmen in Deutschland:

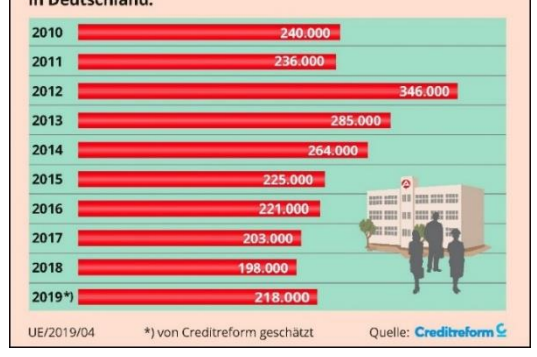

100 Beschäftigte. […] Den größten Anteil am Insolvenzgeschehen haben weiterhin Unternehmen mit höchstens fünf Beschäftigten (81,7 Prozent). […] In der Mehrzahl (52 Prozent) waren es junge Unternehmen im Alter von bis zu 10 Jahren, die Insolvenz anmelden mussten. Der Anteil von älteren und bereits etablierten Unternehmen (über 20 Jahre alt) hat 2019 leicht zugenommen (von 20,4 auf 20,7 Prozent). […]

*(Creditreform (2019): Insolvenzen in Deutschland, Jahr 2019.* [www.creditre](http://www.creditreform.de/aktuelles-wissen/pressemeldungen-fachbeitraege)[form.de/aktuelles-wissen/pressemeldungen-fachbeitraege](http://www.creditreform.de/aktuelles-wissen/pressemeldungen-fachbeitraege) *(10.12.2019)*

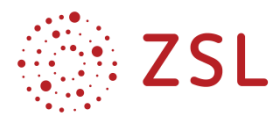

#### **Lösungsvorschlag:**

- 1. Schülerindividuelle Lösung Lösungsvorschlag:
- Die **Gläubiger (Banken, Lieferanten, sonstige Kreditgeber)** müssen teilweise oder vollständig auf ihre Forderungen verzichten (lt. Beitrag im Jahr 2019 Insolvenzschäden i. H. v. 23,5 Mrd. Euro). Dies hat negative Auswirkungen auf die Finanzsituation des jeweiligen Unternehmens. Durch den Wegfall von geplanten Einzahlungen können diese Unternehmen selbst in eine finanzielle Schieflage geraten. Bei Auflösung des insolventen Unternehmens verlieren die Gläubiger zusätzlich auch häufig einen Kunden.
- Die **Mitarbeiterinnen und Mitarbeiter** des insolventen Unternehmens können bei Auflösung des Unternehmens ihre Arbeitsplätze verlieren (lt. Beitrag im Jahr 2019 218.000 Stellen). Durch den Wegfall des Einkommens entstehen möglicherweise finanzielle Schwierigkeiten (Bestreitung des Lebensunterhalts, Versorgung der Familie, Rückzahlung von Darlehen, etc.).
- Die **Kundinnen und Kunden** des insolventen Unternehmens sind möglicherweise von den Produkten/Dienstleistungen des insolventen Unternehmens abhängig und müssen sich anderweitig nach Lieferanten umschauen. Dies verursacht evtl. Lieferverzögerungen, höhere Einkaufspreise oder sogar den Wegfall eines Verkaufsprodukts. Als Folge daraus sinken die Umsätze.
- Der **Staat** muss sich um die arbeitslos gewordenen Mitarbeiter kümmern (Zahlung von Arbeitslosengeld) und verliert deren Einkommensteuer und Sozialversicherungsbeiträge. Des Weiteren verliert der Staat Steuereinnahmen durch die bei Auflösung des insolventen Unternehmens wegfallenden Unternehmenssteuern. Zudem kann er auch als Gläubiger betroffen sein (z. B. ausstehende Steuerzahlungen).
- 2. Schülerindividuelle Lösung

Mögliche Lösungsschwerpunkte: Finanzplanung des Unternehmens, Marketinginstrumente, Beratungsunternehmen zur Hilfe nehmen.

#### **3.2.6 WEITERFÜHRENDE HINWEISE/LINKS**

- Ad-Rem Ausgabe 11/2019 und 01/2020 (kostenpflichtiger Account notwendig)
- Statistiken und Grafiken von Creditreform können jährlich aktuell auf der Homepage heruntergeladen werden (www.creditreform.de)
- Link zu Rechenbeispielen bei Aussonderung, Absonderung und Aufrechnung <https://www.modu-learn.de/verstehen/recht-steuern/insolvenz-rechenbeispiel/> (Zugriff am 23.04.2020)

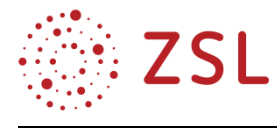

#### <span id="page-58-0"></span>3.3 VWL: BPE 19 Öffentliches Finanzwesen

BPE 19.1 Haushaltsorientierte Gebietskörperschaften, Staatsausgaben und Staatseinnahmen am Beispiel des Bundeshaushalts

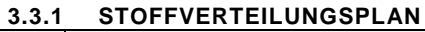

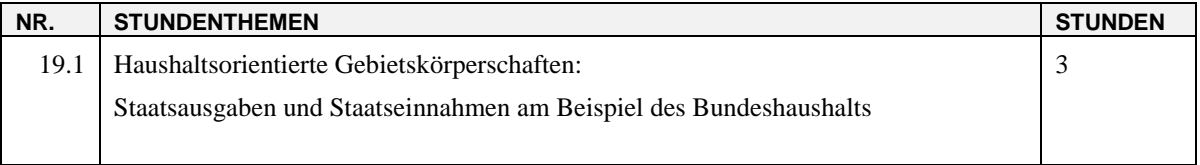

#### **3.3.2 VERLAUFSPLAN**

Haushaltsorientierte Gebietskörperschaften: Staatsausgaben und Staatseinnahmen am Beispiel des Bundeshaushalts

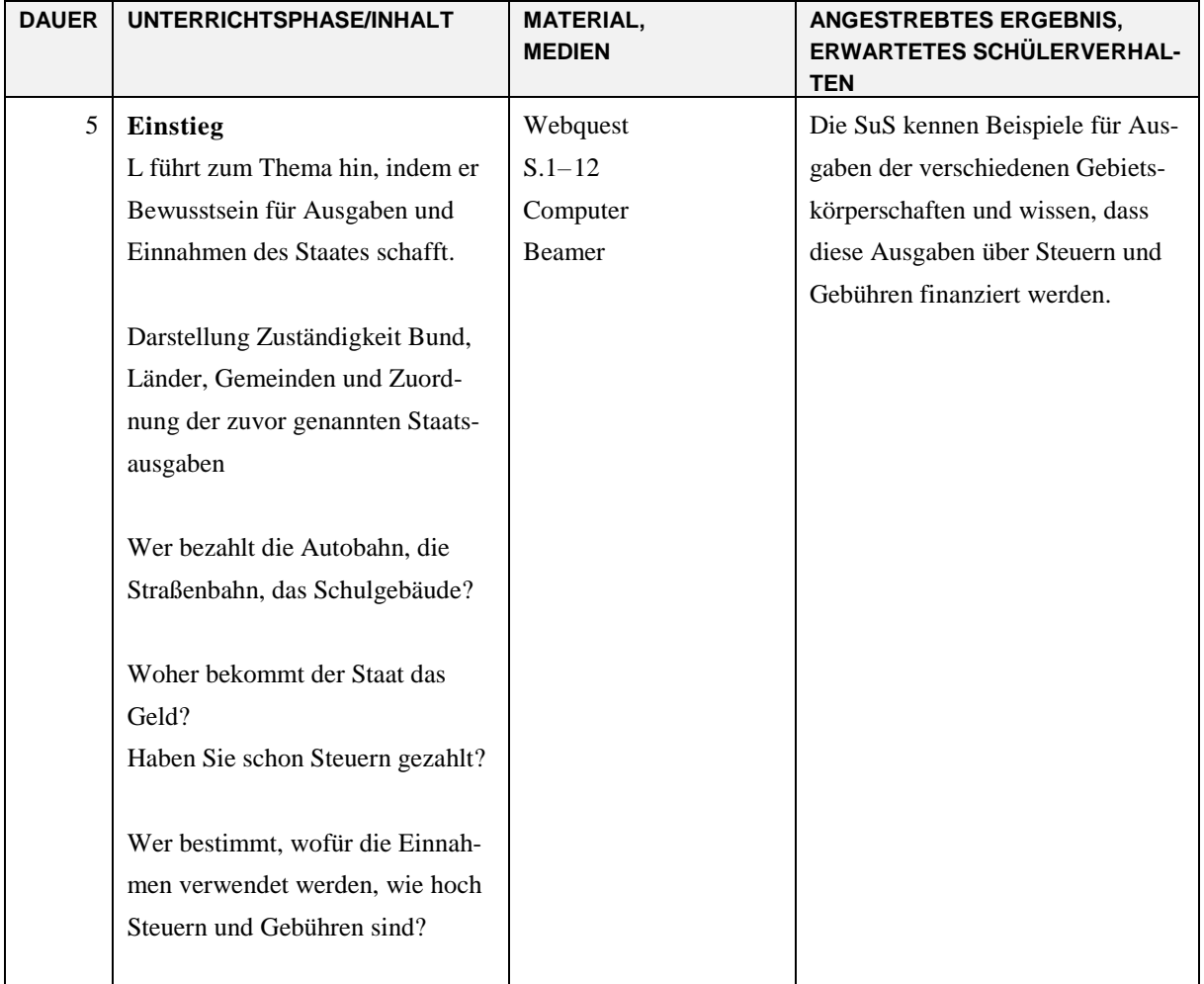

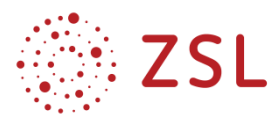

#### Volks- und Betriebswirtschaftslehre mit Schwerpunkt Finanzen

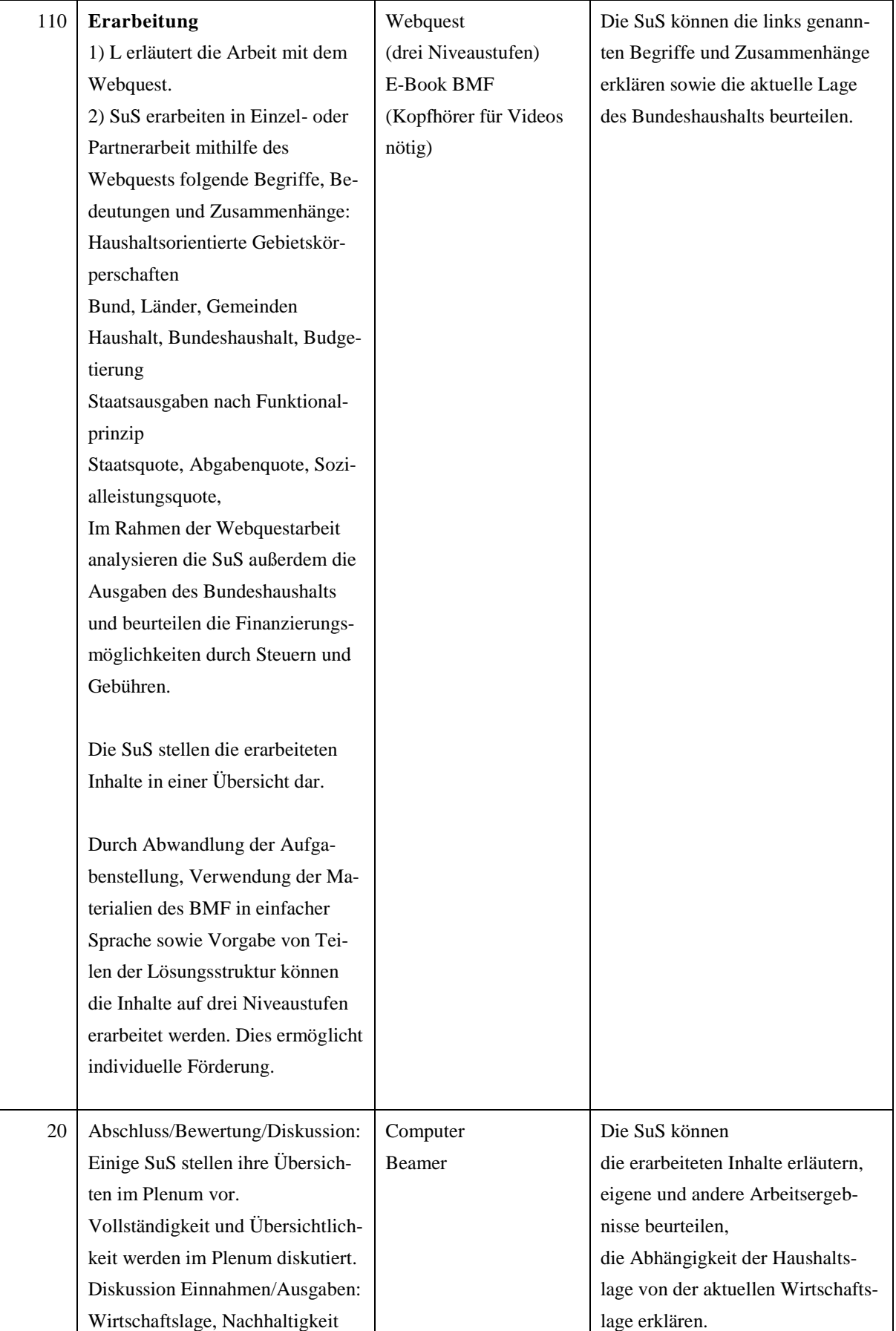

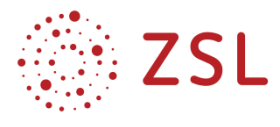

Die Folien zum Webquest finden sich in der Materialsammlung zum Fach (vgl. https://www.schulebw.de/faecher-und-schularten/berufliche-schularten/berufliches-gymnasium-oberstufe/hr-neue-bp)

(Zwei weitere VWL-Unterrichtseinheiten zu Steuern und PPP werden ebenfalls in der Materialsammlung zur Verfügung gestellt.)

#### **3.3.3 FACHLICHE HINWEISE**

Die Haushalte der Gebietskörperschaften unterliegen einer steten Dynamik, sodass die Daten in den vorliegenden Unterrichtsmaterialien fortlaufend aktualisiert werden müssen. Die Internetseite des Bundesministeriums der Finanzen BMF bietet dazu umfangreiches Material:

https://www.bundesfinanzministerium.de/

#### **3.3.4 DIDAKTISCHE HINWEISE**

Die Lehrkraft schafft durch das Webquest ein computergestütztes Lehr-/Lernarrangement, bei dem die Schülerinnen und Schüler Internetquellen zur Erarbeitung neuer Inhalte nutzen sollen. Durch das Webquest beschränkt die Lehrkraft jedoch die Anzahl der Quellen, sodass die Schülerinnen und Schüler den Überblick aufgrund der großen Anzahl von Quellen nicht verlieren. Außerdem sind die Quellen vor Verwendung durch die Schülerinnen und Schüler von der Lehrkraft inhaltlich zu prüfen. Somit wird die Richtigkeit der genutzten Internetinhalte gewährleistet. Durch Rückgriff auf Daten des Bundesministeriums der Finanzen ist es möglich, die Inhalte mit einem sehr hohen Grad an Aktualität zu vermitteln und den Umgang mit real verfügbaren digitalen Daten zu schulen sowie die Seriosität von Internetquellen zu thematisieren. Durch unterschiedliche quantitative und qualitative Auswahl der vorgegebenen Quellen sowie durch Differenzierung bei der Aufgabenstellung und der Vorgabe der Lösungsstruktur können die Inhalte auf drei unterschiedlichen Niveaustufen erarbeitet werden. Die digitale Lernumgebung fördert das individuelle Lernen in Form einer Binnendifferenzierung. Die Webquests sind in drei verschiedenen Niveaustufen in der Materialsammlung zum Fach abrufbar.

#### **3.3.5 METHODISCHE HINWEISE UNTER BERÜCKSICHTIGUNG DIGITALER MEDIEN**

Das Webquest wird in Form einer PowerPoint-Datei bereitgestellt (vgl. Materialsammlung zum Fach). In diesem Format erhalten die SuS die Einführung zum Thema, den Arbeitsauftrag, Hinweise zum Vorgehen, die ausgewählten Internetquellen sowie Hinweise zur Präsentation der Ergebnisse. Die Schülerinnen und Schüler benötigen zur Bearbeitung des Webquests einen Computer oder ein Tablet. Die Arbeit mit dem Webquest muss den Schülerinnen und Schülern zu Beginn der Unterrichtseinheit erläutert werden, damit diese die geforderten Inhalte selbstständig im Rahmen der vorgegebenen Internetquellen erarbeiten und ebenfalls digital darstellen können. Außerdem müssen die Schülerinnen und Schüler die Ergebnisse so speichern oder ausdrucken, dass sie jederzeit verfügbar sind. Weitere Informationen zur Arbeit mit Webquests sind z. B. unter folgenden Links zu finden:

[https://lehrerfortbildung-bw.de/u\\_gestaltlehrlern/projekte/webquest/definition.html](https://lehrerfortbildung-bw.de/u_gestaltlehrlern/projekte/webquest/definition.html)

<https://www.webquests.de/eilige.html>

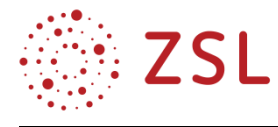

#### <span id="page-61-0"></span>3.4 VWL: BPE 19 Öffentliches Finanzwesen BPE 19.2 Public Private Partnership (PPP) am Beispiel des Betreibermodells (Weitere Materialien hierzu online unter Schule-bw.de)

#### **3.4.1 STOFFVERTEILUNGSPLAN**

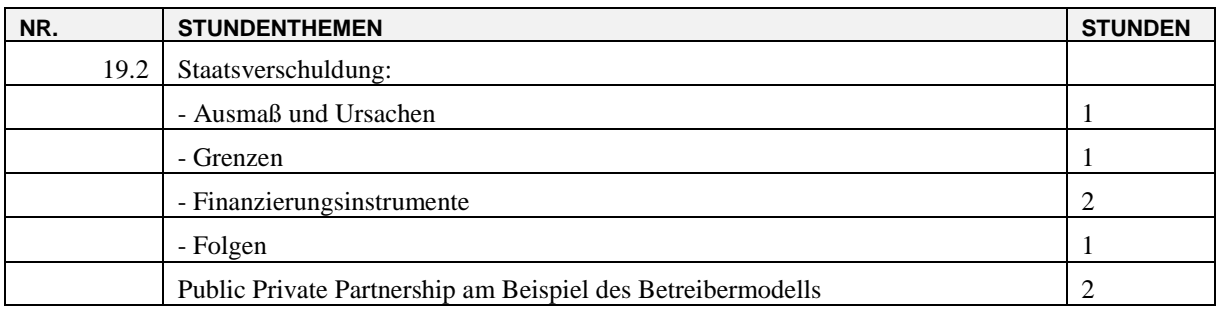

#### **3.4.2 VERLAUFSPLAN**

Public Private Partnership (PPP) am Beispiel des Betreibermodells

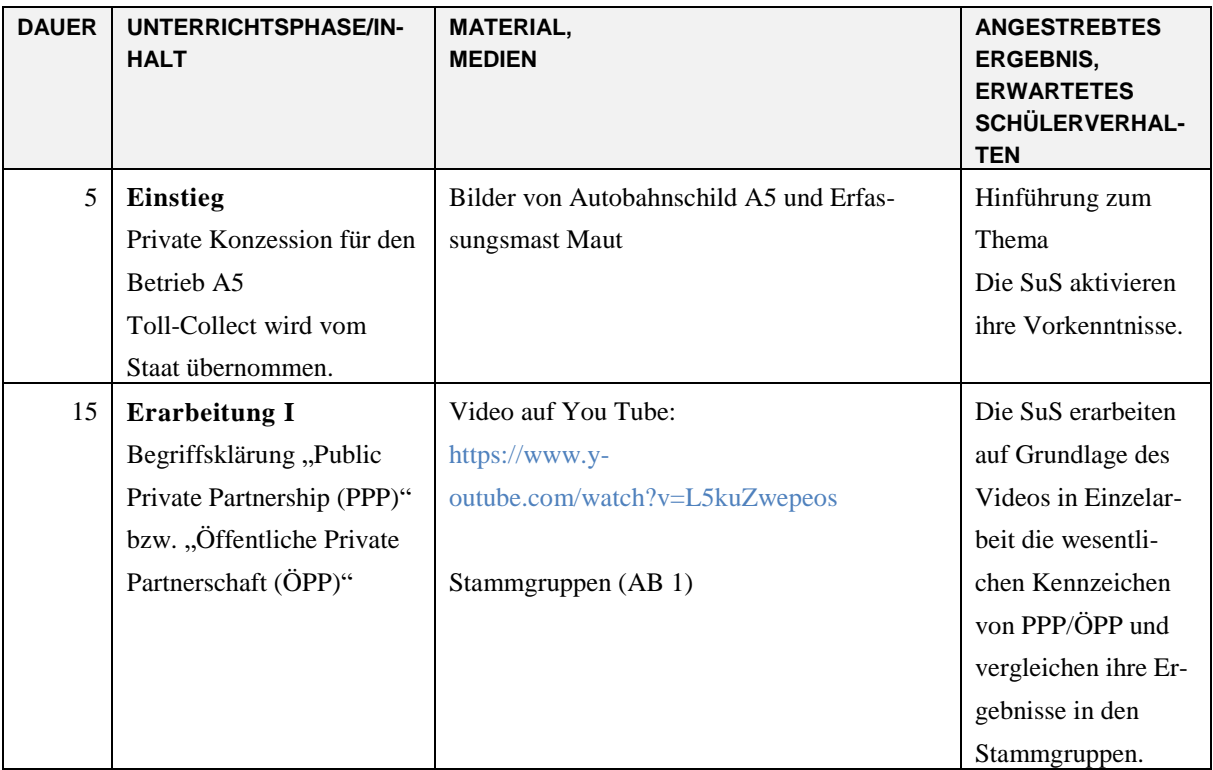

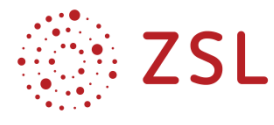

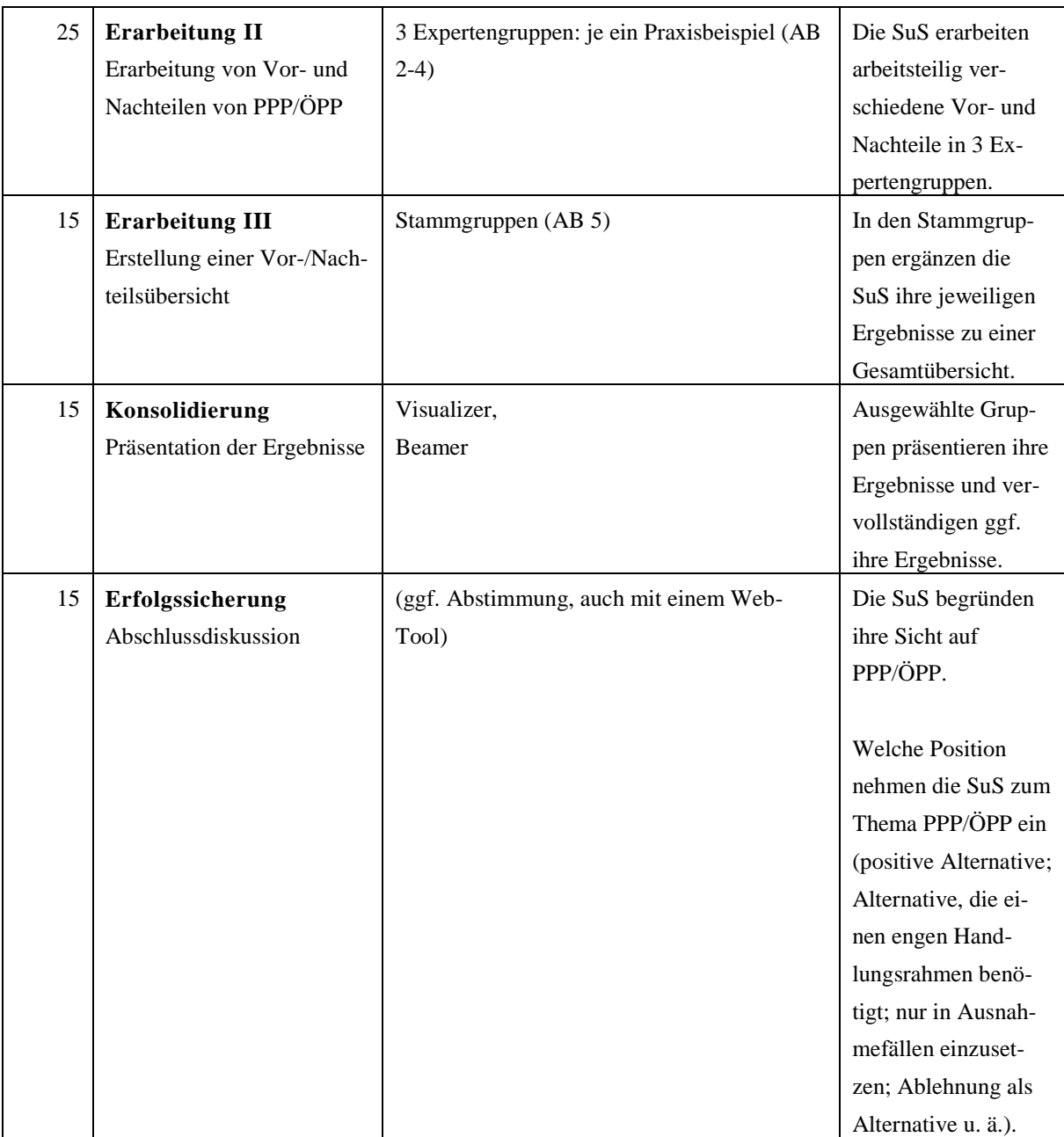

#### **3.4.3 FACHLICHE HINWEISE**

Zum Abschluss der Bildungsplaneinheit sollen sich die Schülerinnen und Schüler mit der kontrovers diskutierten Möglichkeit des PPP/ÖPP als alternative Finanzierungsmöglichkeit für Gebietskörperschaften auseinandersetzen. Somit kann diese Unterrichtseinheit auch einen Beitrag zur Urteilsbildung der Schülerinnen und Schüler leisten.

#### **3.4.4 DIDAKTISCHE HINWEISE**

In dieser Einheit sollen nicht alle Formen einer Public Private Partnership betrachtet werden, sondern lediglich exemplarisch das Betreibermodell thematisiert werden.

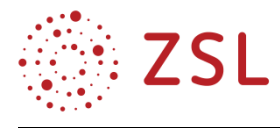

#### **3.4.5 METHODISCHE HINWEISE UNTER BERÜCKSICHTIGUNG DIGITALER MEDIEN**

Bei der Methode "Gruppenpuzzle" verschaffen sich die Stammgruppenmitglieder zunächst einen Überblick über das Thema und tauschen ihre Vorerfahrungen aus. Anschließend lösen sich die Stammgruppen auf und jedes Mitglied wird Teil einer Expertengruppe, die ein konkretes ÖPP-Projekt näher analysiert. Abschließend treffen sich die Stammgruppen wieder, um aus dem einzelnen Expertenwissen eine Gesamtübersicht zum Thema zu erstellen.

Eine vereinfachte Variante der Expertenarbeitsblätter wird ebenfalls digital zur Verfügung gestellt. Die Erstellung der Gesamtübersicht eignet sich zur Nutzung eines Tools für kollaboratives Arbeiten, z. B. Nextcloud.

#### **3.4.6 WEITERFÜHRENDE HINWEISE/LINKS**

Zur Vertiefung des Themas können u. a. folgende Aufsätze genutzt werden:

[https://www.deutschlandfunkkultur.de/oeffentlich-private-partnerschaften-pleiten-pech-und-pan](https://www.deutschlandfunkkultur.de/oeffentlich-private-partnerschaften-pleiten-pech-und-pannen.976.de.html?dram:article_id=310179)[nen.976.de.html?dram:article\\_id=310179](https://www.deutschlandfunkkultur.de/oeffentlich-private-partnerschaften-pleiten-pech-und-pannen.976.de.html?dram:article_id=310179) (Zugriff am 22.04.2020)

<span id="page-63-0"></span>[https://www.bundesfinanzministerium.de/Content/DE/Downloads/Broschueren\\_Bestellservice/2016-](https://www.bundesfinanzministerium.de/Content/DE/Downloads/Broschueren_Bestellservice/2016-09-22-chancen-und-risiken-oeffentlich-privater-partnerschaften.pdf?__blob=publicationFile&v=1) [09-22-chancen-und-risiken-oeffentlich-privater-partnerschaften.pdf?\\_\\_blob=publicationFile&v=1](https://www.bundesfinanzministerium.de/Content/DE/Downloads/Broschueren_Bestellservice/2016-09-22-chancen-und-risiken-oeffentlich-privater-partnerschaften.pdf?__blob=publicationFile&v=1) (Zugriff am 22.04.2020)

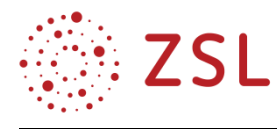

## 4 Umsetzungsbeispiele für Vertiefung – individualisiertes Lernen – Projektunterricht (VIP)

In der Eingangsklasse kann bereits in der BPE 1.1 ein Projekt zum Thema Ressourcenknappheit mit Inhalten wie z. B. Verbesserung der Energieeffizienz, Verringerung der Lebensmittelverschwendung oder Bereitstellung alternativer Ressourcen durchgeführt werden. Beim Thema Arbeitsteilung (BPE 1.4) können in Form eines Mini-Projekts Schülergruppen bei der Produktion einfacher Bastelarbeiten (z. B. Bau eines Papierschiffchens) gegeneinander antreten. Im Mittelpunkt steht die Erkenntnis, dass durch Arbeitsteilung bzw. Spezialisierung zeitsparender produziert werden kann. Expertenbefragungen sind u. a. bei den Themen Betriebsrat (BPE 2.2), Familien- und Erbrecht (BPE 4.3), sowie in Bezug auf die finanzwirtschaftlichen Entscheidungssituationen von Unternehmen und Staat (BPE 4.1 und 4.3) möglich (z. B. Befragung eines Kämmerers oder Finanzbeamten zu den Einnahmen und Ausgaben eines öffentlichen Haushalts). Im Rahmen der BPE 5 bietet sich eine Betriebsbesichtigung an. Als Erfolgssicherung der Themenbereiche Bilanz, GuV, sowie Bestands- und Ergebniskonten im externen Rechnungswesen (BPE 6) bietet sich der Einsatz des Lernspiels Buchführungsmaster an (vgl. Mathes 2009: Wirtschaft unterrichten (6. Auflage). Europa-Lehrmittel, S. 293ff).

In der Jahrgangsstufe 1 ist als Vertiefung der Analyse von Wohnimmobilien (BPE 7.4) die Analyse eines (oder mehrerer) Exposés möglich. Mit einer Expertenbefragung, z. B. eines Immobilienmaklers oder eines Notars, kann der Ablauf eines Immobilienerwerbs (BPE 7.6) mit Praxisbezug dargestellt werden. Darüber hinaus können Immobilienverwalter (Hausverwalter) als Experten zu den Fragestellungen rund um die Eigentumswohnung (BPE 7.7) befragt werden.

In der Jahrgangsstufe 2 können z. B. die Rechte eines Aktionärs durch den Besuch einer Hauptversammlung miterlebt werden. Außerdem ist eine Expertenbefragung eines Firmenkundenberaters zur Vertiefung der Themen Kreditfinanzierung (BPE 11.7) und insbesondere der Möglichkeiten der Kreditbesicherung (BPE 11.8) denkbar.

Bei den volkswirtschaftlichen Inhalten könnte nach den unterschiedlichen Preisbildungsmodellen (BPE 17) die Frage erörtert werden, welches Modell für den Preis unserer persönlichen Daten als Konsument zur Anwendung kommt oder kommen sollte. Eine Vertiefung der einheitlichen Geldpolitik (BPE 17.4) wäre durch die Analyse der Target-II-Salden möglich. In der Jahrgangsstufe 2 kann der Blick auf die Außenwirtschaft (BPE 20) durch die Beschäftigung mit den Folgen der Wirtschaftspolitik der Industrienationen für die Entwicklungsländer erweitert werden. Ebenso kann die abschließende Beschäftigung mit einem Wirtschaftsmodell, wie beispielsweise der Postwachstumsökonomie, den Schülerinnen und Schülern ein alternatives Modell zur klassischen VWL-Theorie näher bringen.

Mit der Teilnahme an einem Planspiel können sowohl betriebswirtschaftliche als auch volkswirtschaftliche Gesamtzusammenhänge der Themen beider Jahrgangsstufen aufgezeigt werden.

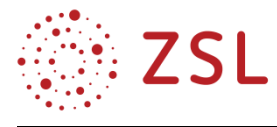

۳

## <span id="page-65-0"></span>5 Anhang

Im Folgenden ist eine Aufstellung bestehender Handreichungen dargestellt, sowie ein Verweis der Bezüge des Bildungsplanes auf diese.

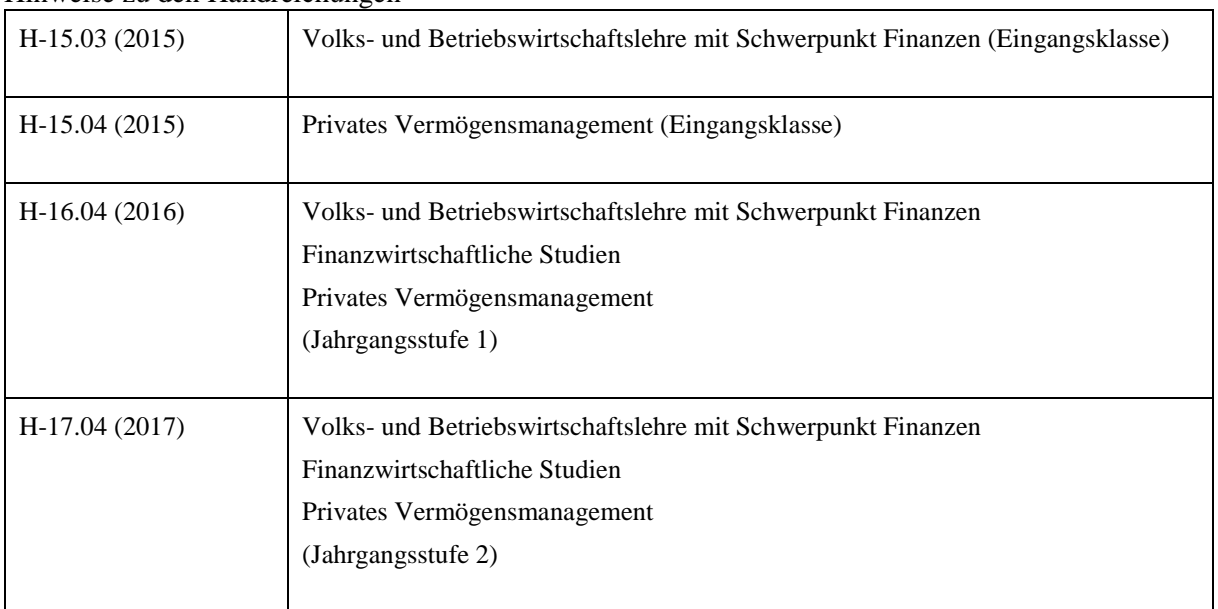

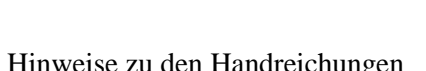

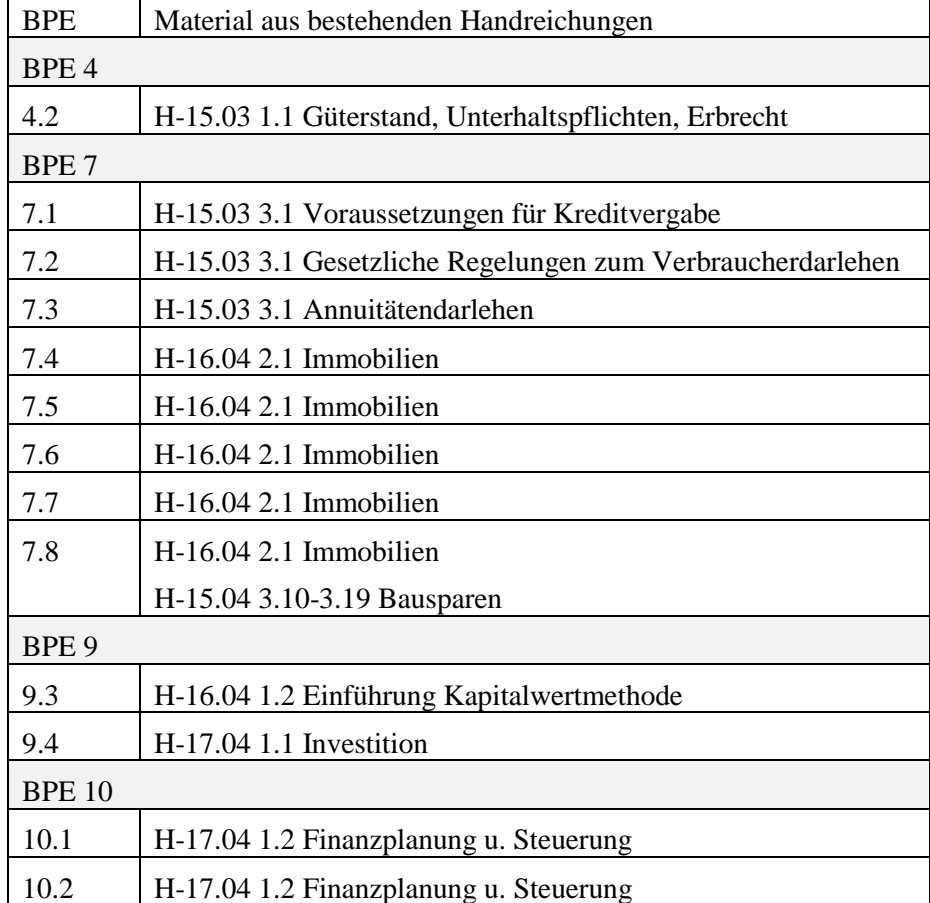

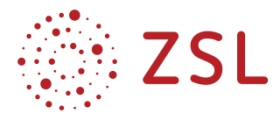

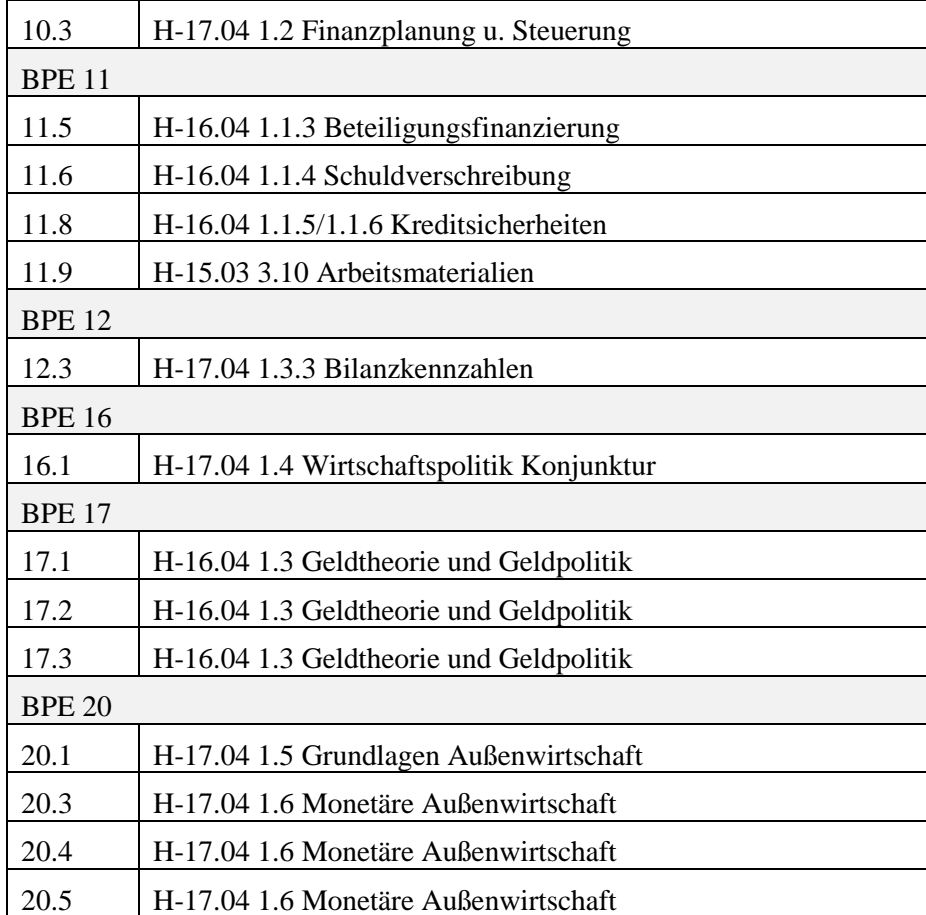